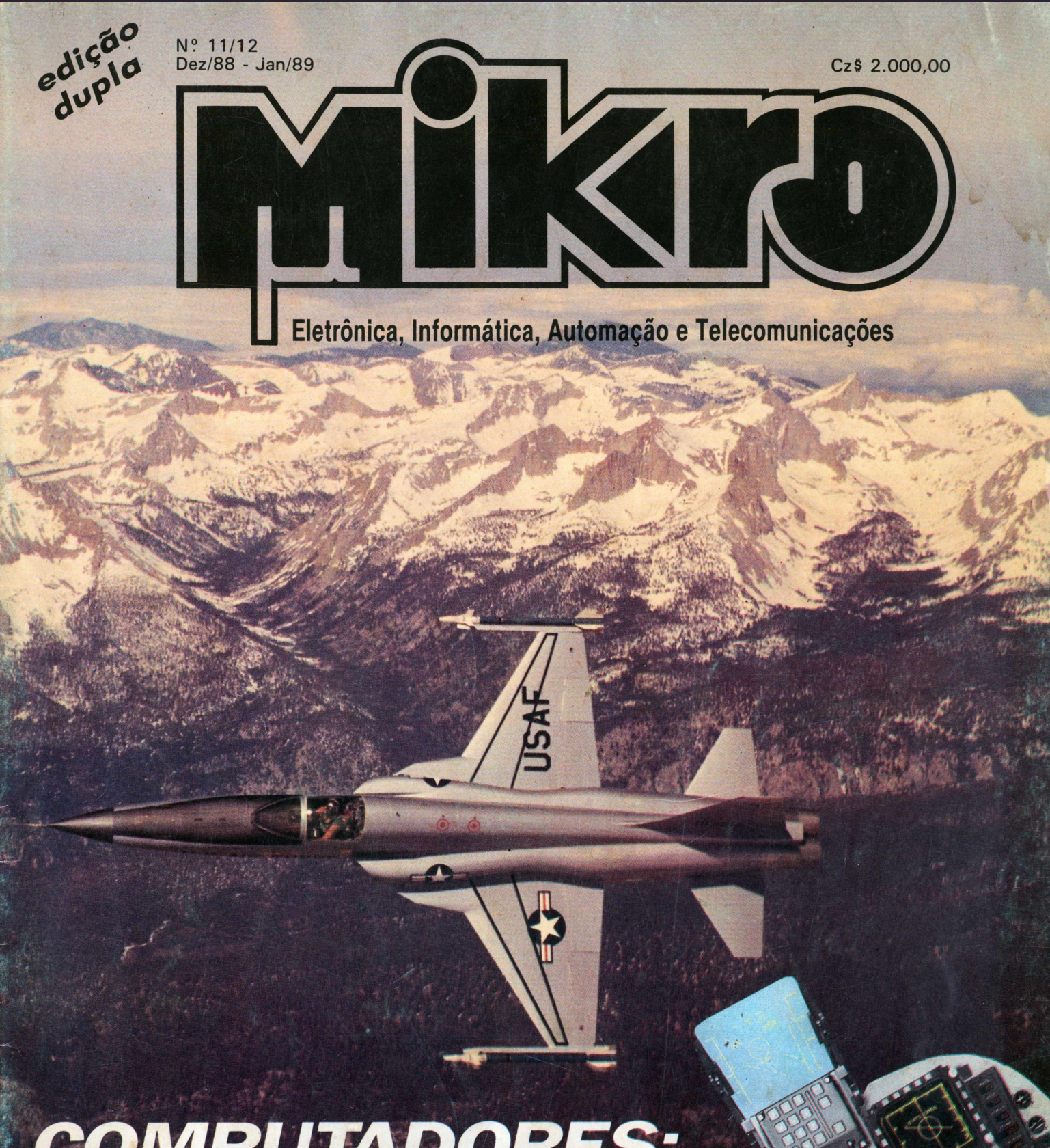

*COMPUTADORES A nova arma dos militares*

## **EQUIPAMENTOS ESTABILIZADORES E FILTROS DE LINHA PROFISSIONAIS** PROTEÇÃO IDEAL PARA EQUIPAMENTOS **RCV-800 RCV-1000** ⊿metron  $\Box$  $LF-4$  $F-3i$ **Soc** Refrigeração LF  $LF-0$ por convecção etror "BUZZER OFF" **etron** dispositivo de alarme Indicadores Esta marca garante

luminosos

## a qualidade de seu produto.

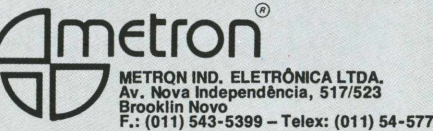

# **FILCRIL INFORMATIC**

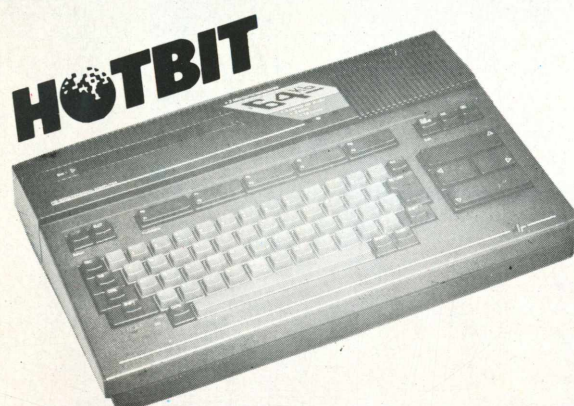

• Padrão MSX • 3 Microprocessadores • 32 KBytes de ROM (Basic) • 64 KBytes de RAM mais 16 KBytes de RAM de video 16 cores • Teclado com caracteres em português • Saida para gravador cassete e impressora • 3 canais de áudio • 2 Slots

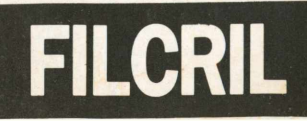

l

**ELEBRA** Impressora Olivia Mônica Plus

**SHARP** Expansão de 64K Interface de comunicação Gravador HB 2400

**GRADIENTE** Microcomputador Expert

**FILTROS DE LINHA** Metron - 02T Clone FL-03T Data-set FL-04T

**DIGITAL DESIGNE** Interface Drive p/ MSX Interface 80c p/ MSX

**MONITORES DE VÍDEO** MV1 compo MV2 compo Tabra - TB 200 PS

TUDO EM TUDO EMTO **SMS** 

Estab. HPS 0,5 KvA Estab. HPS 0,8 KvA Estab. EC 50 N 0,8 KvA Estab. EC 100 N 1,0 KvA Estab. Polibrás 0,8 KvA Estab. Metron 0,8 KvA

**ESTABILIZADOR BK PC PLUS**<br> **KONSULTE-ROS** Consulte-nos

**DRIVE COMPLETO PARA MSX 5" 1/4**

**IMPRESSORAS GRAFIX** MTA p/ MSX GS 1000...

■■■■ Ani| Rua Nova Barão, loja <sup>84</sup> - esq. Barão de **(■II <sup>I</sup> Ull** Itapetininga - São Paulo - SP **<sup>I</sup> "V/1 >1"** Rua Santa Ifigênia. <sup>480</sup> - Cei **Tel.: 231-0570 <sup>I</sup> III <sup>I</sup> UUIV - V-FI \_| <sup>|</sup>** Rua Santa Ifigênia, <sup>480</sup> - Centro - São Paulo **ICL! 220"3833**

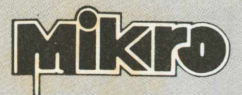

*PUBLITRON Publicações Técnicas Ltda. R. St? Ifigênia, 184 2? andar - Fone: 228-3105 CEP: 01207 - caixa postal 4861 - CEP 01051 São Paulo - SP*

> *DIRETORA EXECUTIVA: Helena Orlinski*

> > *EDITOR CHEFE: Jackson Scaevola Jr.*

*REDAÇÃO: Juliano Barsali Ricardo Otranto Chagas Ricardo Vidal*

*ARTE: Carlos Alberto de Camargo Lúcia Helena Corrêa Pedrozo Francisco Reinaldo Borges Andréia Wirthmann Paulo Roberto Santos Pereira*

*PUBLICIDADE: EVM - Empresa de Serviços e Marketing S/C Ltda. Rua Xavier de Toledo, 181 4? and. - cj. 41 e 42 - Sto. André - SP. Tel.: 412-2625 - CEP: 09000*

> *ASSINATURAS: Nilza Bueno do Nascimento*

*ASSIST. ADMINISTRATIVA: Marli Mantovani*

*DIRETOR RESPONSÁVEL:*

*Eng ? Antonio J. Neves Rosa*

*A Revista Mikro é uma publicação da Publitron Publicações Técnicas Ltda. Todos os direitos reservados. Proibida a reprodução parcial ou total do conteúdo desta revista, sem autorização expressa da editora. Alguns dos circuitos, dispositivos, componentes, etc., descritos nesta revista podem estar sob a proteção de patentes; a editora não aceita qualquer responsabilidade decorrente da não indicação explícita dessa proteção. Os circuitos eventualmente publicados na Mikro só poderão ser confeccionados sem qualquer fim lucrativo, visando apenas uma utilização privada ou científica.*

*Composição: FRILLA ARTES GRAFICAS LTDA.*

> *Fotolito: SCAT FOTOLITO LTDA.*

> > *Impressão:*

Canadian Post - Tel. (011)703.9368

*Distribuição: FERNANDO CHINAGLIA DISTRIBUIDORA S.A.*

## **SEÇÕES DIVERSAS:**

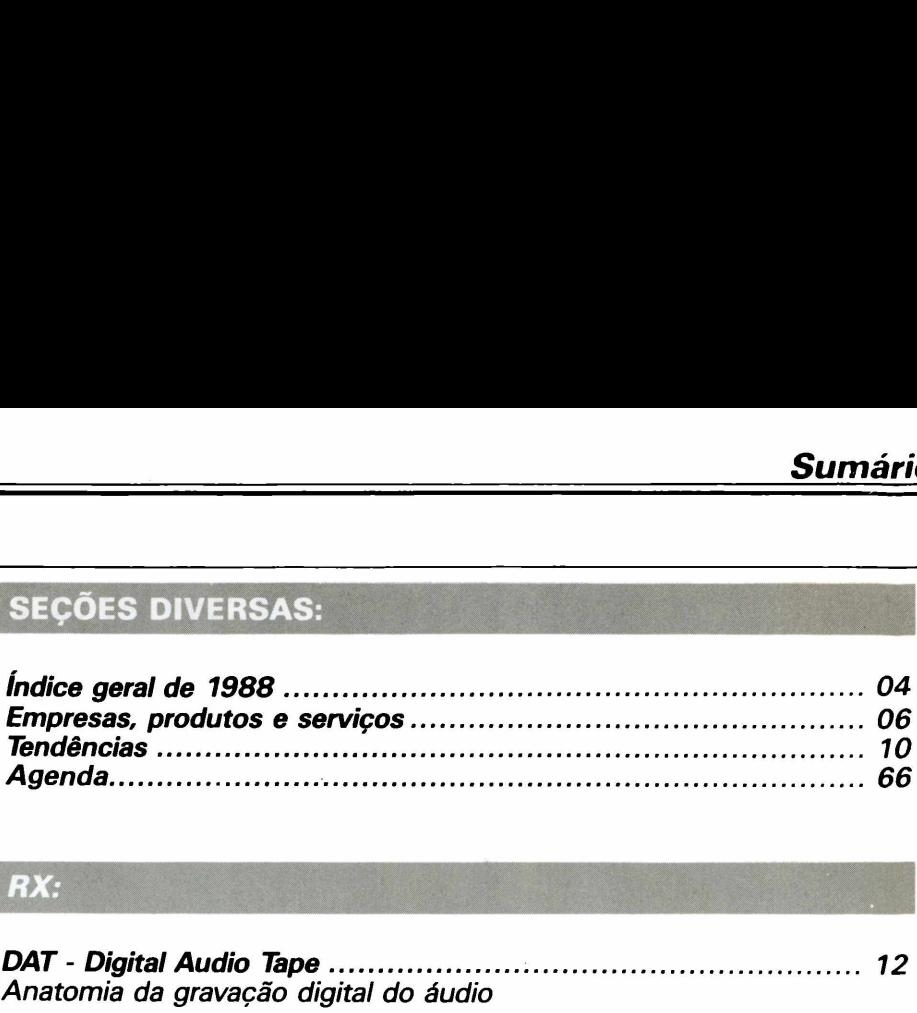

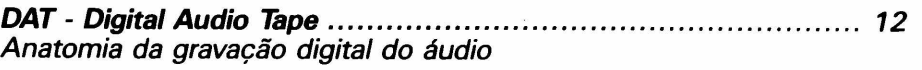

*Guia de auto-suficiência em PC-XT[..........................................................](#page-22-0) 23 29 capítulo: Funcionamento da placa Multi I/O (continuação)*

## **SOFT & HARD:**

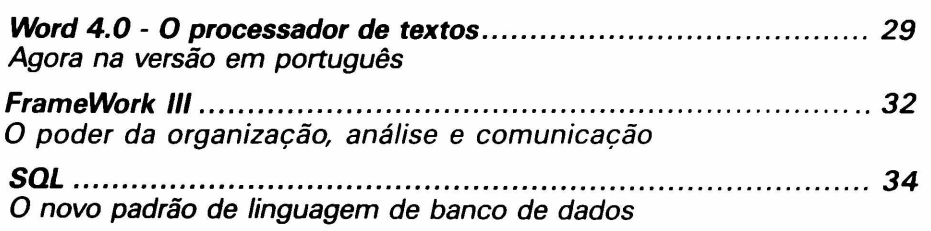

## **NOVAS TECNOLOGIAS:**

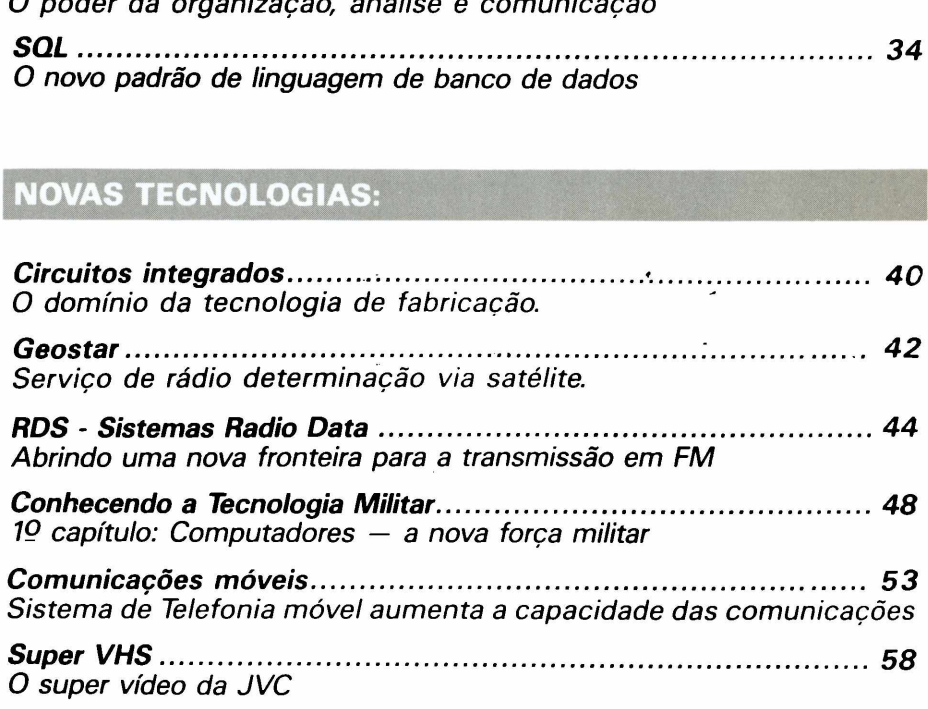

*Esta edição dupla da revista Mikro, corresponde aos números 11 e 12 (meses dedezembro/88 ejaneiro/89). Em fevereiro retornaremos às nossas edições regulares, trazendo as novidades do mundo da informática e desvendando novas tecnologias.*

*O editor.*

## ÍNDICE GERAL DA REVISTA MIKRO - ANO 1988

## Tendências:

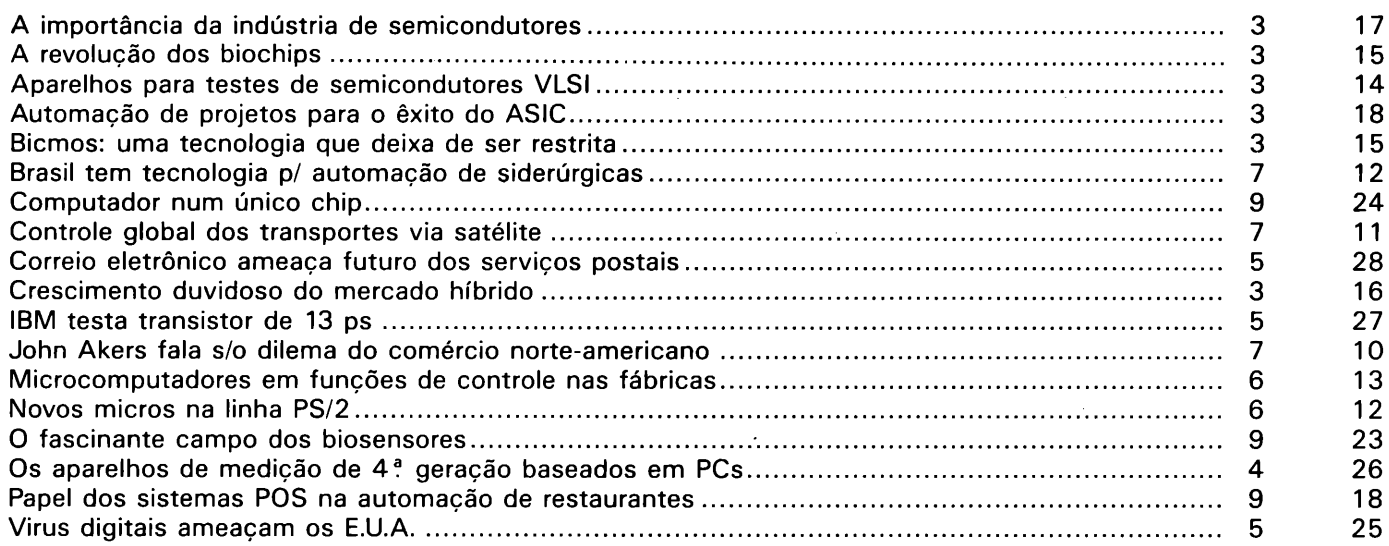

## RX:

 $\ddot{\phantom{a}}$  $\sim$ 

## Revista Pág.

 $\overline{a}$ 

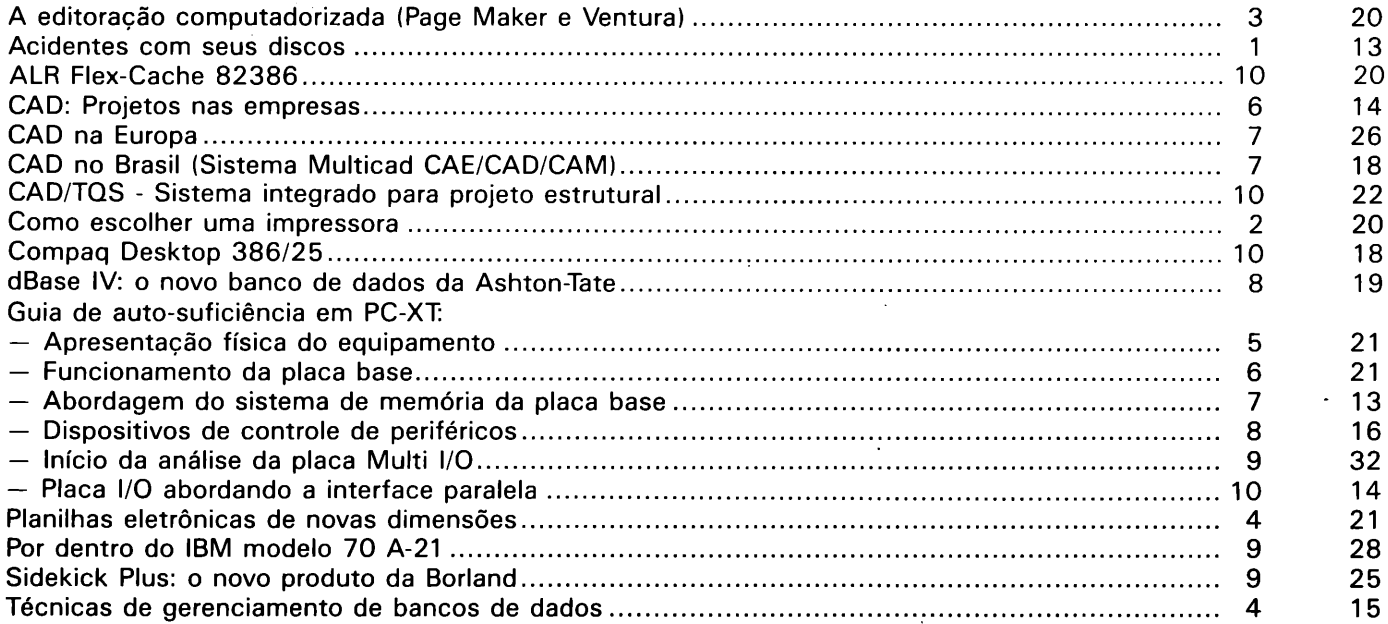

## Hardware:

4 - MIKRO

#### Revista Pág.

 $\overline{a}$ 

#### 5. 5

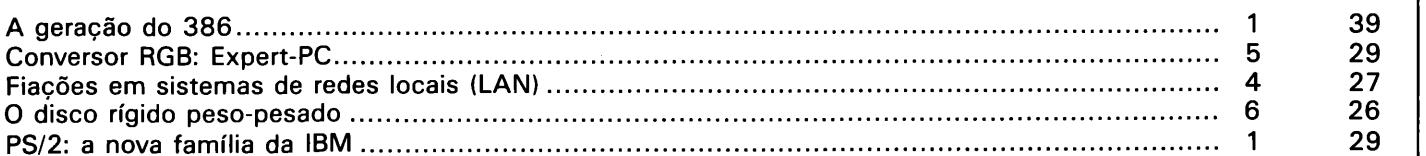

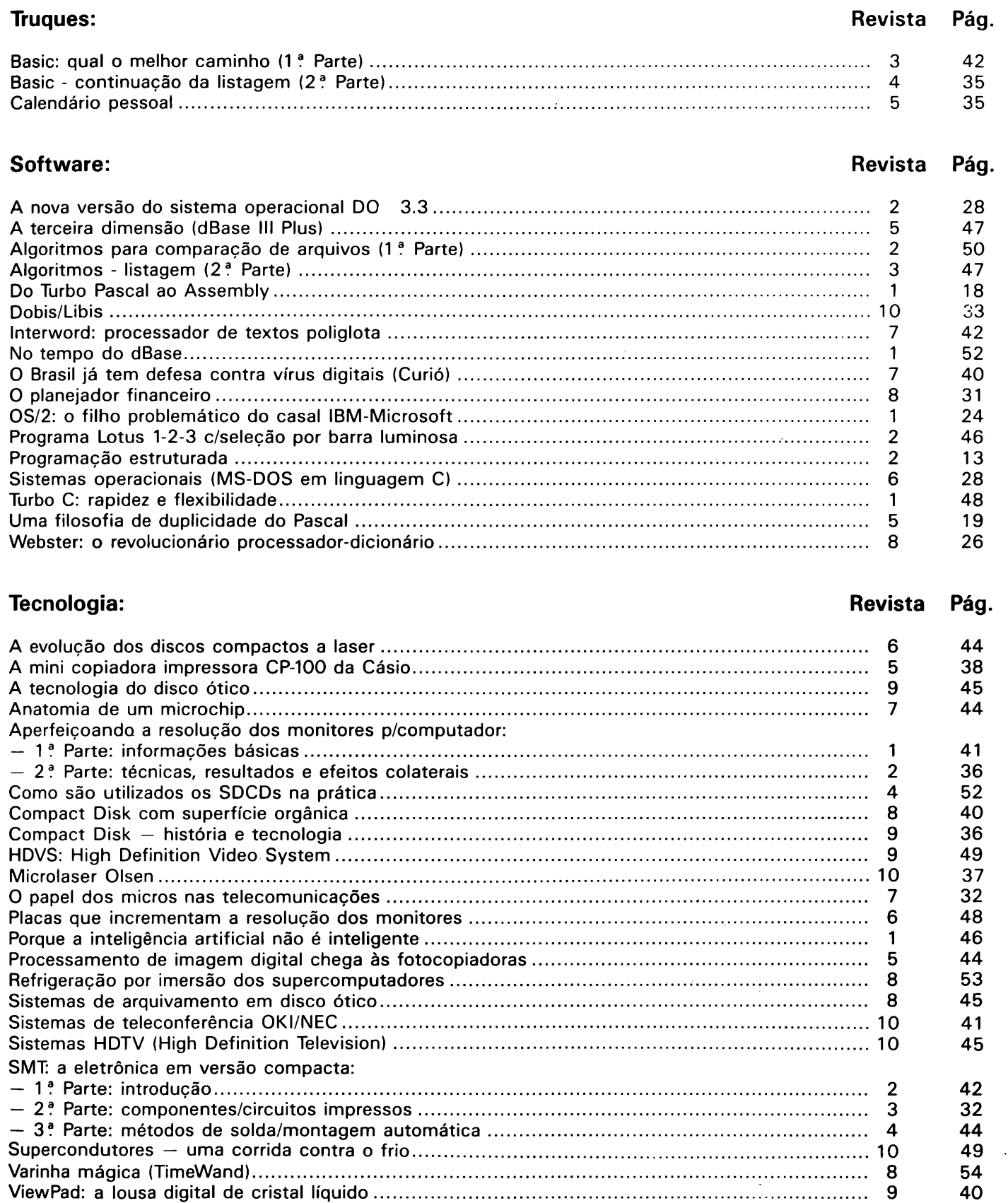

## **Nashua lança disquetes no Brasil**

**A** *Nashua acaba de lançar no Brasil os diquetes de <sup>5</sup> 1/4" polegadas, que estão sendo produzidas nas instalações de sua fábrica em Campo Grande (RJ), onde já estão instalados os setores de máquinas copiadoras e seus suprimentos, hoje totalmente nacionalizados.*

*Para a fabricação dos disquetes a empresa está empregando tecnologia, que foi transferida, sem ônus, pela Nashua Corp, do Japão.*

*O gerente de marketing da empresa disse que o disquete Nashua já é conhecido pela maioria dos usuários brasileiros, e que agora poderão ser adquiridas com todas as garantias da fábrica. O gerente acrescenta ainda, quejá na primeira fase de produção, a empresa pretende partir para a exportação, atingindo inicialmente o mercado latino-americano.*

## **dBaselV - O futuro agora**

*O lançamento simultâneo do dBaselV no Brasil e nos Estados Unidos vem selar, de uma vez por todas, o bom desempenho da Datalógica como representante da Ashton Tate no Brasil, como mantenedora de uma história que já completa sete anos de existência.*

*Banco de dados padrão desde o lançamento de sua primeira versão em 1981, o dBase foi ganhando novos recursos e aperfeiçoamentos viabilizados pelo envolvimento do usuário que tornava transparente suas necessidades. Assim, surgiram o dBaselll e o dBase III PLUS - produtos que acabaram por estabelecer umà cultura dBase à nível mundial.*

*Hoje, após sete anos de convivência com a Ashton-Tate, a Datalógica antecipa para o mercado brasileiro a nova versão deste banco de dados. Um produto do porte dBaselV, que totalmente traduzido para o português, vem agilizar o compartilhamento de dados, aumento de produtividade e facilidade de comu-*

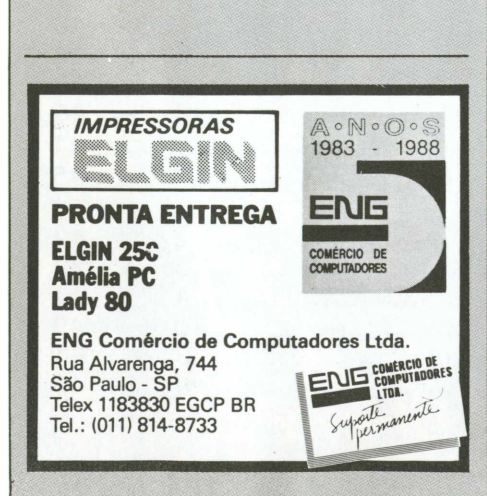

*nicação em empresas, governos e organizações que utilizam sistemas gerenciadores de banco de dados.*

*Sabe-se que os usuários "stand-alone" crescem à cada dia e que a necessidade de trabalho compartilhado vem aumentando a importância do trabalho em rede, agora também beneficiado com a versão do dBaselV LANPACK. Os programadores também ganharam com o dBaselV Developer's Edition.*

## **Nova fita de vídeo VHS-C**

*A Matsushita Electric Industrial desenvolveu uma fita de vídeo formato VHS-C, compatível com o sistema de vídeo em 8 mm, e com um tempo de gravação/reprodução expansive! até 120 minutos.*

*A companhia planeja lançar a fita em duas novas versões (30/40 minutos). O tempo mais longo de reprodução foi alcançado graças à base da película ultra-fina tratada com uma camada de pó magnético também muito fina. A companhia alega que já está desenvolvendo uma nova fita que não traga este inconveniente.*

## **íntegro - O software administrativo em dBaselV**

*Quem, neste universo da microinformática não projetou, desenvolveu ou apenas copiou sistemas de contas a pagar, contas a receber, controle de estoque, contas correntes e contabilidade, para uso próprio ou para comercialização... No entanto, conseguir desenvolver estes sistenas de forma integrada, fazendoos ao mesmo tempo abertos, amigáveis e confiáveis ao usuário, só agora tem se tornado possível graças a ferramentas de quarta geração como o dBaselV.*

*Buscando "materializar" a solução para este problema, a FLUXO INFORMÁTICA, juntamente com a DATALÓGICA, chegaram ao ÍNTE-GRO: o primeiro software administrativo escrito em dBaselV.*

*O objetivo do INTEGRO é oferecer ao usuário de administração contábil e financeira, um sistema de registros de atos administrativos integrais e integrados. Um sistema que através da tela do computador, proporcione um domínio panorâmico da movimentação das mercadorias e dos valores, convergindo para o controle de contas a pagar e a receber, e daí a contabilização imediata dos processos. Desenvolvido pelos técnicos da FLUXO, a partir de experiências extraídas de seus próprios sistemas de gestões administrativas, o ÍNTEGRO foi "inspirado" em um método americano chamado Financial Accounting Convergent System. Este método visualiza o plano de con-*

*tas da empresa, ou seja, a matriz para onde vão conseguir os registros cotidianos de entradas e baixas das contas a pagar e a receber. Totalmente programado com os recursos do dBaselV, o ÍNTEGRO é um software independente, uma vez que pode ser manipulado por usuários que possuam ou não o dBaselV. Porém, quando usado junto ao dBaselV, o ÍN-TEGRO ganha uma performance ainda melhor. Como um "sistema de registros", o ÍNTEGRO possui facilidades de manipulação das chaves oferecidas pelo dBaselV, o que simplifica a edificação e manutenção dos DBFs - sempre disponíveis para que o usuário possa aproveitar todos os recursos oferecidos por este sistema gerenciador de bancos de dados, inclusive as facilidades de importação e exportação de informações.*

*A integridade proposta corre por conta do desempenho dos comando "begin transaction" "end transaction" e "rollback", pouco conhecidos pelo pessoal da microinformática, mas amplamente utilizados pelas equipes de gerenciadores de dados de mainframes." Begin e End Transaction" delimitam princípio e fim de uma faixa de procedimentos que podem ser "desfeitos" por execução de um "Rollback".*

## **NEC desenvolve câmera CD para Hi-Vision**

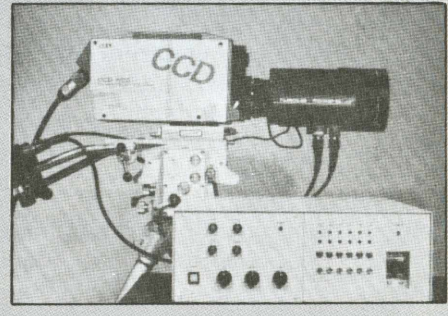

*Câmera NEC CCD para Hi-Vision.*

*A NEC Corporation acaba de desenvolver o primeiro protótipo de uma câmera de TV, que incorpora um bloco sensor de imagens contendo três Cis CCD de 2 milhões de pixels, compatível com o sistema de TV de alta definição japonês Hi-Vision.*

*As câmeras de alta definição, que ainda se utilizam de tubos catódicos em seus blocos sensores, apresentam imagens com ligeiras distorções e requerem forte iluminação de ce- • nário. A nova câmera da NEC, além de duas vezes mais sensível apresentou, nos testes, imagens tanto térmica, como mecanicamente mais estáveis.*

*Devido a grande dificuldade efn se.fabricar chips CCD com grande número de pixels, a maioria das câmeras de TV têm um bloco sensor de imagens entre 200 mil a 400 mil pixels. Neste protótipo, a NEC incorporou além de um circuito de alta velocidade, um circuito eliminador de ruídos e um sistema ótico de grande sensibilidade.*

*A nova câmera CÇD é compatível com o sistema Hi-Vision, tem uma relação de aspecto de 9:16, 1.125 linhas de varredura horizontal, uma frequência de campo de-6.0 Hz e intrelaçamento 2:1. Além disso, a imagem é formada por 1920 pixels na horizontal por 1035 na vertical e ainda pode operar numa taxa de transferência de dados de 74,25 MHz. O novo equipamento mede <sup>138</sup> x380 x <sup>195</sup> mm <sup>e</sup> pesa 5,6 kg, sem as lentes .*

## **Processador sincroniza sinais NTSC/PC**

*A Matsushita desenvolveu um processador de vídeo para o computador Panacrom M500 PC permitindo, pela primeira vez, que sinais em NTSC sejam injetados na tela do computador.*

*0 equipamento permite também gerenciar vários tipos de vídeo de imagens congeladas, apresentando cerca de 262.144 tonalidades diferentes de cores. Tem ainda, definição de 690x470 pixels e uma capacidade de memória de 1,1 Mb.*

## **Cl Híbrido de altadensidade da Rohm**

*A Rohm desenvolveu um circuito integrado híbrido de alta densidade que integra 36 chips/cm2, ocupando um espaço bem menor em relação aos dispositivos convencionais.*

*O circuito integrado usa um substrato de 4 camadas de 0,8 mm de espessura. Seu tamanho é de 75 x 30 mm e, se incorporado com resistores, transistores e capacitores hiper-pequenos, o\ seu tamanho poderá ser reduzido para 12x10 mm.*

*A cdmpanhia planeja produzir 100 mil unidades/mês a um preço 50% superior aos produtos similares convencionais.*

## **Sistema de soldagem a laser**

*A Sony desenvolveu um novo sistema de soldagem empregando um semicondutor laser com uma saída de 15W, que permite uma soldagem automática de alta precisão.*

*A unidade se utiliza de 18 feixes de raio laser infravermelho de 1W para a soldagem, e um feixe laser visível de 3 mW, como luz guia. O novo equipamento é refrigerado a água e possui um cabo contendo 19 fibras óticas de 400/im, com uma distância focal de 50 mm.*

*Operando na faixa de 770 a 840 nm de comprimento de onda, o equipamento é ainda equipado com uma unidade de controle de potência automático, permitindo um aquecimento uniforme com uma oscilação na ordem de 30%.*

## **Bondwell lança micro com tela de LCD**

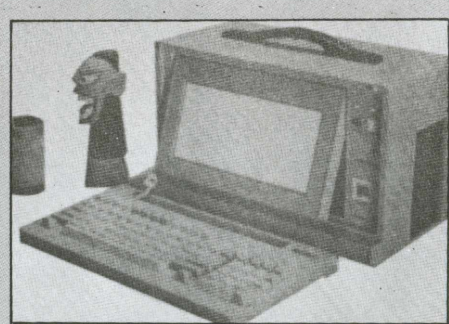

*M3 Turbo LCD da Bondwell*

*A Bondwell Informática, empresa sediada em Jacarepaguá (RJ), tradicional fornecedora de micros XT na modalidade OEM, está modificando sua estratégia de marketing e iniciando a venda direta ao público de um micro transportável com tela de cristal líquido, denominado M3 Turbo LCD.*

*O equipamento é uma versão condensada do já conhecido PC/XT M3 Turbo Plus, com 10 MHz de clock e 640 Kbytes de memória. A nova versão possui slots de expansão para conexão em rede de comunicação local (LAN). Apesar de condensado, o M3 Turbo LCD possui espaço interno para instalação de 2 acionadores de discos flexíveis de 5 1/4" ou um acionador de disco flexível e um disco rígido.*

## **Conversor IEEE 488 - RS 232**

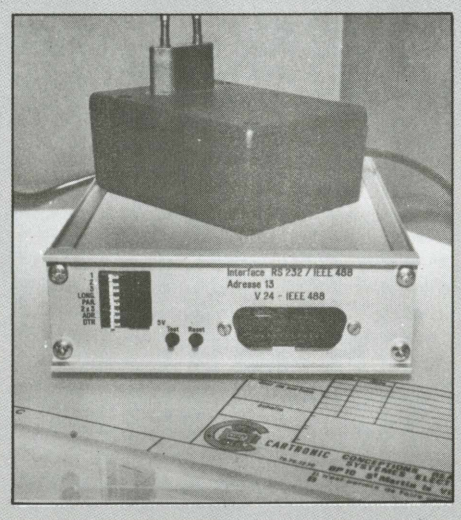

*Conversor IEE 488/RS 232.*

*A empresa francesa Cartronic, está lançando um dispositivo que permite a ligação de um aparelho com uma interface IEEE 488 com outro provido de uma interface RS 232. O equipamento procede a análise, a indicação e a memorização do cabo da ligação RS 232, emitindo uma mensagem de teste para verificação da ligação.*

*Acondicionado numa caixa de alumínio com as dimensões de 160x130\*44 mm, vem equipado com 2 conectores V24, permitindo resolver facilmente os inconvenientes de ligações serial-paralela e vice-versa. O conversor é bi-direcional e assim, os sinais podem circular, tanto da interfaceTEEE 488 para a interface RS 232 como inversamente.*

## **Villares comercializa software CAE/CAD/CAM**

*A Villares Automação e Informática passou a distribuir os softwares Micro Cadam (Cadam Inc.) e Auto-Cam (learn Technologies), bem como outros produtos dessas famílias.*

*O Micro Cadam é um aplicativo CAD, que visa o ganho de produtividade em projetos de desenhos. Seus módulos permitem a geração de macrogeometrias paramétricas e a programação de interfaces em linguagem Fortran para integração com outras aplicações do usuário, como por exemplo, a extração de listas de materiais. Derivado do Cadam versão mainframe, o Micro Cadam possui a mesma concepção e estrutura do primeiro, oferecendo recursos até então não disponíveis em sistemas baseados em PC.*

*Já o Auto-Cam é voltado para a geração automática de programas de comando numérico e desenvolvimento de pós-processadores. Através do Auto-Cam pode-se criar e manipular modelos geométricos ou utilizar geometrias criadas por outros sistemas CA D, gerar programas em APT com simulação gráfica do percurso da ferramenta, gerar pós-processadores interativamente, realizar pós-processamento dedicado nos padrões ASCII e EIA, efetuar leitura e perfuração de fita de comando numérico e descarregar programas via DNC.*

*Com o cadastratamento na SEI, a Villares, que até então atuava apenas na prestação de serviços na área de CAE/CAD/CAM, passa a atuar também no fornecimento de sistemas de computação gráfica.*

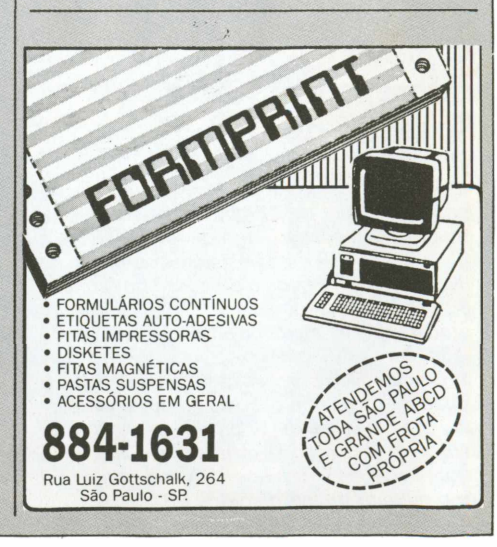

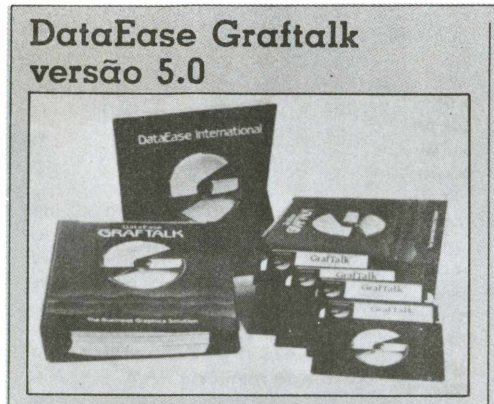

*DataEase Graftalk*

*Voltado aos departamentos de marketing, estatística e a todas as áreas que exigem geração de gráficos, o DataEase Graftalk, versão 5.0, é o software gerador de gráficos, tabelas e cálculos que integra a família de produtos DataEase.,*

*A nova versão do software é destinada aos micros IBM/PC ou compatíveis, atendendo aos modelos XT/AT e PS/2, podendo ser utilizados com os best sellers de maior aceitação, lendo diretamente formatos como DataEase, Lotus 1-2-3, ASCII etc*

*Além dos gráficos usuais, como os de linha, barra, símbolos, de área, ou tipo "pizza", o Graftalk trabalha com até 32 mil pontos, e permite executar outras formas de apresentação e cálculos, tais como: pontos gráficos com funções matemáticas, curva logarítimica, análise de regressão linear, organogramas e fluxogramas, exibição de múltiplas imagens na mesma tela, sobreposição de figuras e montagens de slide-show.*

*Desenvolvido para ser utilizado sob o sistema operacional MS-DOS, o Graftalk pode ser operado em vídeo monocromático ou colorido. É apresentado em dois disquetes, e um terceiro com programas de treinamento. Como suporte de operação, necessita de dois drivers ou um hard disk. O graftalk é compatível com impressoras gráficas e plotters e trabalha comandado por menus ou em modo programado.*

## **O novo microprocessador Toshiba de 32-bit**

*A Toshiba Corporation desenvolveu um microprocessador de 32-bit, denominado TX1, totalmente baseado na arquitetura TRON e que integra 450 mil transistores num chip de 10,89x10,27 mm pelo processo de <sup>1</sup> micro. A Toshiba pretende aplicar o TX-1 como um processador de memória em seus dispositivos ASIC.*

*O novo microprocessador tem uma velocidade média de operação de 5 Mips e uma velocidade máxima de 12,5 Mips, num ciclo de clock de 25 MHz. O dispositivo é montado num corpo de 155 pinos PGA (pin grid array) e o número de instruções é 92.*

*A engenharia dos dispositivos periféricos do TX-1, inclui um gerador de clock, um timer controlador de interrupção e um controlador de acesso direto.*

*A empresa tem planos de aumentar gradualmente a produção da série TX-1, a fim de incluir novos dispositivos de altíssimo desempenho, os quais, irão integrar um grande número de instruções, bem maior que o TX-1.*

*O TX-1 foi projetado para ser usado em grande escala no controle de máquinas, altamente inteligentes na década de 90, contudo, o próximo dispositivo da série será projetado para ter a função de uma CPU em PCs ou em estações de trabalho de engenharia.*

## **VCR permite gravar 480 horas em uma só fita**

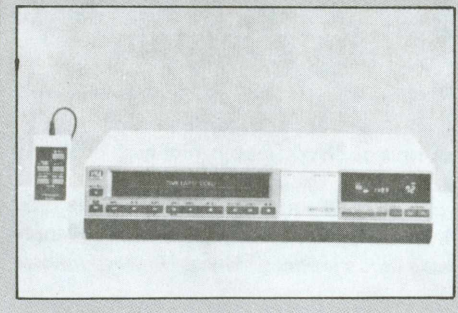

*O KV-6200 da Toshiba.*

*A Toshiba começou a comercializar um novo equipamento de vídeo-cassete, modelo KV-6200, com o sistema de lapso de tempo, que permite a gravação de 480 horas em apenas uma fita normal de 120 minutos.*

*O VCR vem com uma escala de 15 ajustes de tempo de gravação variando de 1/60 a 4 segundos. Possui ainda um alarme para a função de gravação, um filtro de faixa ampla para uma resolução mais intensa e um circuito DPE para aperfeiçoar a reprodução dos detalhes. Além disso, a unidade vem equipada com um filtro CCD para melhorar a relação de ruído dos sinais de crominãncia e luminãncia. O equipamento pesa 7,7 kg e mede 430x95x 375 mm.*

## **O Monitor Diamond da Mitsubishi**

*O Diamond Scan 20L é o primeiro monitor colorido de 20 polegadas, com alta resolução e auto-tracking, a ter um microprocessador digital que controla a memória do modo de varredura, a fim de obter um acurado controle de imagem.*

*A introdução do Diamond Scan 20L (HL 6905) segue o mesmo esquema do Diamond Scan 16 (HL 6605), um monitor de 16 polegadas com auto-tracking, que foi apresentado em março deste ano, na conferência anual da National Computer Graphics.*

*Ambos monitores suportam a mesma escala de resolução normal de 640x480 pixels e em alta resolução de até 1280x1024 pixels. Os dois tipos podem trabalhar com uma variedade de quadros gráficos analógicos.*

*"A proliferação de cartões controladores para múltipla escala de resolução, disponíveis atualmente, criam a necessidade para este tipo de monitor com auto-tracking", disse o gerente de marketing da Divisão de Periféricos da Mitsubishi.*

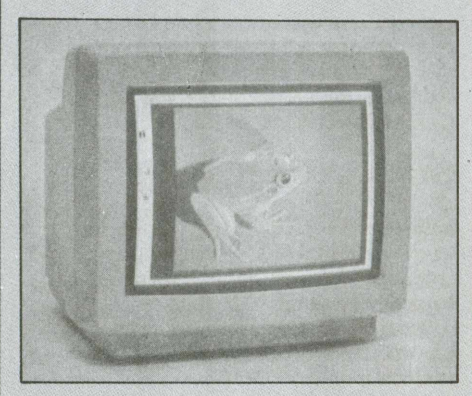

*Diamond Scan 20L.*

*A memória digital tem um microprocessador que auxilia no ajuste da sintonia fina e no ajuste do horizontal/vertical. Esta característica ajuda a obter uma ótima definição em qualquer modo de operação (gráficos ou texto).*

*Tanto o Diamond Scan 20L, como o 16, tem uma banda de vídeo de 100 MHz, com frequências de varredura de 30 a 64 KHz para o horizontal, e de 50 a 90 Hz para o vertical. Ambos têm um TRC com pontos de 0,31 mm.*

*A função de auto-tracking habilita o usuário a trabalhar com gráficos, sem a necessidade de ajustes manuais, uma vez que o monitor ajusta, automaticamente, sua frequência de varredura para equiparar o sinal gerado pela placa controladora.*

*A linha completa Diamond Scan inclui monitores com auto-tracking de 14, 16 e 20 polegadas e com uma escala de frequência de 15 a 35 KHz e de 30 a 64 KHz.*

## **Novos Winchester da Multidigit**

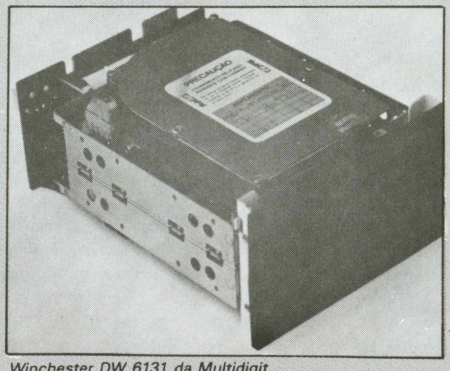

*Winchester DW 6131 da Multidigit.*

*A Multidigit Tecnologia S.A., uma empresa nacional sediada em Gravataí (RS), está lançando duas novas unidades de disco rígido, que reunem grande capacidade de memória a um preço mais acessível. Trata-se do DW 4131, com capacidade de 52 Mb não formatados e o DW 6131 com 85 Mb não formatados. Esses discos podém ser usados em todo o parque de micros e supermicros, possuindo tempo de acesso de 65 ms, representando uma economia de 40% em relação aos discos "voice-coil" (com tempo de acesso de 30 ms).*

*A Multidigit chegou a uma solução inédita, pois ao acoplar dois discos de 20 Mb, com placa adicional, o microcomputador passa a contar com a leitura de uma unidade de disco de 40 Mbi e 65 Mb> formatados. No DW 6131 foram utilizados discos para gravação RLL, técnica já dominada pela empresa com os discos de 8" de 330 <sup>e</sup> 730 Mbyte.*

## **DAT com velocidade de busca 50% maior**

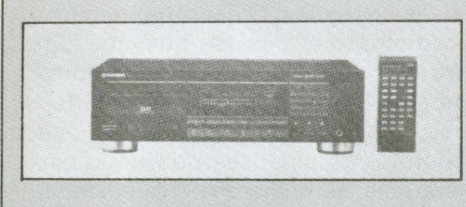

*DAT da Pioneer modelo D-900*

*A Pionner começou a comercializar um deck DAT (DigitalAudio Tape), denominado D-900. Sua característica principal é o aumento da velocidade de Search em 50% em relação aos modelos anteriores.*

*A unidade vem com uma tabela contendo todas as funções numéricas para os programas de gravação/reprodução, que permite localizar cada programa na fita. O D-900 pesquisa a uma velocidade 300 vezes mais rápida do que os modelos normais.*

*A função TOC indica o número total de programas, tempo de gravação/reprodução e tempo remanescente na fita, toda vez que a fita é carregada no aparelho.*

## **Interface Praxis 20 - IBM/PC**

*A HD Sistemas Eletrônicos Ltda., uma empresa de São Paulo, está produzindo a INTER-FAX 20, uma interface desenvolvida para ser integrada internamente em qualquer das duas máquinas portáteis eletrônicas, existentes atualmente no mercado (PRAXIS 20 e ETP-50 da Olivetti).*

*O dispositivo, além de preservar as características originais da máquina de escrever, permite a sua utilização com impressora compatível com a maioria dos microcomputado-*

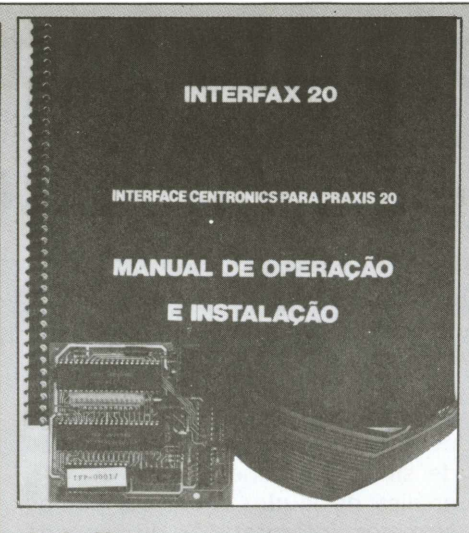

Interfax 20

*res com saída paralela de 8 Bits, padrão Centronics, nas versões Apple, TRS-80, MSX e IBM/PC, entre outras.*

*Normalmente, para se obter uma qualidade final de impressão tipo "carta", exigido pára a elaboração de cartas, relatórios, mala-direta etc., é necessário o emprego de uma impressora matricial de alta resolução, o que aumenta sobremaneira o custo do equipamento. Assim a INTERFAX 20 se traduz numa solução de baixo custo, atendendo as exigências de qualidade para o processamento eletrônico de ■textos.*

## **CPM entra no mercado de mainframes**

*A CPM Informática, associada ao Brasdesco, vai comercialização computadores de grande porte Hitachi 80XX, concorrentes e compatíveis com os mainframes 3090 da IBM.*

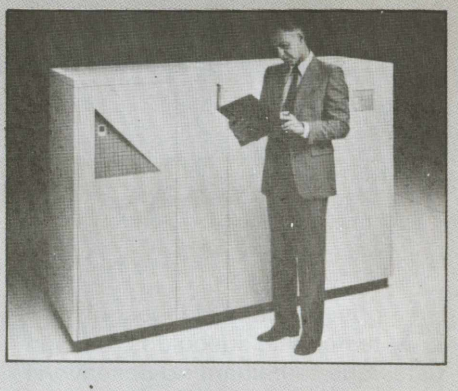

*CPU-CPM 8OXX Hitachi*

*A entrada da CPM nesse segmento de mercado tornou-se possível após o acordo comercial firmado com a NAS - National Advanced Systems.*

*A linha de computadores série 80XX possui vários modelos, com velocidades que variam de 5 a 22 mis, capacidade de memória de 32 até 256 megabytes e até 32 canais de entrada e saída de dados. Em relação aos mainframes IBM, o 80XX ocupa 25% do espaço físico, consome cerca de um terço de energia e seu preço é menor.*

*Para ampliar ainda mais sua linha de produtos, a CPM também acaba de assumir a divisão PCM (Plug Compatible Machine) da Elebra S/A Eletrônica Brasileira, responsável pelo projto de produção e comercialização no Brasil dos discos NÁS/Hitachi, modelos AD/BD de 2,5 AE/BE de 5 Gigabytes. No decorrer de 1989 a CPM vai lançar os modelos J de 2,5 GB, JX de 5 GB e K de 7,5 GB, mais rápidos que os anteriores.*

*A CPMjá inicia suas atividades neste novo mercado, ocupando o segundo lugar no ranking brasileiro (perdendo apenas para a IBM), pois acaba de adquirir também a Divisão PCM da Basf Brasileira, cuja base instalada é de aproximadamente 600 equipamentos, entre os quais cerca de 300 discos Hitachi, além de unidades de diversos periféricos.* 

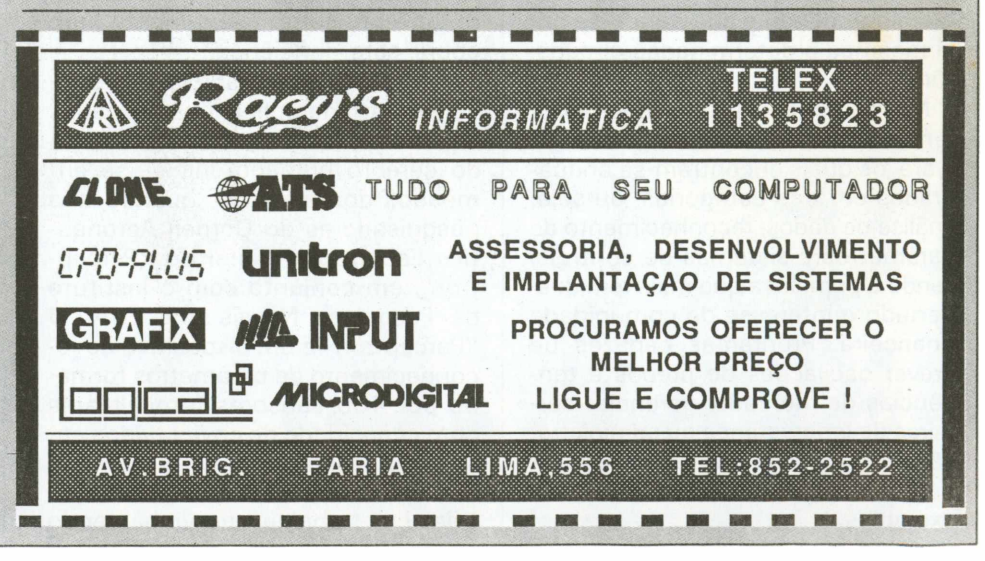

## **tecnologia das redes neurais artificiais**

**A** pós décadas de pesquisas e<br>tistas que trabalham no desenvolvi- di pós décadas de pesquisas e testes mal sucedidos, os cienmento das redes neurais artificiais começam a obter os primeiros resultados positivos. Embora estejam bem perto de extraordinárias descobertas, até o momento nenhuma aplicação concreta, com exceção de alguns software incorporando esta inovação, saiu dos laboratórios.

Ainda em estágio embrionário, a tecnologia das redes neurais artificiais promete causar profundas transformações na indústria, principalmente na área da informática. Todavia, não há certeza absoluta de que, no futuro, ela venha a substituir completamente as técnicas de computação convencionais; mas deverá, provavelmente, criar condições objetivas para o surgimento de uma nova geração de poderosos aplicativos. Os especialistas no assunto acreditam que os neurônios artificiais deverão eliminar algumas tarefas tediosas que os atuais equipamentos de processamento de dados requerem do operador, como, por exemplo, a programação. Eles afirmam que isto será possível porque as redes de neurônios digitais do futuro serão capazes de simular as células do cérebro, aprendendo e adaptando-se por si mesmas à determinadas circunstâncias.

No momento, as aplicações existentes resumem-se em alguns software, os quais encontram-se enquadrados em três categorias, ou seja, análise de dados, reconhecimento de parâmetros e sistemas de controle, sendo a primeira a que mais tem despertado o interesse da comunidade financeira. Programas capazes de prever oscilações de preços e tendências de mercado, gerenciar carteiras de empréstimos ou administração de lugares disponíveis em aviões de companhias aéreas, são alguns exemplos.

A segunda categoria é a de reconhecimento de parâmetros, que pode ser aplicada em sistemas de inspeção industrial, nos processos de avaliação de objetivos, identificação de sinais, reconhecimento de voz, análise de laudos médicos, abalos sísmicos, interpretação de imagens enviadas por satélites, e leitura de frases escritas à mão. A Bantec Inc. dos EUA, por exemplo, está investindo numa aplicação destinada a efetuar a leitura de cheques bancários preenchidos à mão. A Global Holonetics Corp., por seu turno, está desenvolvendo um sistema de inspeção industrial automático que utiliza técnicas de computação ótica, operações estatísticas e uma rede neural artificial.

O uso das redes neurais em sistemas de controle numérico é outra aplicação bastante promissora. "Máquinas-ferramenta operadas por equipamentos desta natureza, não atingem seu pleno potencial pelo fato destes sistemas não serem suficientemente flexíveis", assegura o presidente da Hecht-Nielsen Neurocomputers. Sistemas de controle de processos baseados na tecnologia das redes neurais artificiais voltados às indústrias química e manufatureira, deverão surgir futuramente para cobrir esta deficiência.

A história das tentativas de desenvolvimento de aplicações baseadas em teorias sobre o funcionamento do cérebro humano, iniciou-se em meados dos anos 50, quando três pesquisadores do Cornell Aeronautics Laboratory criaram o "Perceptron", em conjunto com o Instituto de Pesquisas Navais dos EUA. O "Perceptron" é um dispositivo de reconhecimento de parâmetros formado por 400 sensores fotocelulares com capacidade de enviar dados para 512 unidades associadas.

Com o advento da inteligência artificial. o trabalho aue vinha sendo

feito com as redes neurais caiu um pouco no esquecimento, sendo mantido apenas por um pequeno grupo de cientistas, que pretendiam aplicar a tecnologia na informática. De dois anos para cá, porém, o interesse em computação neural foi renovado, e vem crescendo rapidamente, graças ao surgimento de um significativo número de soluções práticas para problemas reais.

A fig. <sup>1</sup> mostra uma comparação aproximada entre o neurônio biológico e o artificial, com suas respectivas conexões. O neurônio recebe e combina os "inputs" que chegam, atribuindo-lhes diferentes valores, em ordem de importância. Esta técnica é bem semelhante ao funcionamento das sinapses dos neurônios naturais; semelhante porque a medicina pouco sabe a respeito do funcionamento exato do cérebro. As redes artificiais, entretanto, já pos-

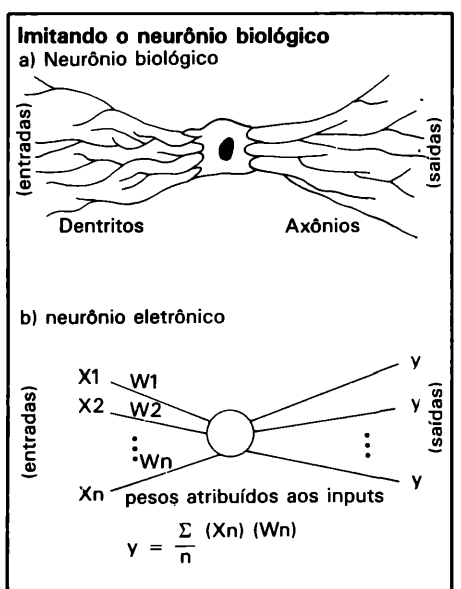

*Fig. <sup>1</sup> - O neurônio artificia! é capaz de imitar o biológico multiplicando os inputs pelos valores de peso atribuídos a cada um. As saídas (decisão) são a somatória do produto da multiplicação dos pesos atribuídos aos inputs.*

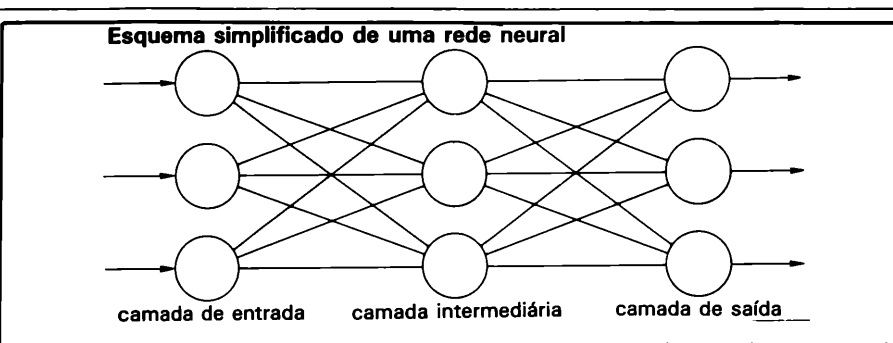

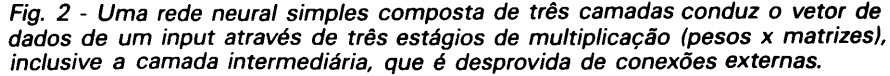

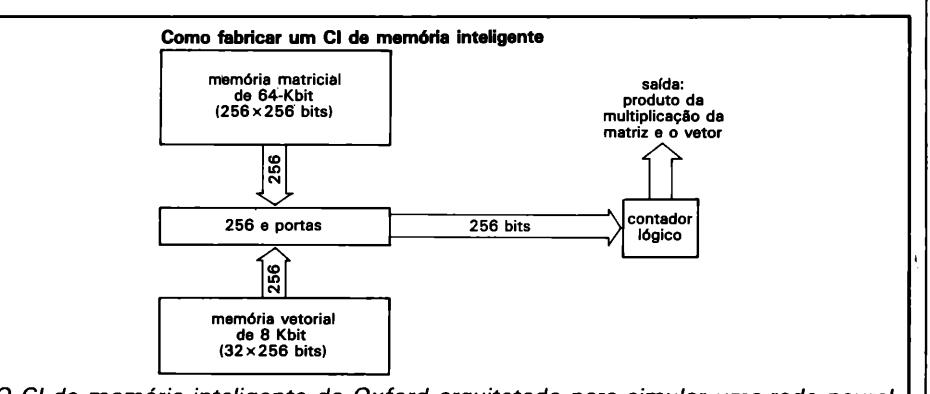

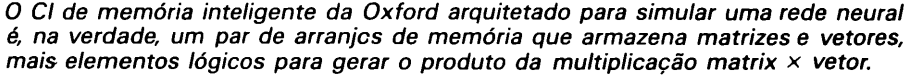

suem certas funções de aprendizado semelhantes às do cérebro, funções estas que, nada têm a ver com os métodos de computação convencionais.

## **Matrizes**

Normalmente, os graus de importância atribuídos aos "inputs" para que estes sejam processados pelo neurônios artificiais são armazenados numa matriz, sendo que o vetor do "input" é multiplicado pelo grau a ele atribuído. Este cálculo pode ser feito de forma acelerada por CIs ou placas processadoras específicas, já disponíveis no mercado. Estas placas dispõem de alta capacidade de memória, sendo capazes de armazenar grandes quantidades de matrizes e vetores, necessários para efetuar a simulação de uma rede neural. É necessário ainda, que os elementos de processamento sejam agrupados em arranjos lineares chamados "layers" (camadas).

Numa configuração simples de três camadas, o vetor de um "input" é aplicado na camada reservada a entrada de informações do neurônio processador. Ele é multiplicado pelo valor atribuído à matriz referente a esta camada, sendo que suas conexões fazem a transferência destas informações para a camada intermediária, a qual, finalmente as envia para a camada de saída.

Quando uma informação flui de uma camada para a outra seguinte, o processo é chamado de "feedforward network" (rede de alimentação não retroativa). Resultados satisfatórios são obtidos também pelo processo de realimentação comum, que consiste no envio dos dados da camada posterior para a anterior. Estas redes são chamadas de "feedback" ou "resonant networks" (redes de realimentação ou ressonância).

Os sistemas de reconhecimento de parâmetros são exemplos típicos de redes de realimentação. Eles são capazes de aprender a partir de sua

própria experiência, não precisando, para isto, serem programados a cada novo "input". Uma das capacidades mais importantes de certos modelos de redes neurais consiste na habilidade que eles têm de detectar e memorizar parâmetros ou relações entre duas ou mais informações, também sem a necessidade de programação. As redes neurais artificiais são configuradas de forma a obedecerem certos parâmetros estabelecidos no processo de simulação. À medida que os "inputs" vão chegando, a rede examina seus graus de classificação e os compara com os parâmetros armazenados, sendo que os novos valores são novamente enviados para a rede. É assim que ela aprende a fazer a diferenciação entre eles, se autoprogramando, a partir das informações que chegam. Esta técnica torna possível o desenvolvimento de sistemas nos quais o pro- , cesso decisório (output) seja baseado no conhecimento adquirido a partir da análise das relações entre os dados fornecidos ao sistema.

Outras aplicações envolvendo redes neurais artificiais já estão saindo do estágio de protótipo e passando para a fase de testes, mas levará ainda algum tempo para que a tecnologia da computação neural atinja seu plano potencial. Futuramente, as redes artificiais farão parte de sistemas inteligentes, embora, como já foi mencionado, dificilmente serão capazes de substituir a programação. Diversos projetos estão em andamento, e alguns deverão estar concluídos nos próximos dois anos.

Os circuitos integrados neurais com capacidade de processamento opto-eletrônico estão também prestes a ser lançados. No momento, quatro empresas estão trabalhando em seu desenvolvimento: a Oxford Computer, a IBM, a Synaptics Inc., e a Revelation Ltd.. A Oxford, por exemplo, desenvolveu uma arquitetura de memória inteligente que efetua a multiplicação em grande escala de vetores e matrizes. Estes cálculos podem ser utilizados tanto no processo de simulação, como no processamento de gráficos e imagens. A IBM Corp., em particular, é a empresa que mais vem destinando fundos para a pesquisa e desenvolvimento de redes neurais artificiais. **Klubs and the contract of the contract of the contract of the contract of the contract of the contract of the contract of the contract of the contract of the contract of the contract of the contract of the contract** 

## **r** À <sup>1</sup> **Anatomia da gravação digital do áudio**

**A través do sistema DAT** *(Digital)*<br>Peram substituir em breve toda a<br>Peram substituir em breve toda a través do sistema DAT *(Digital Audio Tape},* os japoneses esatual tecnologia dos gravadores cassete - oferecendo em troca um equipamento de altíssima fidelidade, virtualmente imune a ruídos e com uma infinidade de recursos operacionais.

## **Fundamentos**

#### *O que é DAT?*

DAT é sigla de *Digital Audio Tape,* que deu nome a um novo sistema de gravação/reprodução, constituído por fitas especialmente formuladas em um equipamento próprio para o tratamento digital do áudio. Comparado aos sistemas analógicos existentes, o DAT é superior em qualidade sonora desempenho e recursos; espera-se que ele venha a ser o núcleo tecnológico da era digital do áudio, juntamente com os discos compactos a laser (veja a tabela 1). Assim como os CDs (compact disks) estão tomando o lugar dos LPs analógicos, antecipa-se que as fitas DAT serão, a longo prazo, as sucessoras das atuais fitas cassete.

#### *Como é feita a gravação no sistema DAT?*

Em primeiro lugar, o sinal de áudio é amostrado a uma freqüência de 48

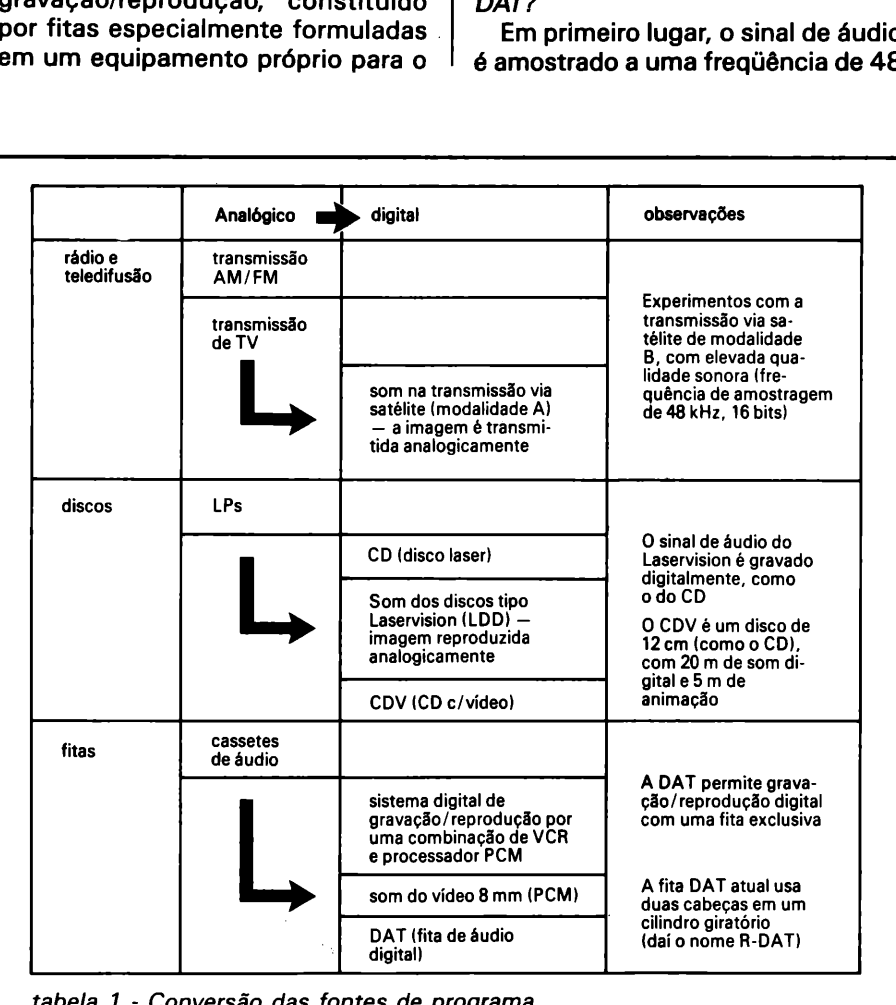

*tabela <sup>1</sup> - Conversão das fontes de programa (de analógico para digital).*

kHz. Em seguida o nível de cada uma dessas 48 mil amostras por segundo é digitalizado em palavras de 16 bits, dando origem a 65536 possibilidades diferentes (2 $16 = 65536$ ). Em outras palavras, se o menor nível sonoro do sinal assumir o valor "1", o maior deles deverá receber o valor "65536". Trata-se, em suma, de uma conversão normal A/D de 16 bits, para gravar o sinal na fita sob a forma de dígitos binários. A figura <sup>1</sup> ilustra o processo e o compara à gravação analógica convencional.

#### *Como é feita a reprodução do sinal gravado?*

Utiliza-se simplesmente o processo inverso, através de um conversor D/A e um filtro passa-baixas, que dá origem a um sinal analógico idêntico ao original (figura 1).

#### *Por que a gravação analógica é inferior ao sistema DAT?*

No método analógico de gravação, o sinal de áudio é registrado diretamente na fita, sob a forma de variações magnéticas. Essas mesmas variações são depois captadas e amplificadas, na hora da reprodução. A qualidade do som, então, é inevitavelmente influenciada pelas características da fita e pelo desempenho das cabeças de gravação/reprodução e do gravador como um todo. Tecnicamente falando, o sistema analógico apresenta as seguintes desvantagens.

— Faixa dinâmica estreita, ou seja, não permite a reprodução de uma ampla gama de níveis'de sinal;

— O ruído inerente às fitas analógicas aumenta toda vez que são copiadas;

— As características de freqüência variam de acordo com o nível de gravação (os agudos ficam distorcidos com níveis elevados ao gravar);

— Não é adequado à gravação de baixas freqüências;

— Exibe maior distorção, de modo geral.

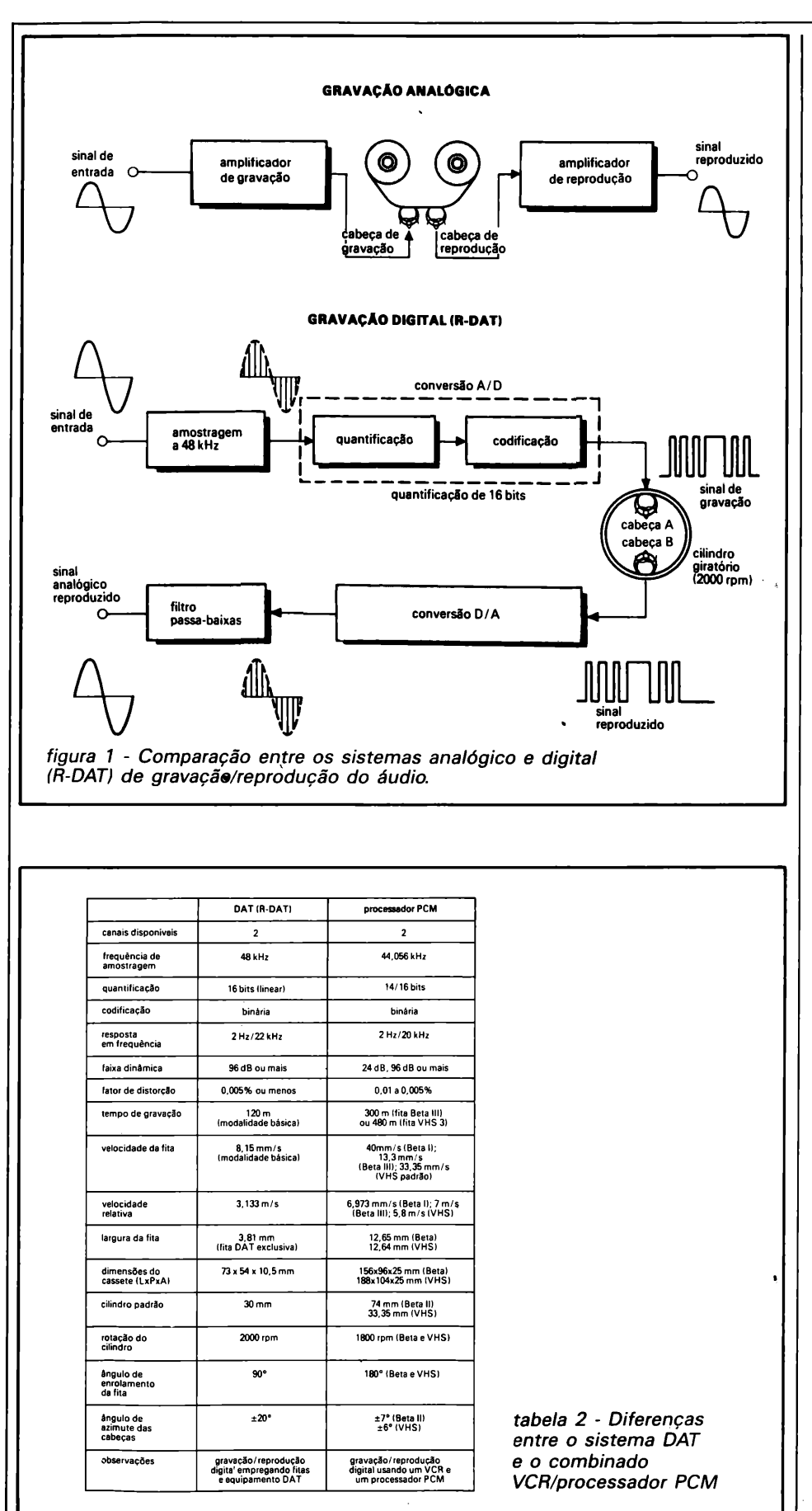

É claro que todos esses problemas têm sido minimizados com o passar do tempo, mas os técnicos concordam que na forma analógica o sistema já atingiu o máximo desempenho possível.

*Quais são as caracaterísticas da gravação digital?*

— Em primeiro lugar, a resposta em freqüência é plena por todo o espectro audível;

— A faixa dinâmica é bastante ampla, atingindo praticamente a da audição ao vivo;

— O ruído inerente da fita foi eliminado;

— E, o que é mais importante, não apresenta deterioração do sinal, não importa quantas vezes.a fita seja tocada e/ou copiada; a qualidade sonora, garantem os fabricantes, é sempre igual à dos discos compactos laser.

*Quais as diferenças entre o sistema DAT de gravação e o dos aparelhos de videocassete, que empregam processadores PCM?*

Não há diferenças em termos de resultado, mas diferem no formato e padrão de gravação e no tipo de equipamento, além do desempenho e operacionalidade (veja a tabela 2 e a figura 2). Sempre que um VCR e um processador PCM *(Pulse Code Modulation* ou modulação por codificação em pulsos) são combinados, o sinal de áudio é convertido em digital através do processador, sendo depois formatado como sinal de vídeo para ser gravado e reproduzido pelo VCR. Comparando-se os dois processos, o DAT resulta superior em formato de gravação, desempenho, funções e operacionalidade.

#### *E as diferenças entre o DAT e o sistema PCM do vídeo 8 mm?*

As coisas aqui são diferentes, pois o som digitalizado do sistema 8 mm ocupa uma pista separada (a imagem é gravada analógicamente). Mas como essa pista foi originalmente concebida para permitir a gravação do som da TV ou imagens de apoio, sua qualidade é inferior à do sistema DAT (veja a tabela 3).

#### *Quais são, então, as principais vantagens do DAT?*

— Antes de mais nada, ó som, que *t* equivalente ao dos CDs;

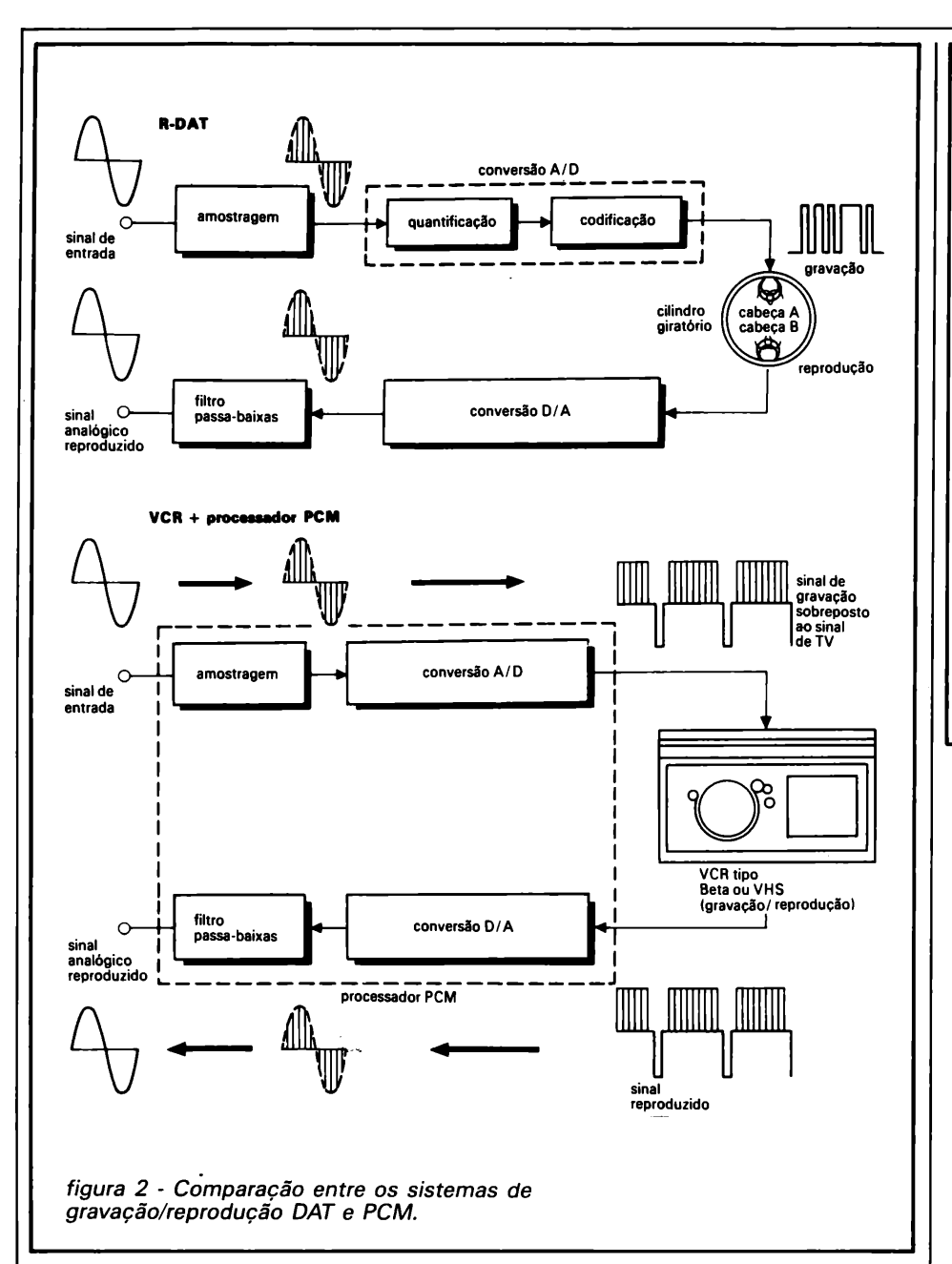

*— O* cassete é menor que o convencional e permite até duas horas de programa contínuo, na modalidade básica (em uma modalidade especial, chega a permitir 4'horas de gravação/reprodução);

— Funções de avanço/retrocesso acelerado e procura de faixas mais rápidas e precisas que o convencional;

— A qualidade sonora não é deteriorada quando a fita é copiada;

— Suas especificações básicas viabilizam possibilidades futuras, como a expansão de funções utilizando sub códigos, por exemplo.

*Que mais podería ser acrescentado para definir o novo sistema?*

— Sua faixa dinâmica, como já dissemos, é bastante extensa, ultrapassando 96 dB — quase equivalente à de uma audição ao vivo;

— Na gravação digital, a qualidade do som melhora sensivelmente com a elevação da frequência de amostragem e do número de quantificação. No sistema DAT, esses parâmetros correspondem a 48 kHz e 16 bits, respectivamente, possibilitando uma resposta plana entre 5 Hz e 22 kHz — superior até mesmo à resposta de agudos dos CDs;

|                                     | DAT (R-DAT)                                                          | PCM do video 8 mm (som)                                                                                                    |
|-------------------------------------|----------------------------------------------------------------------|----------------------------------------------------------------------------------------------------|
| canais disponíveis                  | $\overline{z}$                                                       | $\overline{\mathbf{c}}$                                                                                                    |
| freguência de<br>amostragem         | 48kHz \                                                              | 31.5 kHz                                                                                                    |
| quantificação                       | 16 bits (linear)                                                     | 8 bits (não linear)                                                                                                    |
| codificação                         | binária                                                              | binária                                                                                                    |
| resposta<br>em frequência           | 2 Hz / 22 kHz                                                        | 20 Hz/15 kHz                                                                                                    |
| faixa dinámica                      | 96 dB                                                                | 80 dB (relação S/R,<br>com reducão de ruido)                                                                                                   |
| fator de distorcão                  | 0.005%                                                               | 1% ou menos                                                                                                    |
| tempo de gravação                   | 120 <sub>m</sub><br>(modalidade básica)                              | 120 m (modal, SP)<br>240 m (modal, EP)                                                                                                    |
| velocidade da fita                  | $8.15 \, mm/s$<br>(modalidade básica)                                | 14 345 mm/s                                                                                                    |
| velocidade relativa                 | $3.133 \text{ m/s}$                                                  | 3.8 m/s                                                                                                    |
| largura da fita                     | $3.81$ mm<br>(fita DAT exclusival                                    | $B$ mm<br>(fita de video)                                                                                                    |
| dimensões do<br>cassete (LxPxA)     | 73 x 54 x 10.5 mm                                                    | 95 x 62.5 x 15 mm                                                                                                    |
| cilindro padrão                     | $30 \text{ mm}$                                                      | $40 \text{ mm}$                                                                                                    |
| rotação do cilindro                 | 2000 rpm                                                             | 1800 rpm                                                                                                    |
| ángulo de azimute                   | $+20^{\circ}$                                                        | $+10^{\circ}$                                                                                                    |
| ángulo de<br>enrolamento<br>da fita | 90°                                                                  | 221° lauando usado como<br>fita de PCMI                                                                                                    |
| observações                         | gravação/reprodução<br>digital empregando fitas<br>e equipamento DAT | no caso de gravação multi-<br>digital, quando todas as<br>pistas de imagem di-<br>vididas em 6 partes são<br>utilizadas na gravação<br>digital |

*tabela 3 - Diferenças entre DAT e o vídeo 8 mm*

*— O* chiado da fita também foi eliminado e a relação sinal/ruído, aumentada;

— A separação entre canais é excelente, chegando a igualar os valores do CD:

— No caso de perda de partes do sinal, na fita, o sistema prevê compensações e correções, de forma que não haja interrupção ou distorção do que foi gravado (recurso que os CDs também possuem);

— As características de gravação não são alteradas, mesmo com flutuações do nível gravado; por fim, inexiste também o ruído de modulação da fita.

#### *Como ficaria uma comparação direta entre um cassete DAT e um cassete convencional?*

Essa comparação está resumida, em seus principais parâmetros, na tabela 4. Poderiamos acrescentar que a velocidade de avanço/retrocesso da fita, no DAT, é 200 vezes maior que a de reprodução normal (contra apenas 20 vezes da fita comum). <sup>É</sup> interessante observar, além disso, a grande diferença entre as velocidades normais de reprodução (8,15 mm/s contra 4,8 cm/s), que resulta em uma boa economia de material (e também de custo).

*O que mais pode ser dito sobre o cassete DAT?*

Em primeiro lugar ele foi projetado especialmente para esse sistema e não é compatível com os equipamentos analógicos. Suas principais características podem ser encontradas na tabela 5. A figura 3 faz um confronto entre os vários cassetes existentes e a figura 4 mostra um pouco da estrutura externa de um cassete R-DAT. Ele se parece mais com um videocassete, incluindo até uma tampa frontal que protege <sup>a</sup> fita contra poeira, impressões digitais e arranhões; tudo isso, para ajudar a manter intacto o sinal digital registrado. <sup>É</sup> bom ressaltar, por fim, que o período de gravação de 2 horas é o limite com a fita atual, que tem 13 micra de espessura; com fitas ainda mais finas, no futuro, esse período deverá aumentar.

### *Existe também o sistema S-DAT; qual*

*a diferença entre ele e o R-DAT?* Essa nova tecnologia dividiu-se, logo que surgiu, em duas tendências: S-DAT, que empregava cabeças estacionárias, e R-DAT, com duas cabeças implantadas em um cilindro rotativo. No primeiro método, a velocidade relativa da fita era determinada de forma que o sinal digital pudesse ser gravado, enquanto os elementos magnéticos internos das cabeças eram chaveados. O segundo método adotou um princípio semelhante ao dos gravadores de vídeo, onde a velocidade relativa fita/cabe-

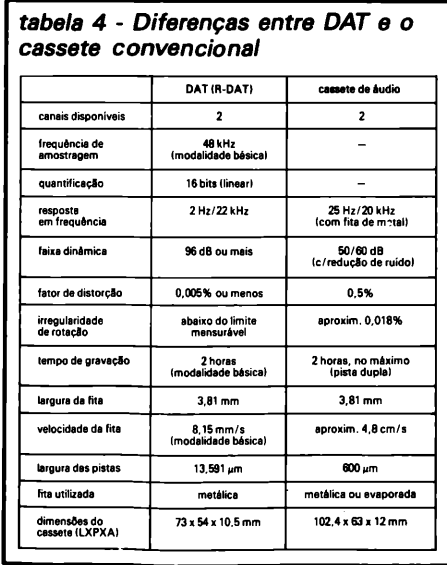

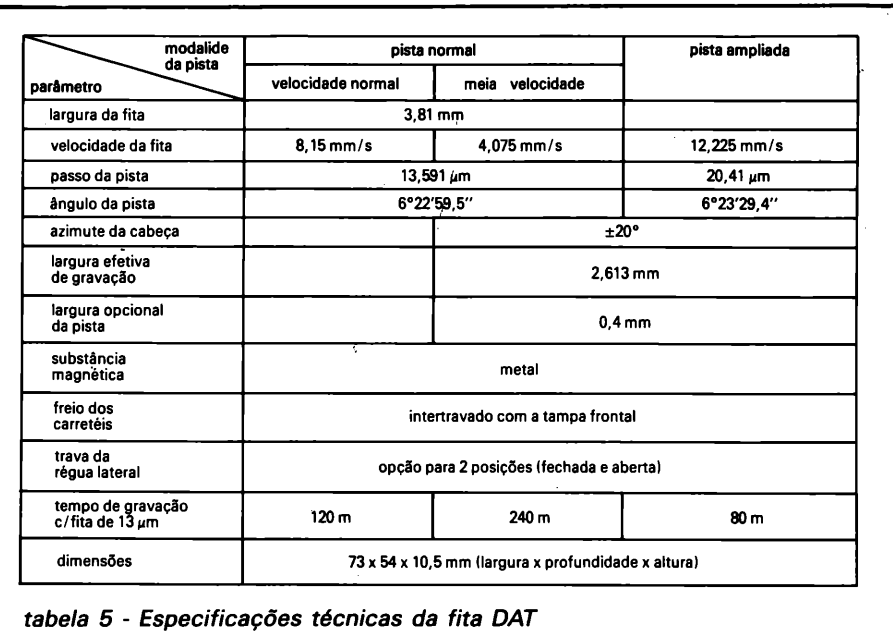

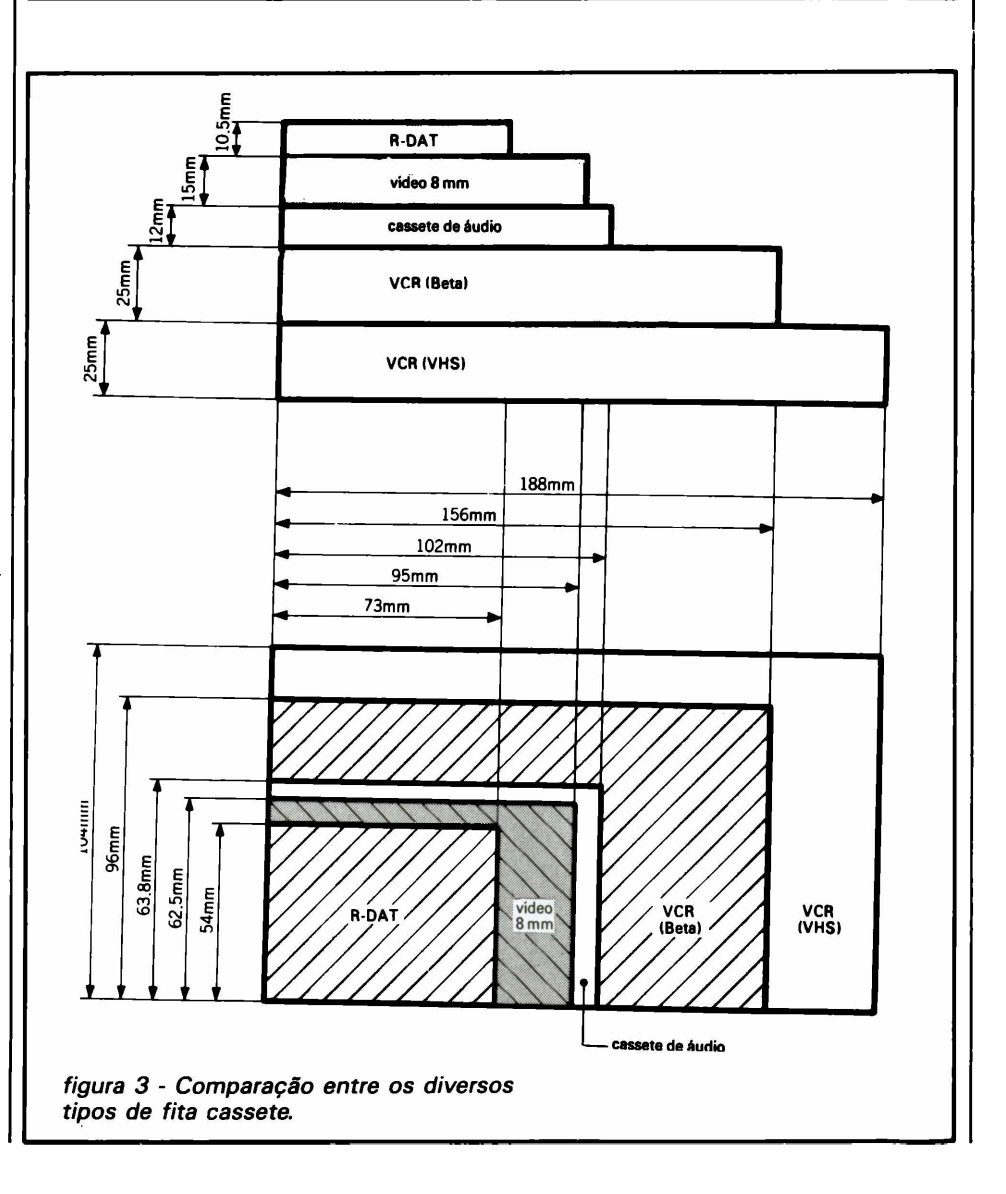

ça é aumentada fazendo com que o cilindro gire a uma velocidade bem maior que a da fita que passa por ele. Feitas as comparações de desempenho, os vários fabricantes decidiram adotar o R-DAT para aplicações gerais, pois supera o S-DAT em tempo de gravação, economia e tamanho.

#### *Quais são os padrões estabelecidos para o sistema R-DAT?*

Ele está sub-dividido em seis formatos ou modalidades, como se vê na tabela 6. Quatro dessas modalidades prestam-se a gravação/reprodução e duas apenas reproduzem fitas pré-gravadas (V e VI). De olho no futuro, três das quatro primeiras modalidades já estão prevendo:

— Gravação digital do som de TV transmitido via satélite (BS-2);

— Gravação/reprodução por períodos mais longos (4 horas, no máximo);

— Gravação/reprodução em 4 canais.

#### *Algo mais pode ser adiantado sobre as modalidades exclusivas para fitas pré-gravadas?*

Como já dissemos, os fabricantes garantem que a qualidade sonora das fitas DAT equivale à dos discos compactos a laser. As fitas pré-gravadas desse tipo empregam uma frequência de 44,1 kHz (e não de 48 kHz), idêntica à dos CDs — a fim de permitir que os fabricantes produzam simultâneamente fitas DAT prégravadas e discos compactos. Além disso, essas fitas poderão ser encontradas em duas versões: pista normal e pista ampliada, esta com velocidade da fita uma vez e meia maior que o padrão, permitindo assim 80 minutos de programa, no máximo.

## **O Equipamento DAT**

#### *Quais as características de um gravador DAT?*

A exemplo dos gravadores de vídeo-cassetes, ele emprega um cilindro rotativo com varredura helicoidal. Assim, as duas cabeças giram a 2000 rpm, enquanto a velocidade da fita é de apenas 8,15 mm/s  $-$  dando origèm a uma velocidade relativa, tanto na gravação como na reprodução, de 3,1333 m/s. O ângulo de enrolamento da fita em torno do cilindro é de 90° (menor aue o dos

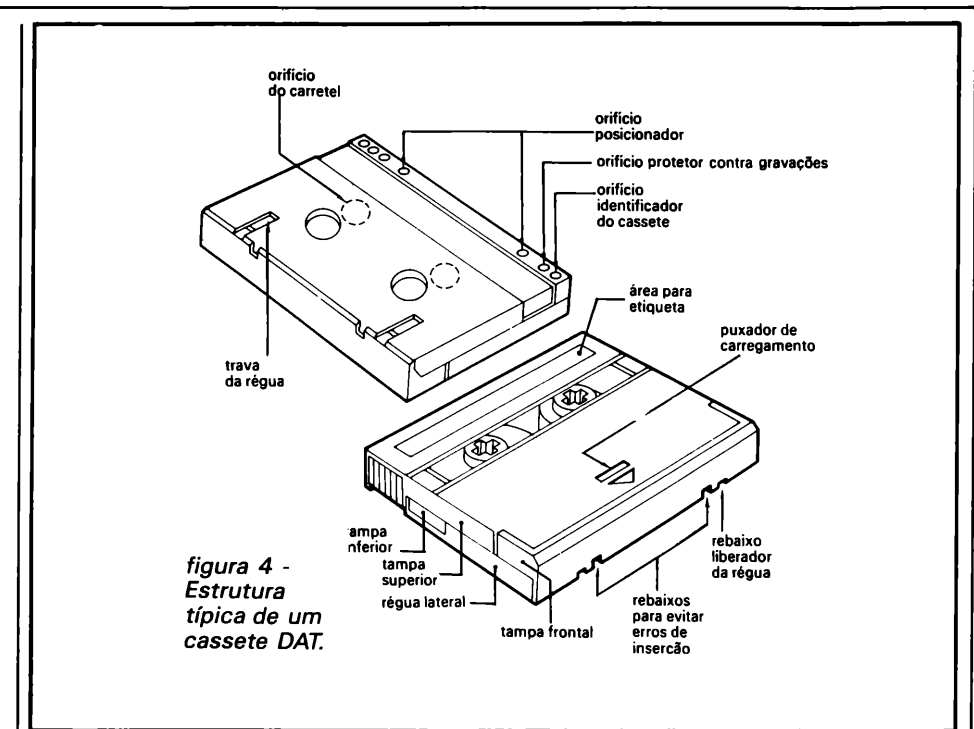

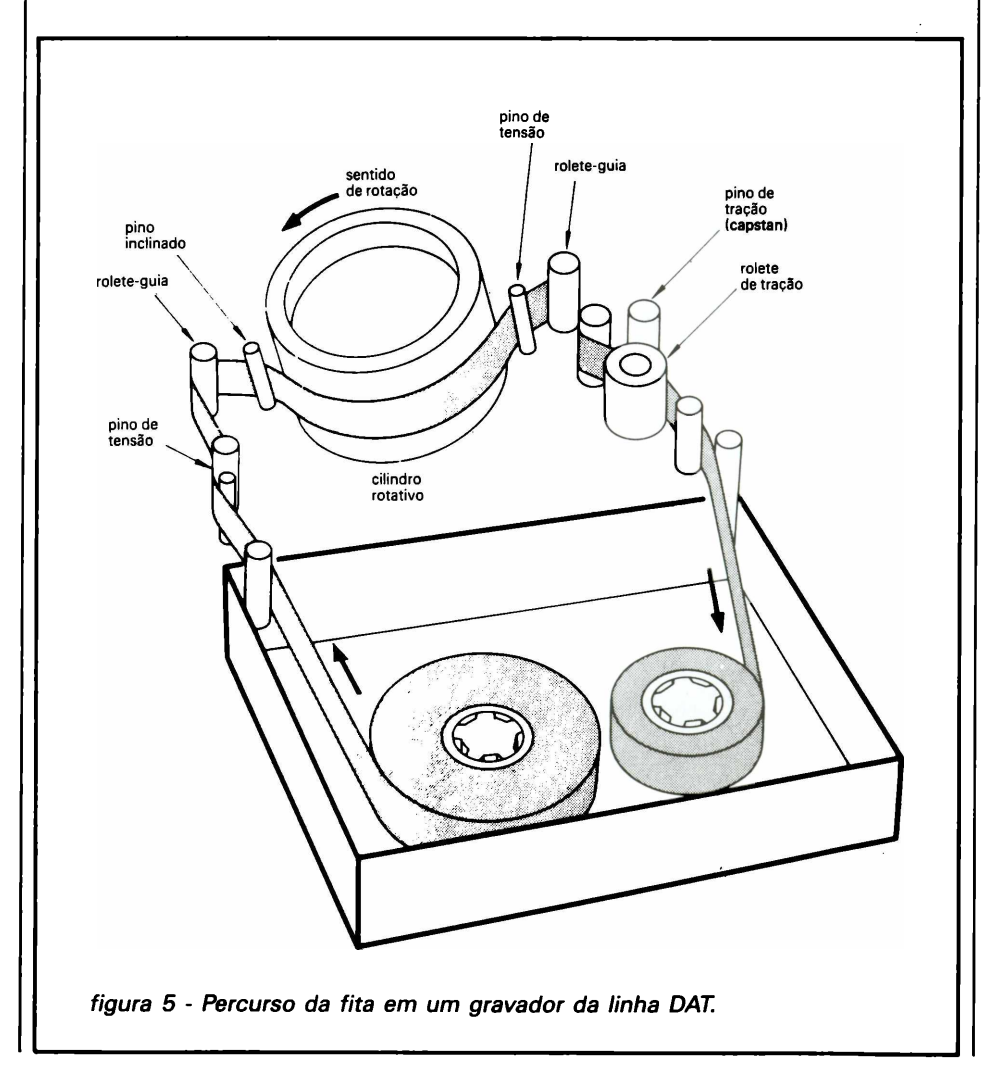

VCRs, portanto); essa ampla área da fita seja bastante acelerada na procura automática de programas cerca de 200 vezes maior que a normal (figura 5).

#### *Como é feita uma gravação pelo novo sistema?*

A figura 6 mostra resumidamente o que acontece na fita DAT. Veja que, como nos gravadores de vídeo, o sinal é registrado de forma helicoidal. Duas cabeças (A e B) montadas no cilindro rotativo gravam o sinal alternadamente, mas com ângulos de azimute contrários (+ 20° e -20°), eliminando qualquer possibilidade de falhas por interferência entre trilhas adjacentes. O sinal é gravado no formato digital, em trilhas de apenas 13,6 micra de largura — ou seja, cerca de 1/5 do diâmetro de um fio de cabelo. O sistema tem precisão suficiente para fazer com que as cabeças percorram essa trilhas microscópicas sem problemas. A tabela que acompanha a figura 6 relaciona as outras dimensões envolvidas na gravação.

#### *Que tipos de sinal podem ser gravados pelo equipamento DÀT?*

— Antes de mais nada, sinais musicais codificados em PCM;

— Em segundo lugar, os sinais de sub-código — que é a denominação comum de todos os dados informativos e de controle que o gravador precisa na reprodução, principalmente para proporcionar os vários recursos operacionais nele incluídos;

— E, por fim, os sinais ATF, cujo nome já diz tudo: *Automatic Track Finding* ou posicionamento automático de trilhas. A figura 7 reproduz o percurso da fita dentro do gravador, agora de forma mais elaborada; na figura 8 temos todas **as** informações sobre a distribuição de áreas aos vários tipos de sinal que podem ser gravados em uma fita DAT.

#### *O que vem a ser um sub-código?*

Como já dissemos, é um sinal suplementar incluído para proporcionar uma série de recursos ao usuário, tal como numeração de faixas musicais, tempo de gravação ou identificação de faixas, por exemplo. Embora os discos compactos a laser também disponham de sinais similares de controle, a capacidade das fitas DAT

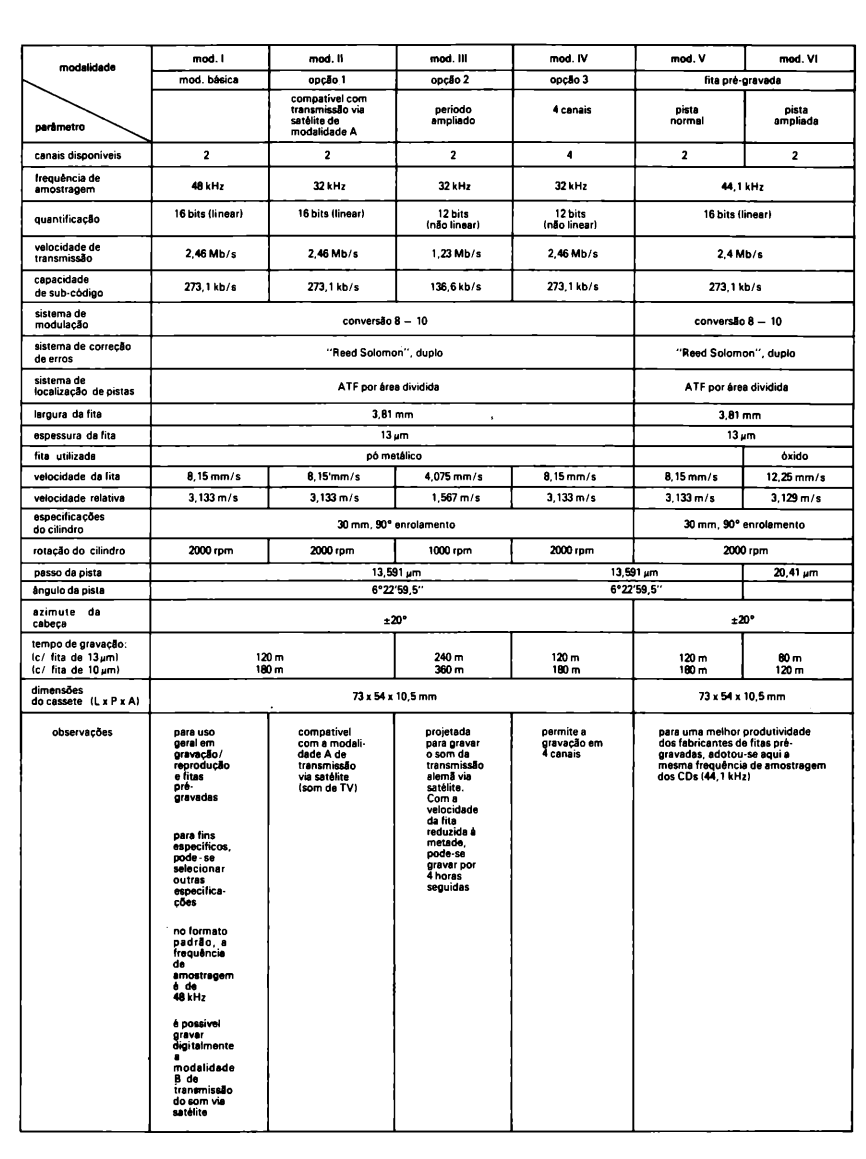

*tabela 6 - Comparação entre modalidades do sistema R-DAT*

*é* 4 vezes maior; além disso, os subcódigos foram concebidos prevendose mais recursos de operação nos futuros equipamentos na linha DAT. A figura 9 representa as atribuições de espaço nas áreas reservadas aos sinais PCM e de sub-código.

#### *O que é o recurso do ATF?*

Vimos que essa sigla significa "posicionamento automático de trilhas" Sempre que uma máquina com cilin**dro** rotativo, como um VCR ou um **DAT, é** posta para reproduzir os sinais gravados, deve-se providenciar para que as cabeças leiam acuradamente as trithas **gravadas.** Nas gravações, os aparelhos DAT registram automaticamente o sinal ATF no início e no fim do áudio; por detectar discrepâncias de trilhagem, o sistema ATF dispensa então a Cabeça de controle (existente em certos gravadores de vídeo) e o conhecido botão de *tracking.*

#### *Por quê os gravadores DAT não exigem cabeças apagadoras?*

Nos gravadores convencionais, ao se registrar um novo sinal em fitas já gravadas, os dados existentes precisam ser antes eliminados por uma cabeça separada de apagamento. Na versão DAT não há necessidade des-

sa cabeça adicional, graças a um sistema especial de gravação que usa diferenças de azimute, dispensa faixas de segurança entre trilhas e adota uma freqüência de 1,568 MHz. Com isso, os sinais já gravados são apagados sobrepondo-se a eles os novos sinais.

#### *De que maneira atua a correção de erros no DAT?*

Sempre podem ocorrer casos em que parte do sinal registrado na fita é perdido, normalmente devido a arranhões ou grãos de poeira na superfície da mesma. Mesmo nesses casos, a função corretora de erros incorporada ao equipamento DAT é capaz de compensar as passagens faltantes, tanto pelo aproveitamento das áreas adjacentes como pela utilização de dados pré-gravados, especialmente para esse objetivo. Além disso, os novos gravadores foram projetados de modo a continuar reproduzindo com perfeição, mesmo com uma das cabeças avariada. Eis porque os dois cabeçotes trabalham "entrelaçando" os sinais: esse método reduz o impacto sônico provocado pela ausência de informações na fita, através do partilhamento de dados na gravação.

#### *O que significam as siglas "start ID", "skip ID" e "TOC"?*

— 0 *start ID* serve para identificar o início de uma faixa musical e pode ser registrado na área de sub-códigos, permitindo a seleção automática de músicas;

— Quanto ao segundo *(skip IP),* tem a função de permitir a reprodução evitando automaticamente passagens indesejáveis, tal como narrações ou comerciais, por exemplo; como o primeiro, também pode ser gravado na área de sub-códigos;

*— TOC* quer dizer, literalmente, "relação de conteúdo"; ela pode conter informações gerais, tal como o número de faixas gravadas na fita, a duração de uma música e o tempo de início de cada faixa.

## **Operacionalidade**

*Quais são os recursos operacionais dos gravadores DAT?*

Eles funcionam, de modo geral, quase como os modelos analógicos

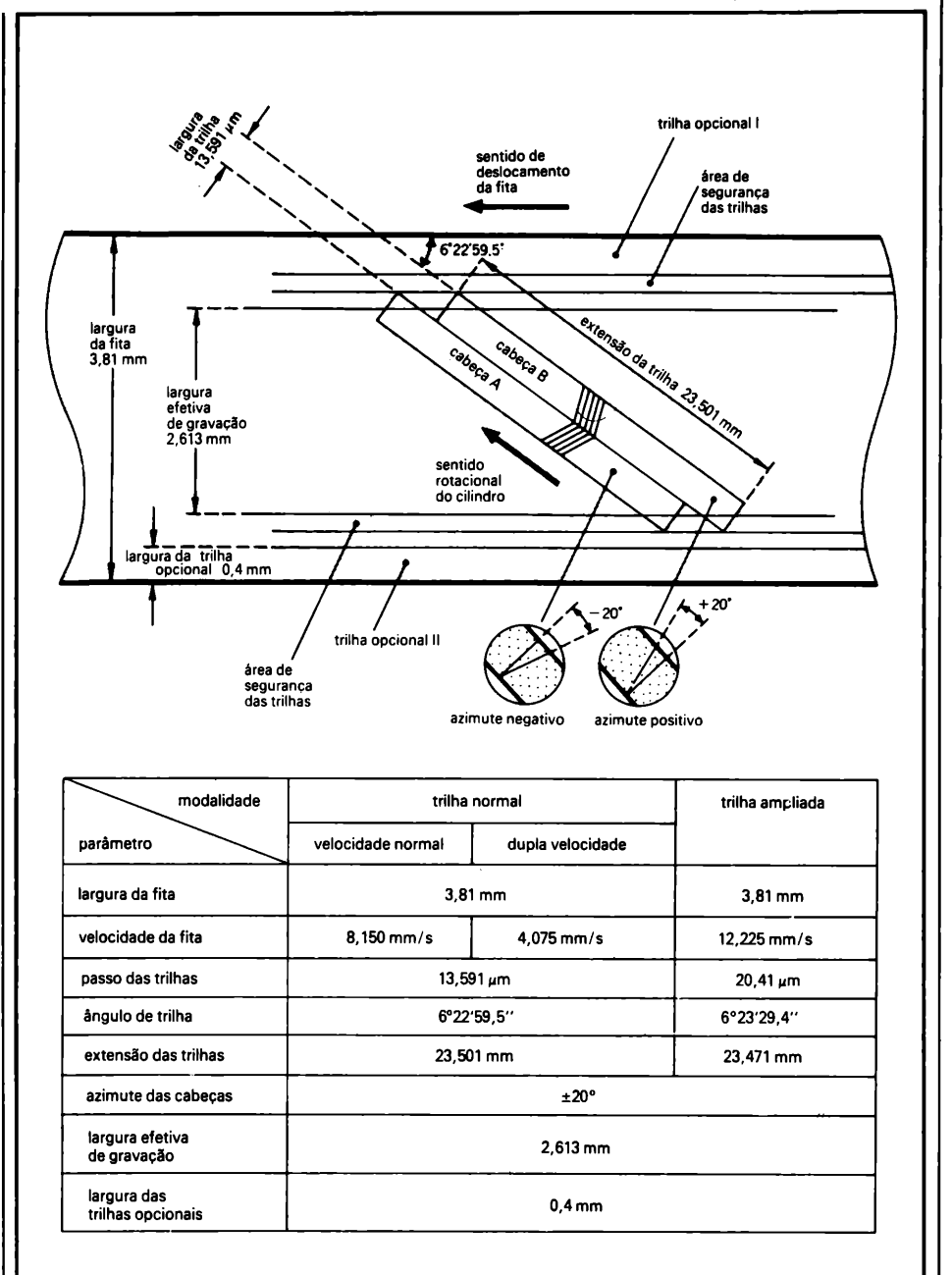

*figura 6 - Formato típico de gravação nas fitas DAT.*

convencionais. A grande diferença, porém, está nas inúmeras possibilidades de operação e automação introduzidas pelos circuitos digitais. Eis um resumo de algumas já conhecidas:

1) A procura de faixas em alta velocidade, que chega a ser 200 vezes mais rápida que a normal (nos gravadores convencionais essa velocidade é apenas 10 vezes maior);

2) Como nos toca-discos a laser, é possível localizar com exatidão o início de cada faixa, desde que a área de sub-códigos receba os dados necessários;

3) Um recurso específico dos DATs é a seleção direta de programas, que varia ligeiramente de um fabricante para outro; vejamos algumas versões do mesmo, com a marca respectiva entre parênteses;

— "Função Automática de Gravação do Número da Música", que permite registrar a numeração das faixas e o sinal *start ID* pela detecção do espaço em branco entre as faixas, na ocasião da gravação (fornecido por todas as marcas).

— "Função de Remuneração" que recompõe automaticamente a ordem numérica, caso tenha sido desordenada na edição (Aiwa, Sony, Sharp e JVC).

— "Função de Procura do Final", incluída para permitir que o início da porção ainda não gravada da fita pudesse ser localizada de forma automática, com apenas um toque (Aiwa, Technics, Sony e JVC).

— "Função de Corte de Narrações", que pula automaticamente as passagens indesejáveis (Aiwa, Sony e JVC).

— "Função, de Procura Normal/ Reserva", que é acionada por uma tecla especial, sempre que a de *play, stop* ou *pause* estiver também operando. Ela ativa o avanço ou retrocesso rápido a partir da faixa que estiver sendo reproduzida, até atingir a faixa seguinte (ou anterior). Qualquer música pode ser localizada dessa forma, bastando acionar a tecla especial quantas vezes forem necessárias (fornecida por todas as marcas: a Aiwa deu-lhe o nome de "Função de Salto Normal/Reversa", enquanto a Sony preferiu chamá-la de "Sensor Automático de Faixas").

#### *E quanto às funções de "ensaio" e "introdução"?*

A primeira serve para confirmar a exatidão do posicionamento da fita, pela reprodução repetida da área referente ao *start ID.* A outra (chamada de *Intro Scan,* em inglês) faz com que somente 8 ou 10 segundos do início de cada faixa sejam reproduzidas, também de forma automática.

#### *O que pode ser apresentado nos visores do equipamento DAT?*

Pode-se dizer que praticamente tudo o que é exibido pelos toca-discos a laser, tal como número da faixa, tempo total, tempo de cada música e assim por diante.

#### *Que tipo de gravações pode-se fazer com os DATs?*

Virtualmente qualquer modalidade de som pode ser gravada e/ou repro-

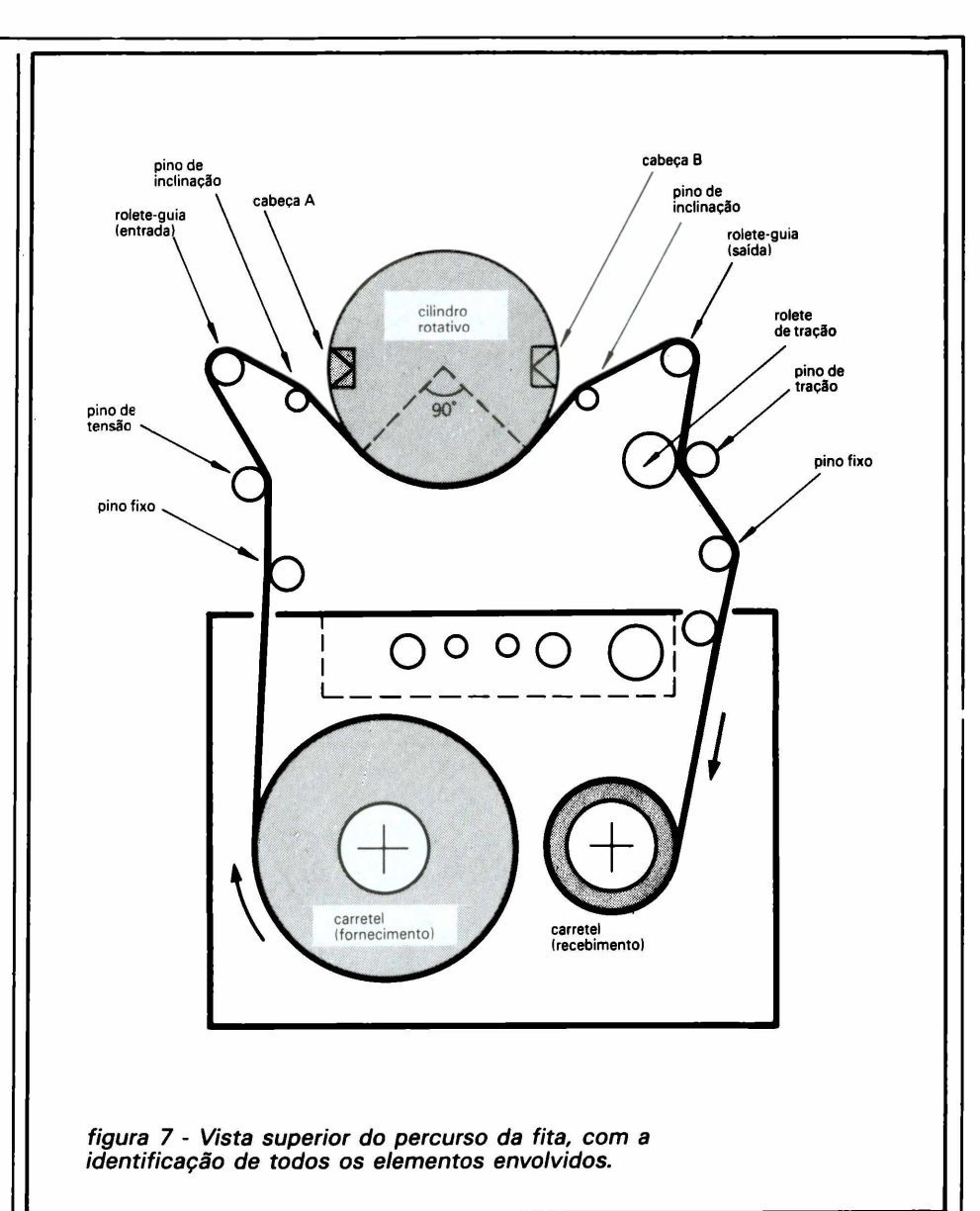

duzida com perfeição; o máximo desempenho, no entanto, acontece quando se grava de fontes com ampla faixa dinâmica, a exemplo dos discos a laser ou do som PCM, modalidade B, de transmissão via satélite. Mas a reprodução de discos analógicos ou digitais, e fitas convencionais também dá excelentes resultados. E se utilizados juntamente com microfones e misturadores de boa qualidade, permitem gravações ao vivo equivalentes às profissionais do tipo digital.

#### *Qual a razão de terem sido incluídos terminais de E/S nas máquinas DAT?*

Esses terminais possibilitam a entrada e saída direta de sinais digitalizados, evitando a fase analógica. Dessa forma, pode-se copiar fitas domésticas sob o formato digital, interligando dois gravadores DAT. Ou, então, gravar diretamente sinais transmitidos via satélite (som PCM da modalidade B ou modalidade A). Mas eles serão úteis, ainda, num futuro próximo — quando poderão ser acoplados a sistemas de áudio totalmente digitais.

#### *Esse recurso viabiliza então a cópia digital dos discos a laser?*

É verdade que alguns toca-discos a laser vêm equipados com um terminal de saída digital, mas mesmo assim a cópia é impossível, já que a

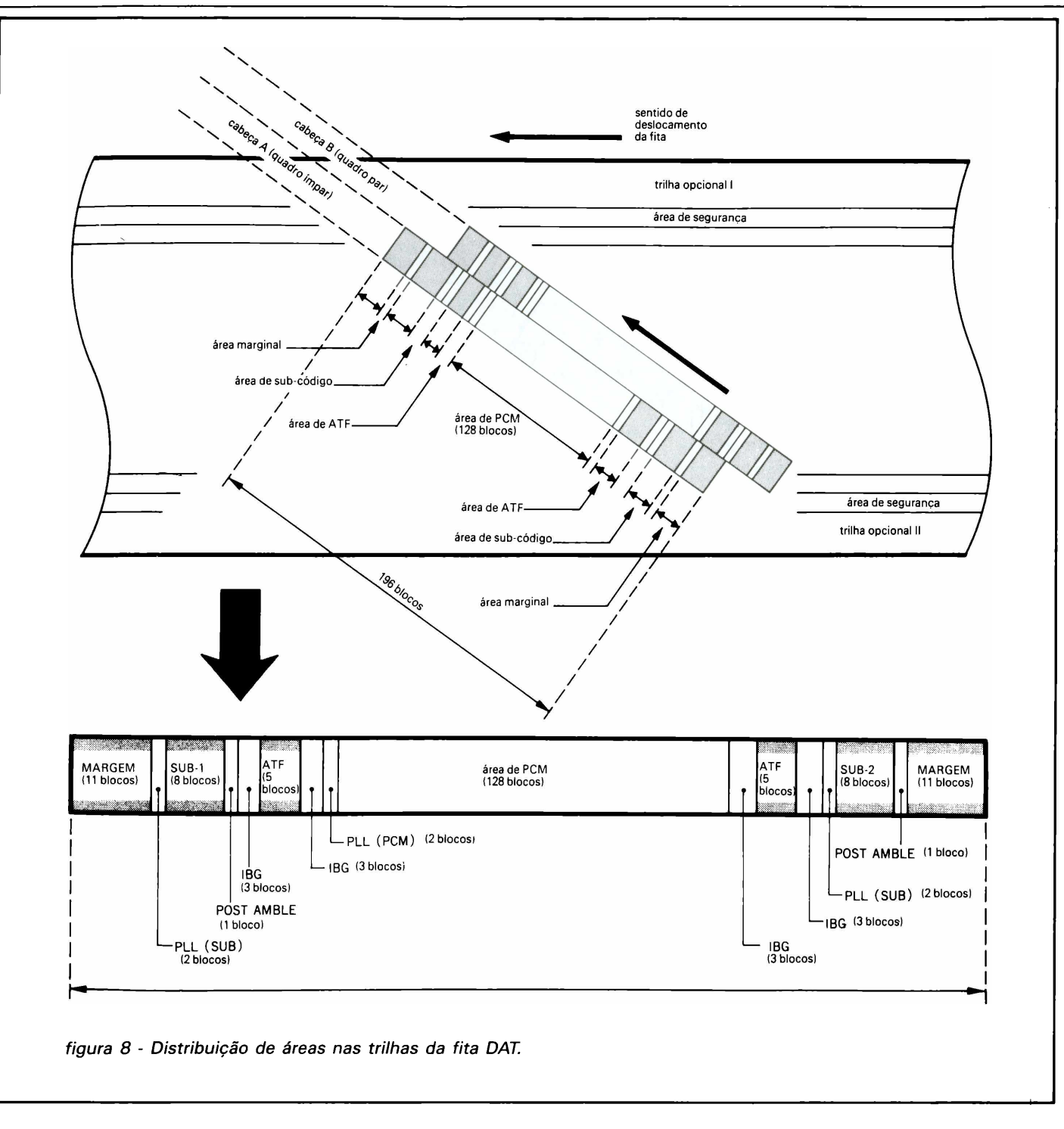

frequência de amostragem dos DATs difere da dos CDs (44, <sup>1</sup> kHz). Por outro lado, nada impede a gravação analógica pelas vias normais de saída; não é tão perfeita quanto a digital, mas ainda garante uma boa qualidade.

*E quanto à cópia digital de fitas DAT pré-gravadas, que empregam a mesma freqüência de amostragem dos CDs?*

Também não é possível, devido às características de projeto do equipamento; como os discos, elas devem passar pela fase analógica para serem duplicadas.

O *que vêm a ser o sistema CBS Copycode?*

Trata-se de um sistema de "Filtragem", que incorpora um sinal específico no *software* dos gravadores; quando reconhecido por um circuito dotado de um Cl anti-cópias, provoca a interrupção da gravação. Um método alternativo gera distorções na reprodução da música copiada.

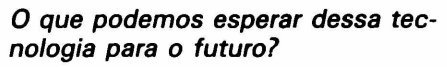

Em primeiro lugar, a total compatibilidade com os sistemas de transmissão via satélite e com os processos de gravação em 4 canais. Outra coisa bastante previsível é a produção dos aparelhos DAT em várias versões — tal como toca-fitas para automóveis, modelos portáteis tipo *walkman* e tipos especiais exclusivamente para gravações ao vivo. Por fim, nada obriga a tecnologia DAT a permanecer confinada ao áudio; de fato, graças à sua elevada capacidade de armazenagem e ao excelente desempenho de gravação, espera-se utilizá-la na reprodução de imagens "congeladas", registradas por câmeras específicas, e também como memória externa para computadores. Para se ter uma idéia, enquanto uma fita DAT de 120 minutos é capaz de estocar 1,2 gigabytes, a CD-ROM retém apenas 540 megabytes e o disquete de 3,5" não passa de 1 MB. k

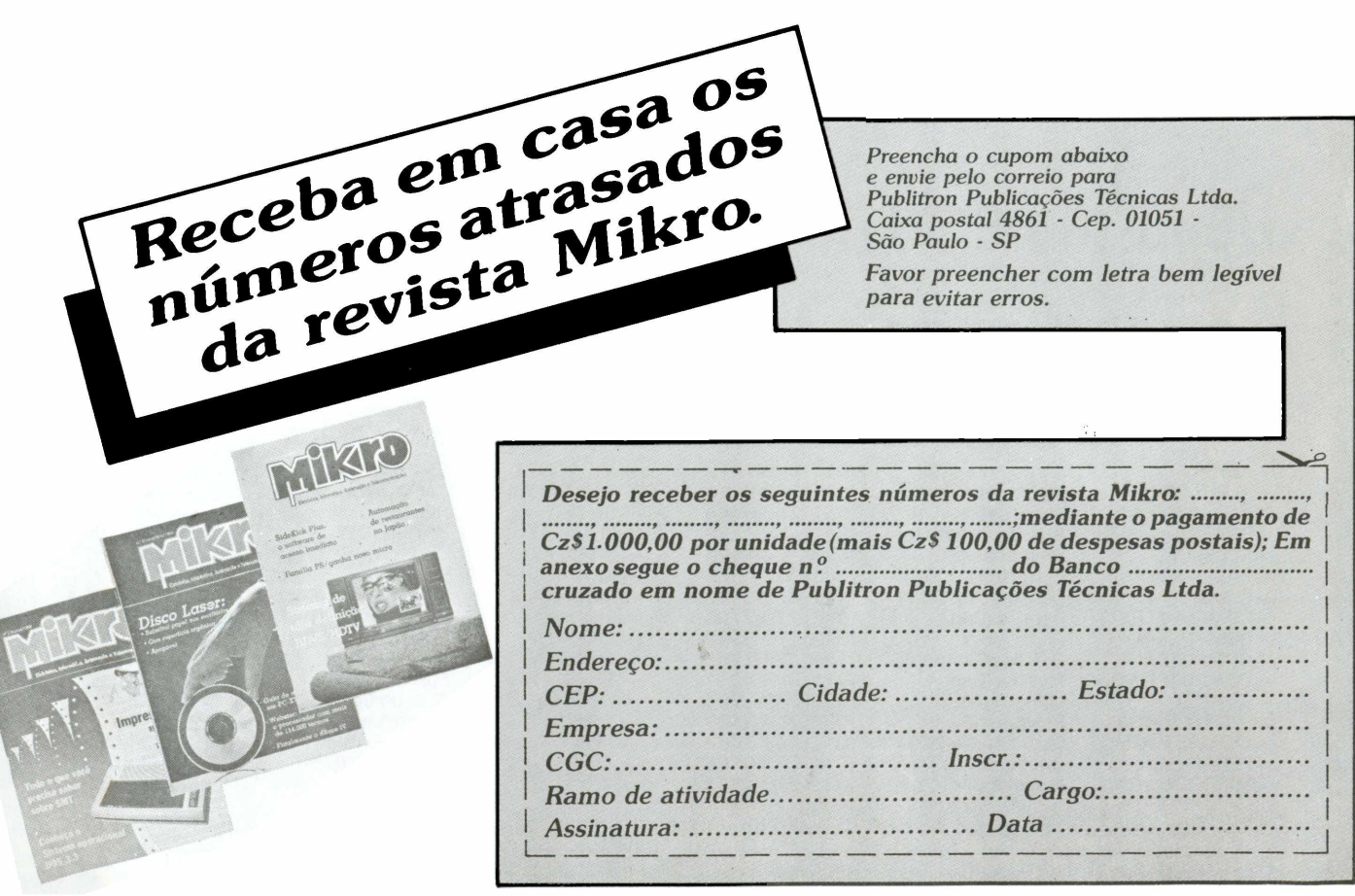

**ESTRUTURA DOS BLOCOS NA ÂREA DE PCM**

**ESTRUTURA DOS BLOCOS NA ÁREA DE SUB-CÓDIGOS**

**<sup>1</sup> bloco ( = 288 bits)**

**(256 bits)**

**<sup>1</sup> bloco (= 288 bits)**

**---------------------------------------------------------- ))--------------------- dados PCM + paridade (sinal musical) (256 bits) -------------------------------------------U**

capacidade de dados do sub-código em um bloco: 256 bits<br>capacidade de dados do sub-código por segundo: 256 bits x 16 blocos = 4096 bit:<br>capacidade de dados do sub-código por segundo: 273 kbits<br>(2000 rpm/60 x 2 x 4096 bits

**dados de sub-código + paridade**

—<sup>1</sup> í(

*)}*

*J)*

*r*

 $\begin{array}{|c|} \hline \end{array}$ 

**sinal sincronizador (8 bits)** **ID de sub-cód. (W11 8 bits)**

*sinais PCM e de sub-código.*

**sinal sincro-nizador (8 bits)**

**ID PCM (W1) (8 bits)**

**ender. blocos (W2) (8 bits)** **paridade (8 bits)**

**—.IC de sub-código**

**paridade (8 bits)**

 $\frac{1}{(w_{2})}$ **(4 1(4 bits)|bits)**

*figura 9 - Alocação de espaço nas áreas de*

 $e$ ndereço dos blocos

*MIKRO - <sup>21</sup>*

Os principais motivos, que levam os usuários a escolher os nossos equipamentos,são encontrados tanto na inegável qualidade de nosso produto (um dos mais baixos fatores MTBF no Brasil), quanto na atuação de nosso Departamento de Assistência Técnica, que, com rapidez e eficiência, atende qualquer problema do usuário em 8 horas úteis.

Entre um compatível e outro, fique com quem lhe oferece a melhor assistência técnica.

DATES

## **Departamento de Assistência Técnica de ATS - a ponte entre a tecnologia e o usuário.**

O AROLO

THOR<sub>C</sub>

## **EMPRESAS CREDENCIADAS PARA ASSISTÊNCIA TÉCNICA**

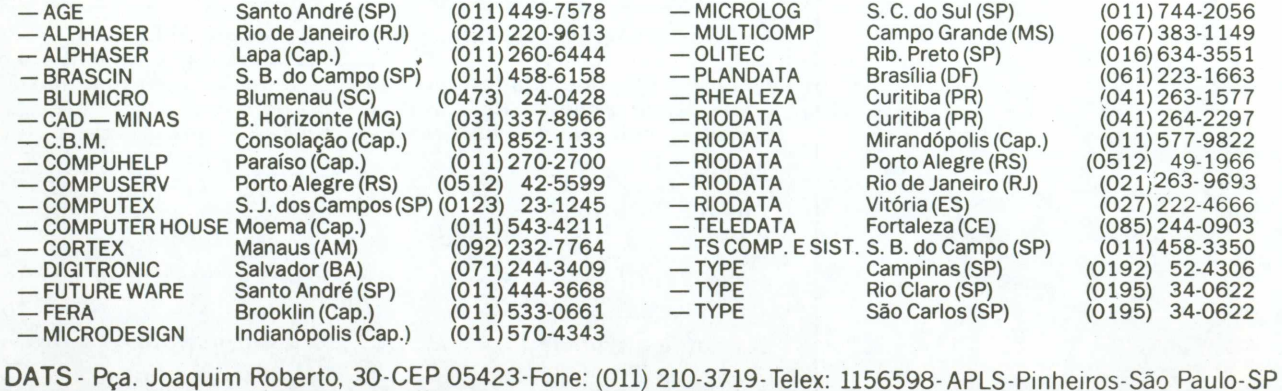

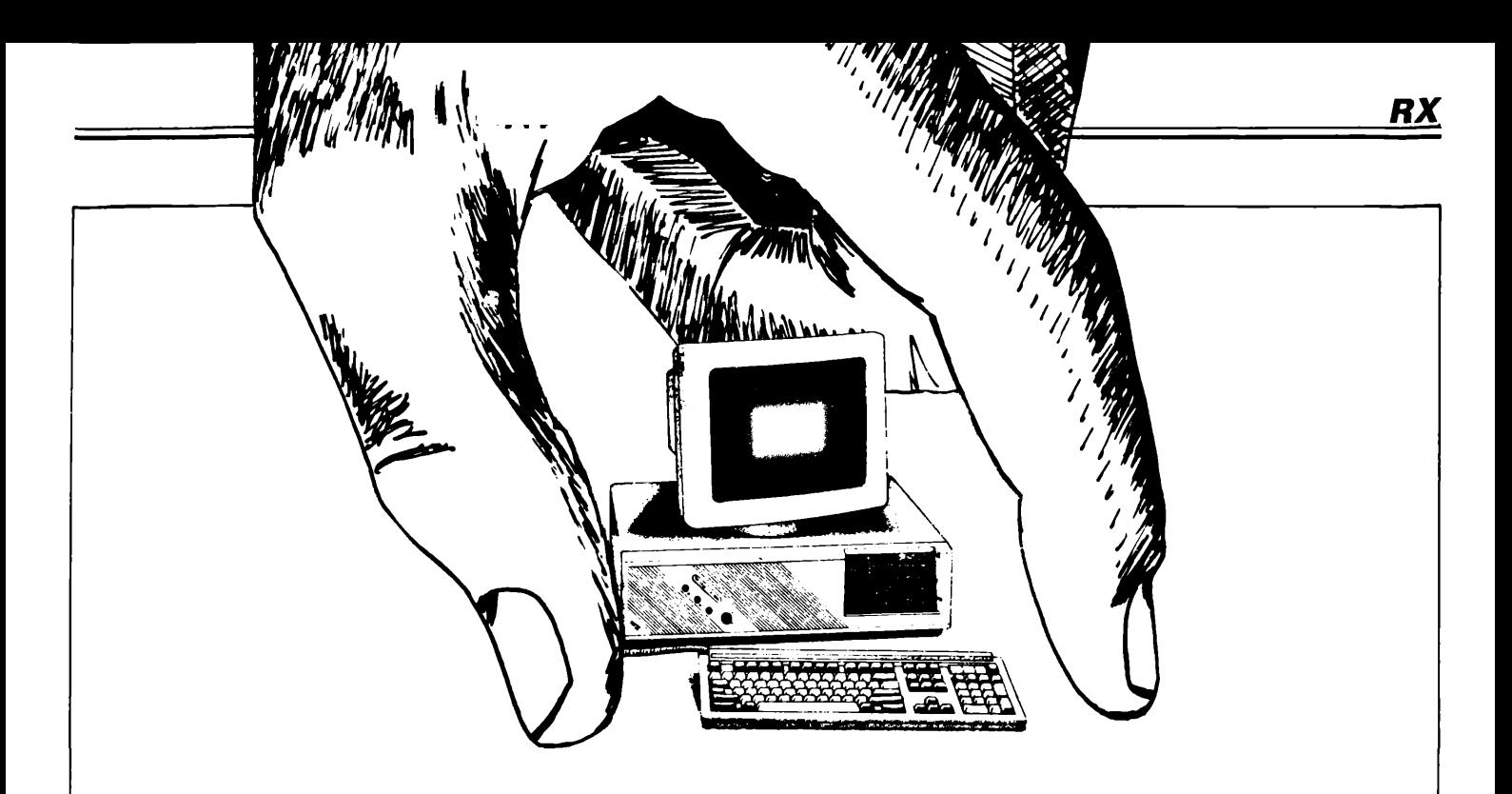

## <span id="page-22-0"></span>**Guia de auto-suíiciência em PC-XT**

## *Capítulo II - FUNCIONAMENTO*

### **PLACA MULTI I/O (continuação)**

uando a distância entre o computador e um periférico (ou mesmo entre dois computadores) ultrapassa um certo limite — 1Q metros, digamos, — a transmissão/recepção de dados no formato paralelo torna-se bem menos prática. Como opção, nesse caso, existe a possibilidade de "dividir" as palavras em bits individuais e transmití-los sequencialmente, um por vez, formando uma corrente serial ao longo de um só condutor. Consegue-se reduzir, dessa forma, o número de fios de interconexão de oito ou mais linhas de dados, além de uma série de linhas de controle, para apenas uma ou duas linhas de comunicação, uma linha de terra e eventualmente algumas poucas linhas de controle.

Como vantagem óbvia dessa técnica, o custo de todo o equipamento de interligação é drasticamente reduzido, especialmente quando o mi cro está bastante longe do periférico ou do outro computador. Pois é nela que iremos nos concentrar nesta etapa do Guia, com maior ênfase nos dispositivos que permitem serializar os dados e sustentar a comunicação de forma confiável. São eles: a interface serial, no interior do PC-XT, e os modens.

#### **Os modens**

Não é nossa intenção "destrinchar" o princípio de operação dos modens, já que isto fugiría ao objetivo global de nosso Guia de Autosuficiência; além disso, são dispositivos complexos, que iriam exigir uma série de artigos só para eles. Achamos conveniente, porém, abordar ao menos seu princípio básico de funcionamento, pelo fato de ser cada vez mais comum sua utilização junto aos microcomputadores - tanto que a interface serial do PC-XT produz uma série de sinais necessários à operação com modens. Aqueles que estiverem interessados em aprofundar seus conhecimentos so-

bre esses aparelhos devem procurar livros espcializados sobre o assunto, que já podem ser encontrados também em português.

Dissemos há pouco que a comunicação serial de dados permite uma grande economia na interligação de equipamentos separados por grandes distâncias. Não basta, porém instalar um longo cabo entre o micro e seu periférico; à medida que esse cabo vai aumentando em extensão, sua resistência ôhmica, combinada com a capacitância distribuída ao longo da linha, dá origem a um integrador natural que tende a distorcer as ondas quadradas do sinal, a ponto de torná-lo inaceitável como informação digital.

<sup>É</sup> para evitar a deterioração dos sinais que foi concebido esse dispositivo chamado modem (abreviação de modulador/demodulador); sua função é converter, numa das extremidades do cabo, os sinais digitais do computador em sinais analógicos, bem mais adequados à transmissão por fios; na outra ponta, um segundo modem recebe os sinais e os re-

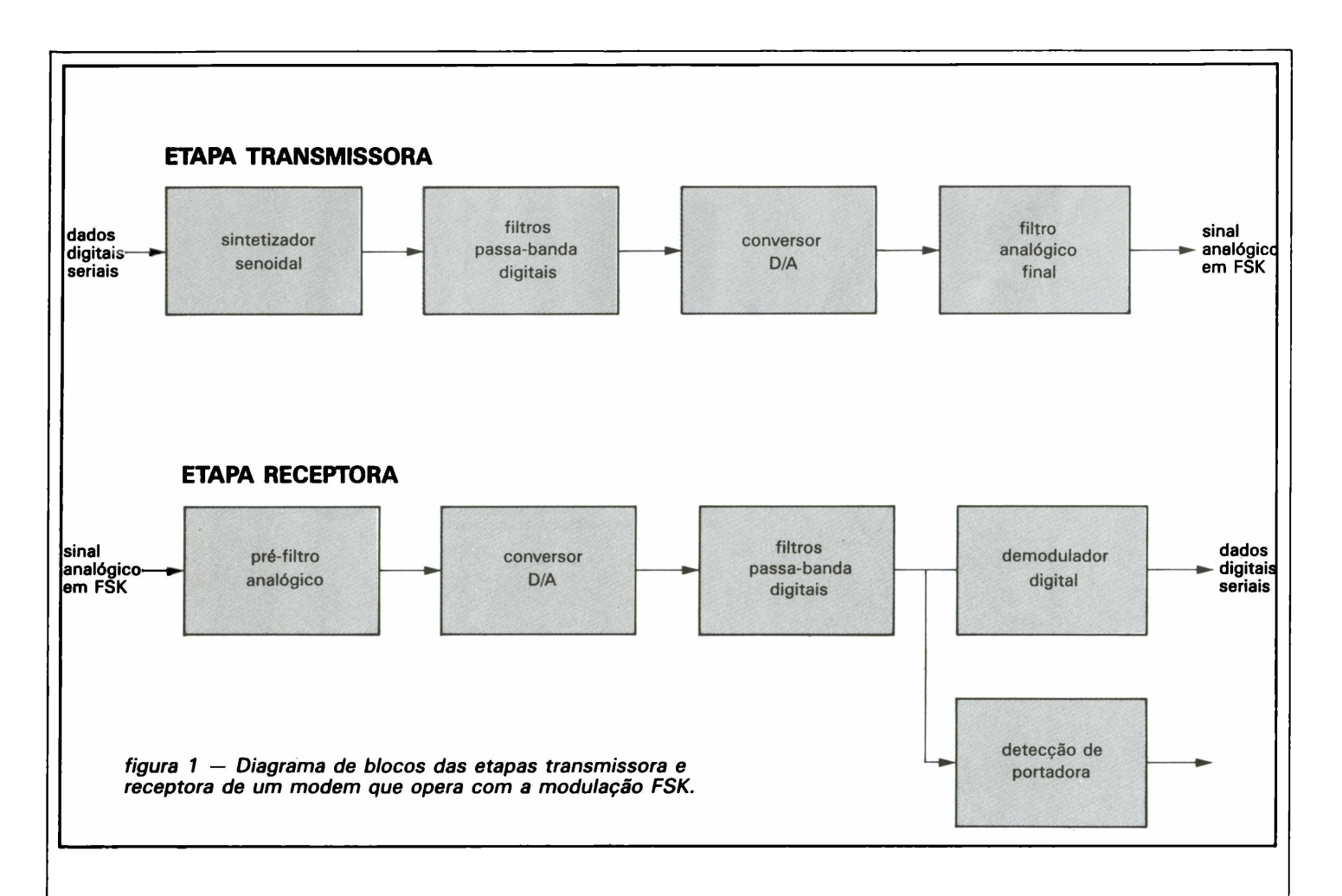

converte à forma digital, para serem utilizados pelo periférico ou pelo outro computador.

Como seu próprio nome indica, o modem é formado por dois blocos principais: o modulador (ou transmissor), encarregado de converter os dados digitais do computador em um sinal analógico modulado, e o demodulador (ou receptor), que aceita o sinal modulado e o reconverte para o formato digital original. Conclui-se, portanto, que ele pode atuar tanto na transmissão como na recepção de dados, de acordo com o sentido de envio dos mesmos. Pode, mas nem sempre o faz; é que existem três modalidades distintas de modens, de acordo com sua capacidade de transportar dados: simplex, semidúplex e dúplex.

O modem do tipo simplex só é capaz de transmitir ou receber dados, ou seja, as informações têm mão única. Os outros dois tipos permitem mão dupla, mas também são diferentes entre si: o semidúplex pode tanto transmitir como receber dados, mas apenas uma coisa por vez; e no dúplex, por fim, as duas coisas podem ocorrer simultaneamente.

Mesmo sendo composta apenas por um ou dois fios, a interligação exclusiva entre equipamentos torna-se impraticável com distâncias realmente grandes. Felizmente, já existe um amplo sistema de comunicações em plena operação: a rede telefônica. Em contrapartida, as linhas de telefonia foram projetadas para transportar sinais de voz e não dados sob a forma digital — o que tende a limitar a frequência com que tais dados podem ser transmitidos. Os modens permitem contornar esse problema, convertendo os dados em sinais analógicos na faixa da voz humana.

De fato, o sistema telefônico aceita uma gama de frequências situada entre 300 e 3300 Hz, aproximadamente, perfazendo uma banda de passagem de 3 kHz. Isto é perfeitamente adequado para sinais de voz, mas distorce brutalmente os dados digitais. Assim, de modo a tirar o máximo proveito das características de áudio das linhas de telefonia, o modem codifica os "uns" <sup>e</sup> "zeros" digitais dentro dessa faixa de frequências.

Existem vários métodos de se fazer tal decodificação; o mais comum deles emprega uma variante da modulação em frequência, conhecida por FSK (de *frequency-shift keying* ou chaveamento por variação de frequência). Por esse método, uma determinada frequência (1070 Hz, por exemplo) representa o "0", enquanto uma segunda frequência (1270 Hz, digamos) designa o "1". Se forem utilizados dois pares diferentes de frequências, o modem será capaz de enviar e receber mensagens ao mesmo tempo.

A modulação FSK costuma ser adotada em modens mais baratos, com velocidades de transmissão de 300 bps (bits por segundo). Para taxas de transferência mais elevadas, como as que são encontradas em modelos de média e alta velocidade, ela começa a se mostrar pouco eficiente, devido às perdas de sinal e ruídos provocados quando a largura de faixa da linha é excedida. Devese então apelar para a modulação PSK *(phase-shift keying* ou chaveamento por defasagem), que codifica os dois níveis lógicos sob a forma de defasagens distintas em uma senóide. Outra modalidade desta mesma modulação é a DPSK *(differential*

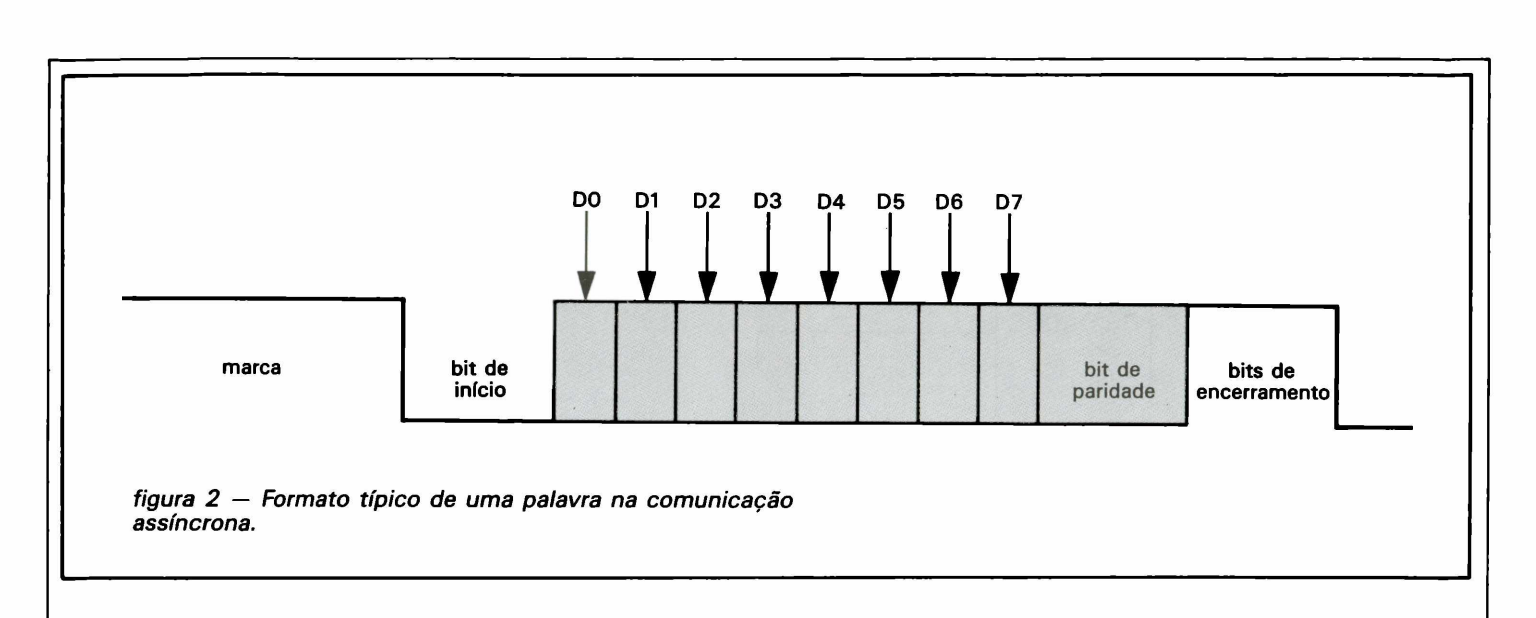

*phase-shift keying* ou chaveamento por defasagem diferencial); com elas, pdoe-se chegar a velocidades de 1200 bps ou 600 baud.

Ritmos ainda maiores podem ser obtidos pela combinação das técnicas PSK com AM, que dá origem a um método denominado QAM (modulação de amplitude em quadrature). Com ela, é possível conseguir dois estados de amplitude e quatro defasagens diferentes, para representar as 16 combinações possíveis de um grupo de 4 bits. Assim sendo, este método permite transmitir duas vezes mais dados que a PSK, sem que o valor em baud aumente: até 2400 bps e 600 baud.

A figura <sup>1</sup> mostra, em diagramas de blocos separados, as etapas de transmissão e recepção de um modem que utiliza a modulação FSK. Como se vê, boa parte dos modelos atuais está digitalizada, incluindo até mesmo aqueles estágios que geram a portadora analógica. Claro que o aparelho não é formado apenas por esses circuitos; ele precisa dispor também de etapas de controle, que garantam o sincronismo global. Outro fato interessante: tudo isso já foi reunido em CIs dedicados, que exigem apenas um punhado de componentes externos para formar um modem completo.

#### **As conversões serial/paralela e paralela/serial**

Agora que vimos os meios de enviar dados a pontos distantes, resta saber como são convertidos para o formato serial, antes de tudo. A maneira mais simples, no caso, consis-

te em aplicar as palavras a uma modalidade especial de registrador de deslocamento, do tipo "entrada paralela/saída serial"; assim, com uma palavra de 8 bits na entrada, vamos ter uma sequência com o mesmo número de bits na saída, mediante a aplicação de oito ciclos de *clock* consecutivos.

Para que os dados serializados sejam reconvertidos em paralelos no local de destino, basta utilizar o registrador com a função oposta, isto é, com entrada serial e saída paralela. Aqui, os pulsos de *clock* devem ser aplicados na introdução dos bits no deslocador; a palavra paralela fica então imediatamente disponível na saída do mesmo.

Tudo bem quanto às conversões de formatos, mas existe outro problema na transmissão serial de dados, que é o sincronismo entre os dispositivos que estão se comunicando. Foram concebidos então dois métodos de comunicação para se obter uma temporização correta: síncrono e assíncrono.

Quando os dados são transmitidos de forma síncrona, os bits de cada palavra são sincronizados por um sinal comum de *clock,* aplicado aos dois registradores simultaneamente. Nesse caso, ambos devem ser inicializados antes que a transmissão comece; para isso, a etapa transmissora envia uma sequência padronizada de bits, que a receptora reconhece como o comando de inicialização. A partir daí, os circuitos de recepção processam o fluxo de dados pela contagem dos pulsos de *clock,* dividindo-o assim em palavras com uma extensão predeterminada.

*RX*

Na comunicação assíncrona, por outro lado, a transmissão depende da habilidade que dois *clocks* separados (mas com a mesma frequência) têm de se manter sincronizados por curtos períodos de tempo. Os dados são enviados palavra por palavra, com o começo e o final de cada uma identificados por bits de início e encerramento. Na ausência de dados para transmitir, a linha é mantida no nível lógico alto (estado conhecido por "marca" ou "marcação"); por esse motivo, o bit de início é sempre um nível lógico baixo. Recebido esse primeiro bit, os dados são transmitidos, a partir do bit menos significativo. Tudo isso está ilustrado na figura 2, onde aparece ainda o chamado bit de paridade, que costuma ser introduzido como parte de técnicas de detecção e correção de erros.

Como era de se esperar, nenhum computador atual utiliza registradores de conversão do tipo discreto (ou seja, separados); a comunicação serial tornou-se tão comum hoje em dia, que os fornecedores de CIs passaram a oferecer uma série de componentes dedicados, capazes de desempenhar sozinhos todas as funções necessárias. Tais componentes estão divididos em duas categorias, de acordo com o tipo de comunicação efetuada: UARTs *(Universal Asynchronous Receiver/Transmitters* ou receptores/transmissores universais assíncronos) e USARTs *(Universal Synchronous/Asynchronous Re-*

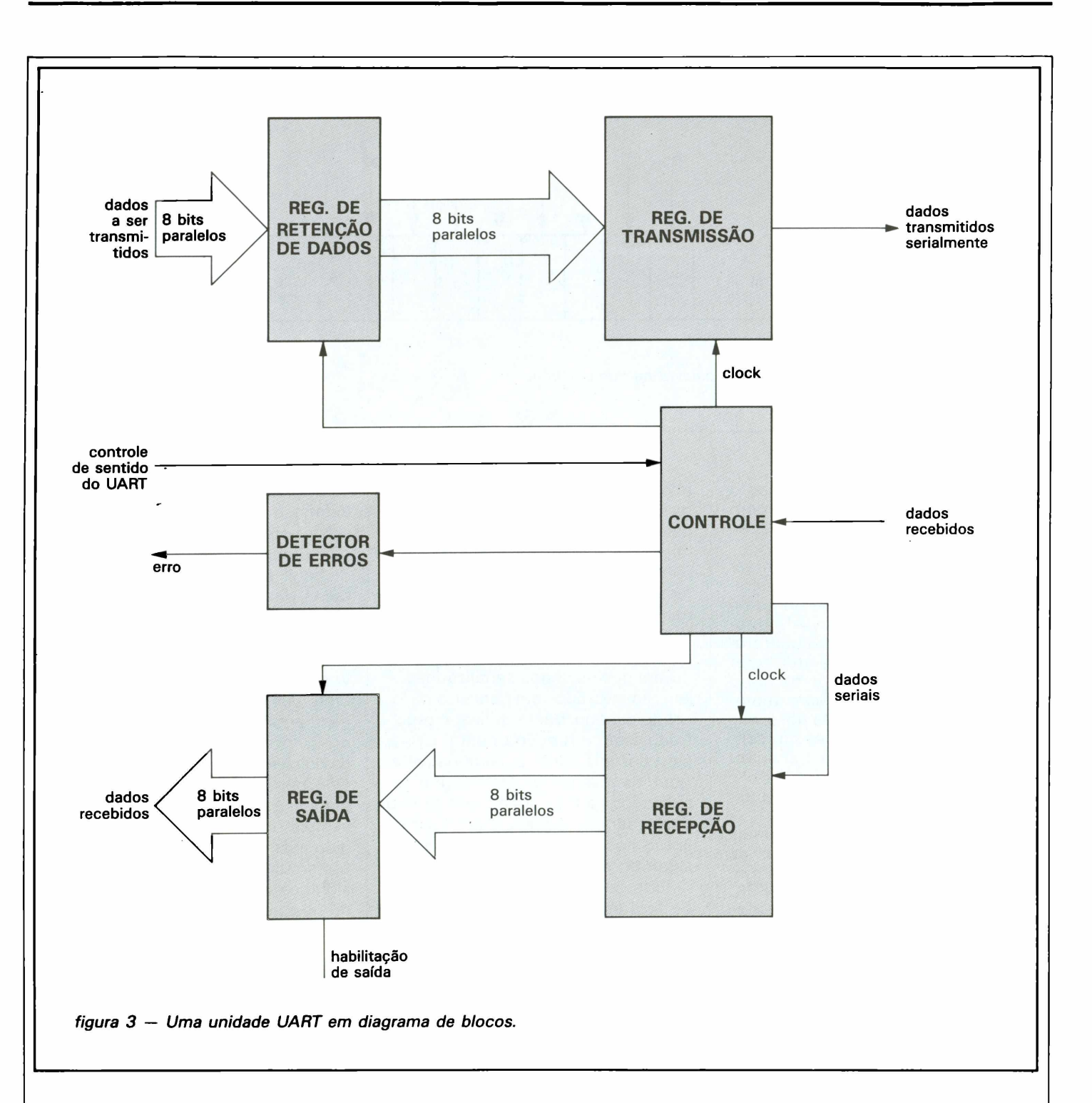

*ceiver/Transmitters* ou receptores/transmissores universais síncronos/assíncronos). É bom ressaltar que eles não só executam as conversões serial-paralela e paralela-serial requeridas na comunicação serial, mas também proporcionam o interfaceamento com os barramentos do computador, além de todas as funções de controle associadas com a transmissão.

Conforme ilustra o diagrama de blocos da figura 3, o UART deve ser composto obrigatoriamente por dois estágios principais: o de transmissão e o de recepção. O estágio transmissor é. formado principalmente por dois registradores, que são o deslocador de transmissão (correspondente ao de entrada paralela/saída serial visto anteriormente) e o registrador de retenção de dados (que re-

tém a palavra recebida por algum tempo, enquanto o deslocador completa a serialização da anterior).

A seção receptora é basicamente o oposto da transmissora. Primeiramente, os dados seriais são introduzidos em um registrador de recepção (que equivale ao de entrada serial/saída paralela já comentado), até que seja acumulado o número predeterminado de bits. Em seguida, esses

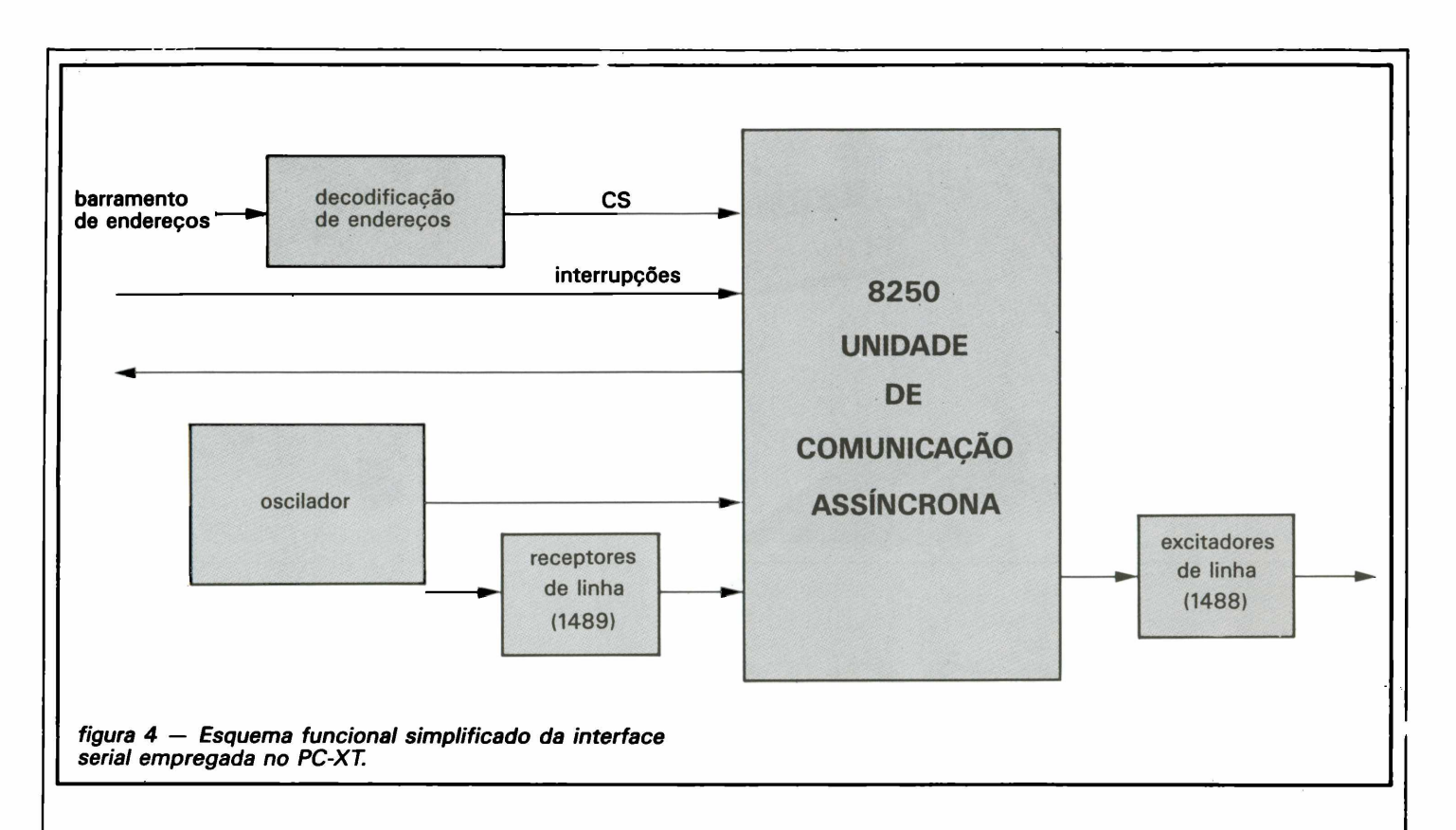

dados são carregados, já no formato paralelo, num registrador de saída. Essas duas funções principais do UART ficam sob a orientação de um estágio de controle; muitos dos parâmetros do Cl, tais como o número de bits de início e encerramento e o tipo de paridade (se houver), podem ser programados pelo usuário por meio desse estágio.

## **Padrões da comunicação serial**

Conectores e protocolos (ou seja, conjuntos de regras) foram padronizados internacionalmente, a fim de facilitar a interligação de computadores e dispositivos seriais; isto foi devido principalmente à grande popularidade da comunicação assíncrona e ao número de periféricos que a utilizam, tais como modens e certas impressoras. O mais difundido protocolo de transmissão serial é o padrão RS-232C, concebido pela EIA *(Electronic Industry Association).*

Esse protocolo exigiu também a padronização de um sistema de ligação único, que é nosso conhecido conector tipo D, de 25 pinos, encontrado em todo micro da linha PC-XT.

Certos pinos desse conector foram destinados à transmissão e recepção de dados, ao passo que outros correspondem a linhas de controla Desde a adoção desse padrão, porém, a EIA surgiu com outros dois protocolos para transmissão serial: o RS-422 e o RS-423, que são aperfeiçoamentos do RS-232C original. O primeiro utiliza linhas de transmissão com fios trançados e sinais diferenciais, a fim de proporcionar um elevado grau de imunidade a ruídos para os dados transmitidos. Já o padrão RS-423 é empregado para distâncias maiores e ritmos de transferência de dados mais elevados.

## **A interface serial do PC-XT**

Não há muito o que acrescentar, a esta altura, sobre a operação da interface serial, pois tudo o que vimos até aqui diz respeito a ela e aos demais sistemas que permitem transmitir dados serialmente. Resta apenas identificá-la, na placa multi I/O (veja Mikro n? 9, pág. 33), e mostrar sua estrutura básica.

Seu diagrama de blocos simplificado aparece na figura 4. Como se pode ver, quase todas as funções são desempenhadas pelo 8250, um integrado tipo UART que aceita transferências de dados entre 50 e 9600 baud e extensão variável de palavras (5, 6, 7 ou 8 bits), além de um sistema de interrupções totalmente priorizado. Esse Cl também é capaz de inserir e remover bits de início, encerramento e paridade; possui um sistema de detecção de falsos bits de início; e dispõe de recursos embutidos de diagnóstico. Ele fornece, por fim, uma série de funções para o controle de modens, entre as quais podemos citar CTS *(clear to send),* RTS *(request to send),* DSR *(data set ready)* e CD *(carrier detect).*

*O* diagrama mostra que há uma conexão bidirecional com o barramento de dados, para que o micro possa entregar e receber informações no formato que lhe é própria Na parte inferior pode-se ver um grupo de excitadores e receptores de barramento (1488 e 1489, respectivamente), cuja função é servir de *buffers* para as linhas seriais de dados e para diversos sinais de controle. E como não podia deixar de ser, o Cl deve ter conexões com o controlador de interrupções, na placa base, para que sua atuação fique devidamente orquestrada com as demais seções do computador.

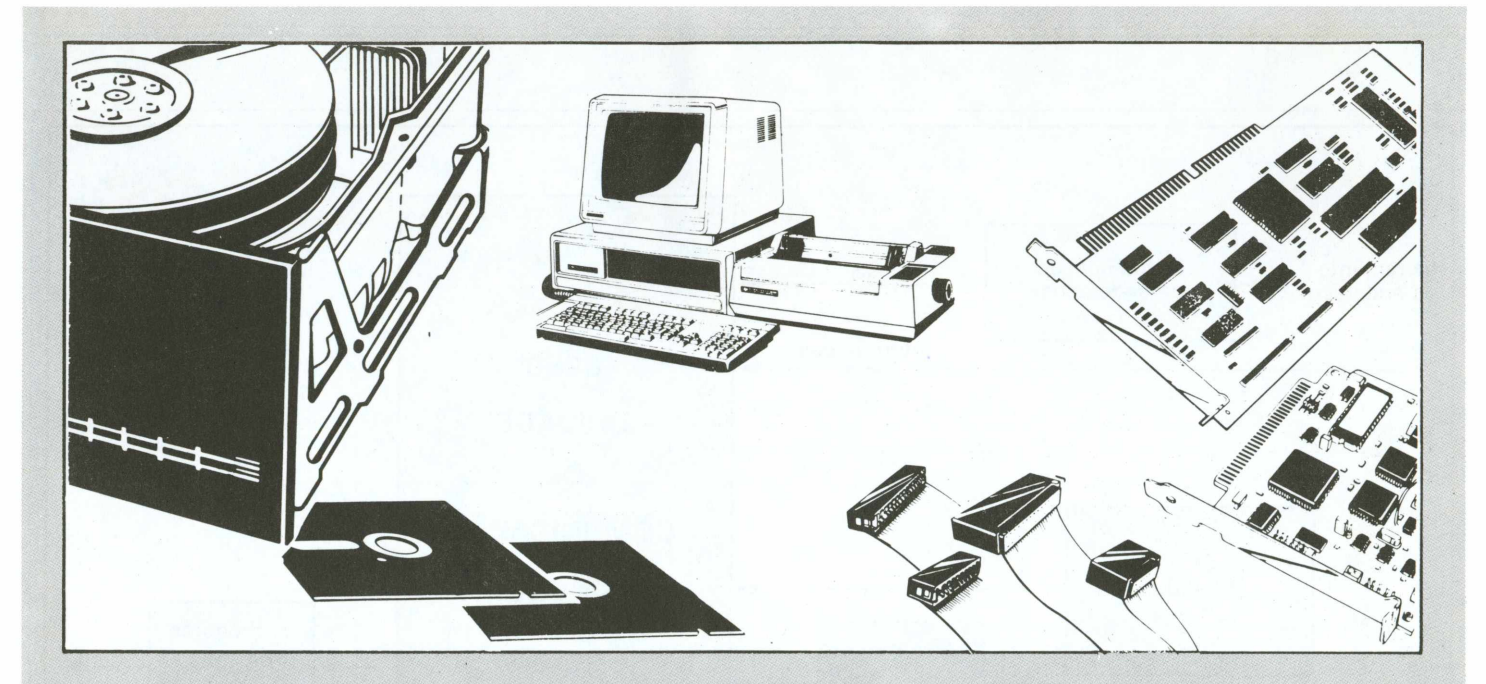

## **Assine a revista Mikro**

**Receba em casa uma publicação que combina informática e eletrônica de uma forma inédita no Brasil, e aborda temas, nas duas áreas, com a profundidade que você sempre quis ver em português.**

Utilize o cupom abaixo para fazer ou renovar sua assinatura. Coloque num envelope e envie pelo correio para Publitron Publicações Técnicas Ltda. Caixa postal 4861 - Cep 01051 - São Paulo - SP

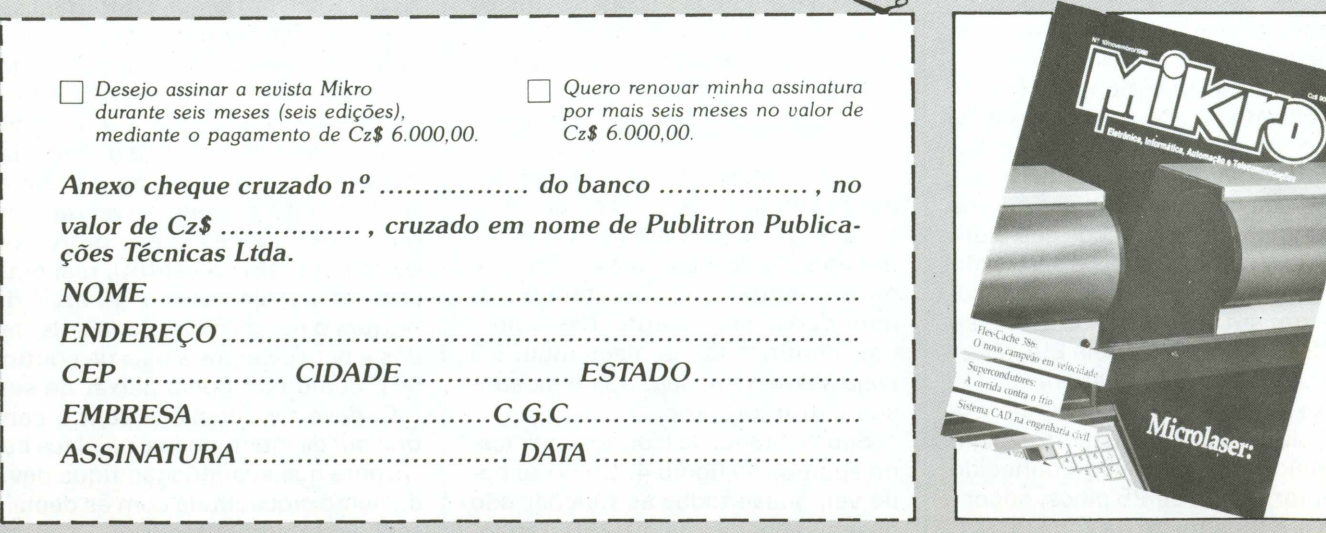

## <span id="page-28-0"></span>**O processador de textos Word 4.0**

O processador de textos vord<br>destina-se a elaboração de qualquer processador de textos Word 4.0, totalmente em português, tipo dê documento desde uma simples carta até um complexo relatório envolvendo parágrafos colunados, emoldurados e gráficos. O MicrosoftWord e suas folhas de estilo, aceleram enormemente a execução de tarefas de edição, formatação e revisão de texto.

## **Características**

#### *Macros*

O recurso de criação de Macros não é encontrado em nenhum outro processador de textos. Com ele, é possível gravar uma sequência de teclas, comandos e edições, executando-as posteriormnte mediante o pressionamento de uma simples combinação de teclas. As macros podem ser criadas através de gravação de ações, à medida em que são executadas, ou mediante a digitação de todos os nomes de tedas, comandos, textos e instruções a serem armazenadas na macro. O Word 4.0 possui várias macros, já prontas para serem executadas, além de permitir a criação de macros autoexec.

#### *Organização de documentos*

Cada documento possui uma planilha de resumo onde são armazenadas informações sobre o mesmo, tais como a data da criação e o nome do autor. As informações da planilha de resumò podem ser utilizadas para localizar e organizar os documentos. Pode-se utilizar qualquer texto de um documento como chave de localização para pesquisa de outros documentos que contenham o referido texto. Isto significa que além do limite de oito caracteres imposto pelo DOS para a nomeação, o documento pode ainda ser pesquisado pelo seu conteúdo, autor, data da revisão ou criação.

*Integração com planilhas eletrônicas*

As informações de planilhas eletrônicas como o Excel (para o Windows), Multiplan e Lotus 1-2-3, podem ser transferidas e atualizadas de forma rápida e fácil. Pode-se importar toda a planilha, ou apenas uma determinada área especificada pelo usuário, diretamente e sem conversões. Este recurso auxilia na produção de relatórios e resumos financeiros que se beneficiam das capacidades de formatação e impressão do Word 4.0.

#### *índices*

*A* criação de índices é automática. O processador pode gerar índices analíticos ou remissivos (por assunto), através do acionamento de um comando. Além disso, duas macros já prontas auxiliam o usuário a determinar o conteúdo dos índices.

#### *Marcas de revisão*

Com o recurso de marca de revisão, as alterações efetuadas num documento podem ser facilmente localizadas. Quando se utilizam as marcas de revisão, o processador formata todas as inserções de texto com um formato especificado pelo usuário, exibe em tachado todo *0* texto excluído e, opcionalmente, marca cada linha modificada com uma barra de revisão nas margens.

#### *Localização e substituição de formatação*

<sup>É</sup> possível localizar e substituir formatação e estilos. Por exemplo, podem ser localizadas todas as ocorrências de texto em negrito e substituídas por texto sublinhado. Além disso, pode-se localizar todo o texto formatado com um estilo específico e, em seguida, substituí-lo por um estilo diferente.

#### *Linhas, molduras e bordas*

Podem ser utilizadas linhas, molduras e bordas para destacar trechos

específicos de documentos. O Word 4.0 emoldura parágrafos automaticamente e permite o desenho livre de linhas na tela com um simples pressionar de teclas. Além de exibir na tela o número correspondente à linha que contém o cursor, ele permite a impressão dos números das linhas dos documentos.

Outras características interessantes tais como, glossários, formatos pré-definidos pelo usuário, hifenização automático de registros e opção para impressão em disco), formulários, "zoom" de janela, cálculo, classificação, estruturação de tópicos (outline) e de formato internacional de data, hora e ponto decimal aliamse aos recursos já existentes em suas versões anteriores.

O Word possui uma versão especial para trabalhar em rede. Ela permite o compartilhamento de informações por até seis usuários (um servidor de arquivos e mais cinco estações de trabalho) e permite a utilização de todos os recursos da versão mono usuário. Com o processador instalado no servidor de arquivos da rede, usuários não mais precisarão transportar disquetes ou sacrificar importantes espaços em discos rígidos. E é muito fácil localizar qualquer documento na rede, pois o Word oferece capacidades únicas de localização e classificação em múltiplos diretórios. Pode-se intercambiar documentos e compartilhar folhas de estilo, glossários e macros com outros usuários da rede. Para uma maior proteção, a capacidade de "trancar" arquivos, impede <sup>a</sup> edição do mesmo documento por mais de um usuário, simultâneamente.

O processador de textos pode ser interligado a outros produtos, recebendo e enviando dados. Permite, a troca de dados com o Lotus 1-2-3, dBase II e dBase III e Wordstar. O Word lê qualquer arquivo ASCII.

Para se utilizar o Word 4.0 é necessário ter micros compatíveis com o IBM PC, XT ou AT, com no mínimo 256K de memória RAM; duas unidades de discos flexíveis ou uma unidade de disco flexível e um disco rígido; MS-DOS 2.1. ou superior.

Apenas para lembrar que, tanto nas versões anteriores quanto na versão 4.0, não há necessidade de nenhuma mudança no equipamento, nem EPROMs especiais. Este processador aceita todos os PCs nacionais e todas as impressoras do mercado.

Com este processador, em português, o usuário pode abrir até 8 janelas simultanemente, carregar um documento diferente em cada uma delas e trabalhar com todas de modo totalmente independente. Pode também, copiar, transferir ou trocar informações entre os documentos das diferentes janelas.

Seus comandos evitam o incômodo de decorar sequências intermináveis de teclas. O socorro "on-line" possui um índice para auxiliá-lo a obter as informações mais rapidamente. As operações de gravação e recuperação de arquivos e movimentação do acionamento de comandos estão sensivelmente mais velozes. Os usuários terão a segurança de um trabalho rápido e perfeito, porque o Word 4.0 é de oito à dez vezes mais veloz que suas versões anteriores e mais rápido que o WordPerfect, particularmente na movimentação do documento e do cursor pela tela.

Em alguns casos, o Word é mais conveniente do que o próprio dekstop publishing, quando documentos extremamente longos ou que necessitem de várias revisões forem utilizados. Ela manipula várias fontes, colunas, espaçamento proporcional e impressoras laser, e além disso, pode ser utilizado com o Pagemaker e com o Ventura. Ambos os programas podem ler e gravar arquivos do Word 4.0, enquanto preservam a formatação dos seus documentos.

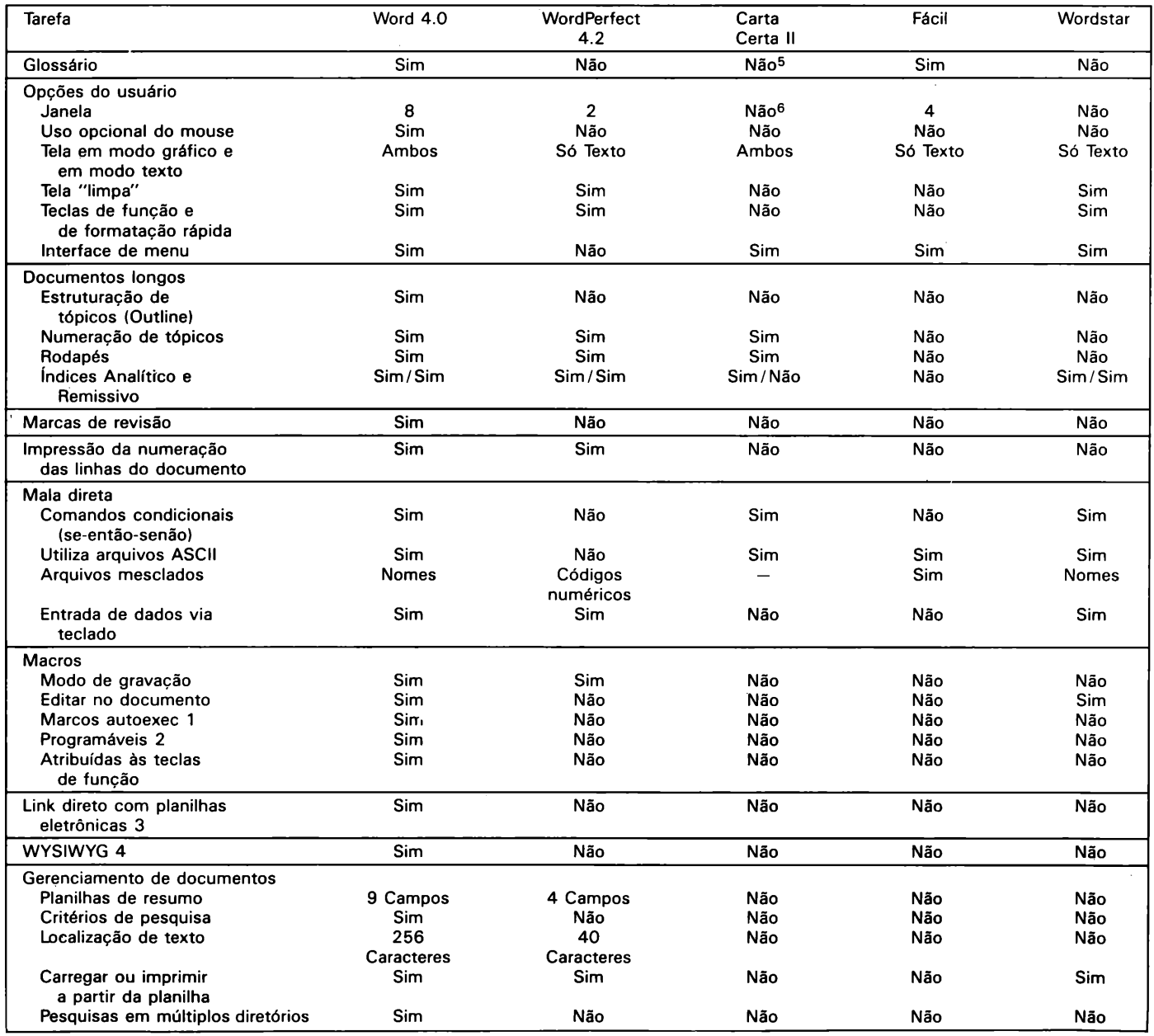

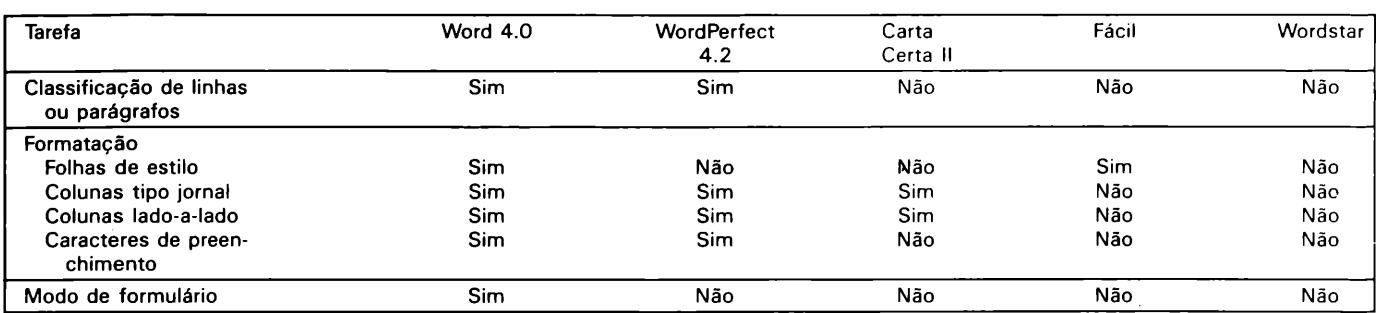

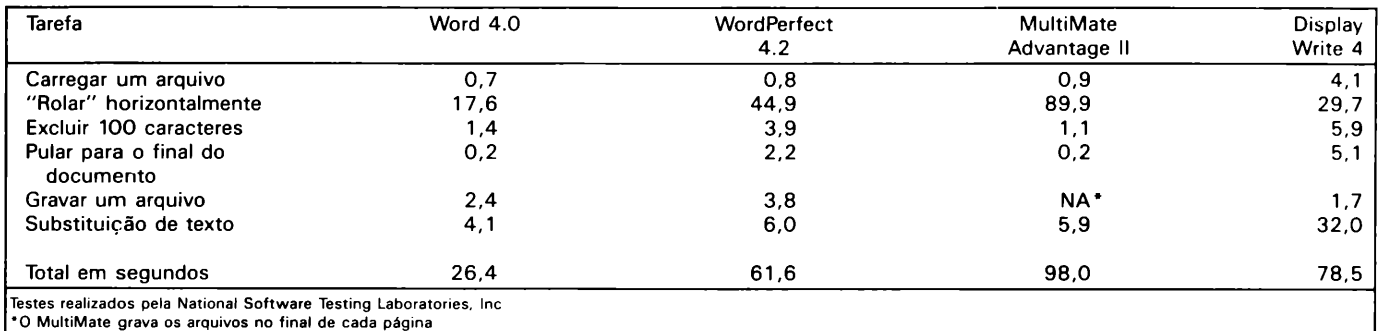

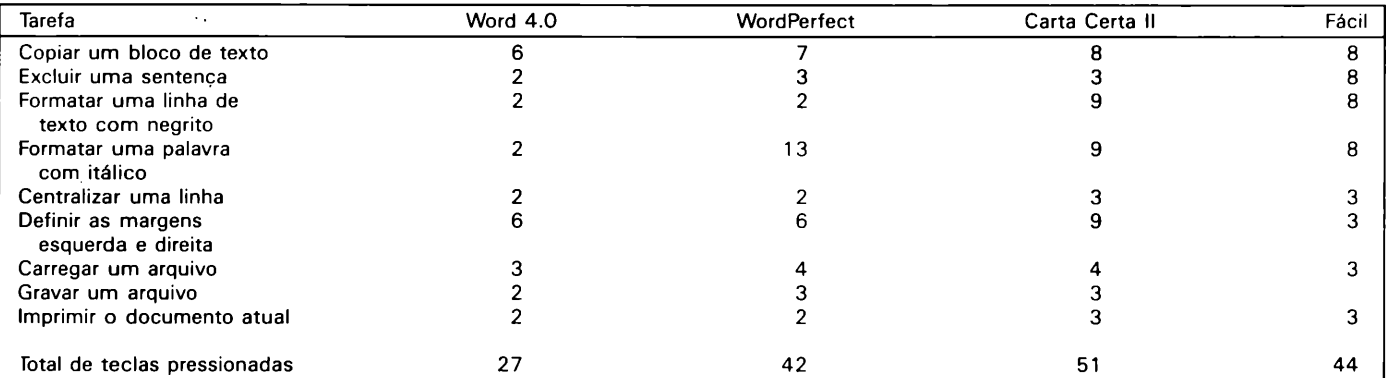

#### *Teclas pressionadas*

Para todas as tarefas comuns, como copiar, excluir, formatar texto, alterar margens, carregar, imprimir e gravar arquivos, o Word 4.0 requer o pressionar de poucas teclas - na maioria das vezes, a metade delas.

#### *Linhas de auxílio*

0 Word 4.0, diferentemente dos demais processadores de texto, explica cada opção do menu (como o Lotus 1-2-3), através de uma linha explicativa exibida na parte inferior da tela.

<sup>1</sup> Marcos autoexec são executadas automaticamente assim que o processador de textos é carregada

2 Macros programáveis oferecem variáveis lógicas, SE-ENTÃO-SENÃO, looping, alinhamento de marcos, avisos, mensagens e cálculos.

3 Habilidade para importar áreas de planilhas eletrônicas sem executar externamente um programa de conversão 0 MultiMate requer um processo de conversão e os usuários devem incluir planilhas inteiras no documento, para edição

4 What You See Is What You Get (0 que você vê é o que você obtém). Recurso que possibilita a visualização de toda a formatação na tela, enquanto o texto é editado.

5 Por glossário entenda-se: arquivo que pode armazenar sob "senhas" especificadas pelo usuário texto utilizado com freqüência, limitado apenas pelo espaço em disco. No Carta Certa, os glossários são limitados e associados às teclas do teclado, não sendo possível a utilização de mais de um glossário por vez.

<sup>6</sup> As "janelas" do carta Certa II não são exibidas simultaneamente na tela. Trata-se apenas de um recurso de abertura de arquivos.

## **FrameWork III O poder da organização, análise e comunicação**

 $\mathbf{A}_\mathsf{çado}$ Datalógica coloca no mercado o FrameWork III - o mais avançado software integrado para decisões em microcomputadores. Sucessor do FrameWork II, lançado em 1985, este novo software apresenta uma grande variedade de melhorias para o processamento de textos, planilhas, gráficos, tabelas, esquemas e comunicações, oferecendo ainda, uma versão para o trabalho em rede com um pacote de Correio Eletrônico.

Ideal para manter todo o seu trabalho agrupado, o FrameWork III possui uma estrutura projetada para a total sincronia entre as ferramentas que oferece, permitindo à gerentes e executivos uma rápida organização, análise e comunicação de decisões, sempre a partir de uma mesma estrutura de comandos, com os seus próprios recursos, ou ainda, com da dos importados de outros software.

Fácil de usar, o FrameWork III organiza as informações processadas por seis poderosas funções em frames que podem ser chamadas à tela a qualquer momento, isoladas ou simultâneamente. Além disso, permite, que através de um Outline (esquema), frames de textos, planilhas, gráficos e bancos de dados sejam organizados em relatórios personalizados, rapidamente, sem a necessidade de trocar programas ou discos.

## **Correio Eletrônico**

Grande diferencial do FrameWork III, o Correio Eletrônico, traz maior facilidade e rapidez às comunicações diárias, podendo ser usado tanto em ambientes mono com em multiusuário. Sua integração com o formato de mensagem padrão MHS foi cuidadosamente estudada para permitir a construção de redes baseadas em PCs, baratas e expansíveis, que proporcionam conectividade com os sistemas baseadas em mainframes.

Assim, com a edição do MHS a versão mono-usuário do FrameWork III pode enviar e receber mensagensvia modem, da mesma forma que sua versão LAN pode se comunicar com outras LANs e PCs isolados. Vale ressaltar que o FrameWork III LAN possui Correio Eletrônico integrado, dispensando assim, qualquer outros software para a comunicação entre os micros ligados à rede.

Trabalhando com opções integradas dentro de um grupo de menus auto-programáveis, o Correio Eletrônico possui gateways sempre disponíveis aos usuários de PC, que precisam se comunicar com usuários de mainframes, microcomputadores e sistemas públicos de correspondência. Além disso, com o Correio Eletrônico pode-se enviar planilhas, relatórios, gráficos, enfim, qualquer tipo de arquivo para outro usuário de FrameWork III através da área de trabalho da rede , não importando qual seja a distância.

As vantagens do Correio Eletrônico não param por aí, já que se pode importar automaticamente arquivos dos mais populares pacotes de aplicações stand alone do mercado, inclusive dBase, Lotus 1-2-3, MultiMate e Word Perfect.

Entre outras novidades incorporadas ao FrameWork III, uma maior compatibilidade com o dBase vai possibilitar ao usuário escrever arquivos .dbf diretamente, de forma à economizar tempo e esforço.

Também para agilizar o trabalho dos usuários, as funções de processamento de textos e planilhas foram significativamente aperfeiçoadas

com as características que permitem a criação de documentos de qualidade profissional: colunas múltiplas com alinhamento automático, notas de rodapé, cabeçalhos esquerdo e direito, hifenação automática, subescrito, sobrescrito, negrito, itálico, sublinhado, riscado, linha de régua com tabulação variada, além de dicionário e enciclopédia disponível em inglês.

O desempenho da planilha, por sua vez, foi otimizado com a incorporação de uma ferramenta para recálculo de células específicas, com a qual o usuário pode selecionar a região a ser calculada, evitando a reconstrução de toda a planilha.

## **Principais características**

Com um software integrado, o FrameWork III permite que os usuários se movimentem rapidamente de uma aplicação à outra, seja ela um frame de texto, planilha, gráfico, banco de dados ou telecomunicações. Além disso, este novo software possui um outline (esquema) que possibilita ao usuário a combinação de variados frames em uma mesma página, tornando a organização de seus dados uma tarefa bastante simples.

Para facilitar ainda mais o seu processo de aprendizagem, o Frame-Work III possui um Help sensitivo ao contexto que pode ser acessado à qualquer instante pressionando uma tecla. Compatível com o mouse, o que agiliza a seleção de menus, arquivos e dados,|o FrameWork III possui um desktop diferenciado que torna toda as funções disponíveis de uma só vez e pode mostrar qualquer número de estruturas na tela simultâneamente.

Com o processador de textos do FrameWork III pode-se criar desde ó mais simples memorando até relatórios completos, como se estivesse trabalhando em uma máquina de escrever utilizando os inúmeros recursos para formatação e personalização de documentos, os quais inclusive, podem ser corrigidos automaticamente por um dicionário de oitenta mil palavras. Além disso, podese corrigir a grafia deles através de um Speelling-check totalmente em português.

Outra grande vantagem do Frame-Work III é a interface WYSIWYG (what you see is what you get) através da qual pode-se visualizar o formato de seus documentos na tela, sabendo de antemão, qual será o resultado da impressão. Quando o assunto é mala-direta, o FrameWork III faz mail-merge, imprimindo também as etiquetas. Voltado para facilitar o processo de raciocínio do usuário, o processador de textos do FrameWork III é sem dúvida nenhuma, uma ferramenta indispensável, seja em escritórios, redações, ou demais áreas de uma empresa.

Entre as outras novidades que incrementam os recursos oferecidos por seu antecessor, o FrameWork III permite a exportação direta de seus dados para o formato de arquivos .dbf. Oferecendo ainda, ponteiros de registros baseados em banco de dados, seis tipos' de dados específicos (caracter, numérico, data, hora, lógico e fórmula) para a simplificação da entrada de dados e chaves de Sort ilimitadas. Outra grande característica do FrameWork III é a compatibilidade, que além de importar e exportar dados para oito dos mais populares software do mercado, lê e manipula automaticamente arquivos de dBase II, III PLUS e IV, simplificando o compartilhamento de informações.

Desenvolvido para suprir a necessidade de comunicação instantânea entre usuários de PC ligados ou não à uma rede, o Correio Eletrônico do FrameWork III utiliza o formato de mensagem padrão MHS (software para trabalho em rede desenvolvido pela Ashton-Tate) que permite o envio de mensagens entre usuários do próprio FrameWork III ou de pacotes compatíveis com o correio eletrônico.

Da mesma forma, o FrameWork III LAN permite, que até cinco usuários se beneficiem simultâneamnte da eficiência e versatilidade do correio, integrado ao FrameWork III, proporcionando a comunicação com outras LANs e PCs remotos. Assegura-se portanto, o compartilhamento de periféricos, dados e correspondências.

## **Outras novidades**

- 1. Fácil criação de macros, reduzindo comandos repetitivos.
- 2. Expansão automática de abreviações para rápida digitação.
- 3. Maior velocidade nos programas FRED.
- 4. Linguagem FRED de programação expandida possibilita a criação de aplicações mais flexíveis e sofisticadas.
- 5. Adaptação de cores no desktop.
- 6. Suporta expansão de memória (padrão LIM EMS 4.0).  $\blacksquare$

## **CÂMARA DE COMÉRCIO E INDÚSTRIA BRASIL-ALEMANHA SAO PAULO**

**Departamento de Desenvolvimento de Recursos Humanos - DDRH Programação / 1989**

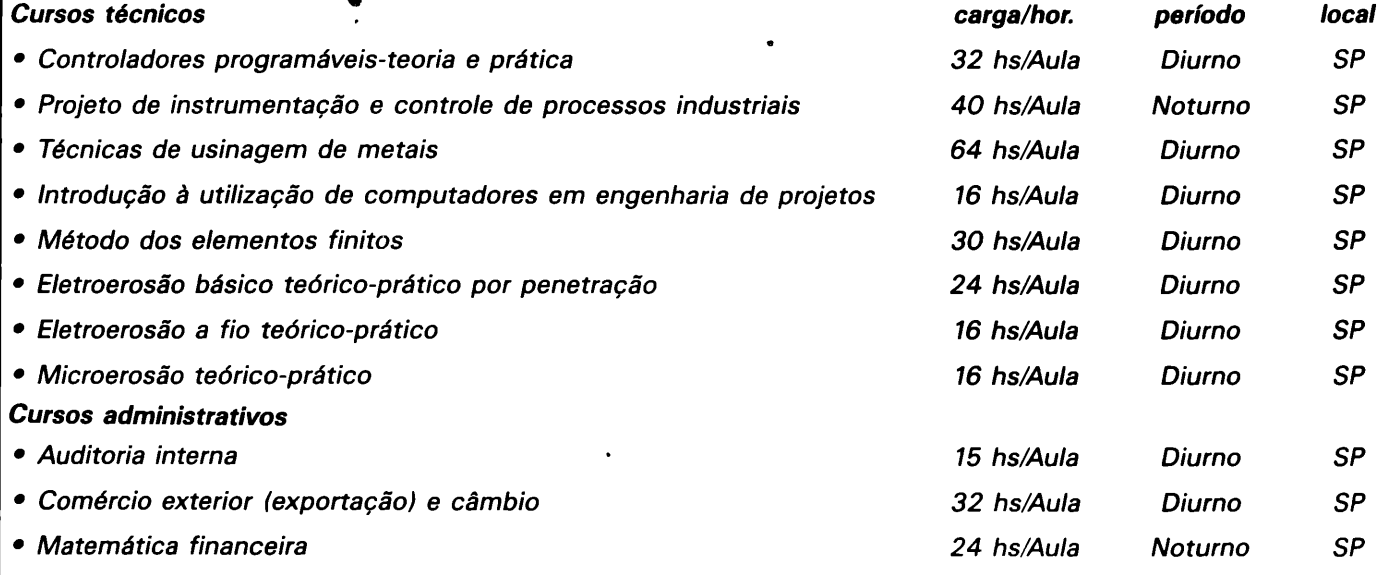

OBS.: Nossos cursos podem, também, ser ministrados de forma fechada, em qualquer região do país, para uma e/ou grupo de empresas. *Maiores informações pelos fones: (011) 543-5300/241-9873 (c/Cleusa/Stella) - telex (011) 54094 AETO BR.*

## **SQL:o novo padrão de linguagem de bancos de dados**

*A interligação de micros, minis e mainframes através de software tem sido um fator que, desde longa data, vem chamando a atenção dos profissionais da área de informática. Dezenas de linguagens e programas de comunicação foram elaborados com o propósito de viabilizar esta conexão. Contudo, todos eles, com raríssimas exceções, se mostraram incapazes de facilitar uma tarefa que sempre aborreceu o usuário inexperiente: a programação. A linguagem SQL surgiu para materializar este anseio.*

O principal muició de que a SOL<br>deverá se converter num padrão coprincipal indício de que a SQL *(Structure Query Language)* mum de comunicações entre bancos de dados, se apoia no fato de que os quatro gigantes do setor, Ashton-Tate (dBase IV), Borland (Paradox), Microrim (R:Base), e Oracle Corp. (Oracle), adaptaram seus softwares à nova linguagem. O usuário de equipamentos de pequeno, médio ou grande porte pode agora trabalhar com uma linguagem simples, sem precisar recorrer a conjuntos de comandos complexos e esquemas de conversão anacrônicos.

Uma das principais vantagens da linguagem SQL é que ela agiliza o processo de consultas num ambiente de processamento compartilhado. Computadores de médio ou grande porte podem ser utilizados para executar a maior parte das tarefas, podendo o operador, a partir de um micro, gerenciar todos os sistemas ligados em rede.

#### Definindo os bancos de dados

A primeira tarefa a ser realizada no início de qualquer projeto envolvendo um banco de dados, é a criação de uma ou mais tabelas, sendo que

cada software possui um conjunto de comandos específicos para este fim. Nos ambientes dBase e Paradox, por exemplo, é necessário dar entrada ao comando CREATE (nome de arquivo) e preencher um formulário de formato tabular, que o programa exibe no monitor. No R:BASE, a instrução DEFINE (nome do banco de dados) serve para o mesmo propósito. O Dataflex, por sua vez, pede a você que desenhe uma tela de entrada para, a partir dela, construir a estrutura de uma tabela. Em contraste, qualquer produto compatível com a linguagem SQL aceita o comando CREATE TABLE para definí-la, da seguinte maneira:

CREATE TABLE pessoal (sobrenome, char (20), nome, char (20), idade, numeric (2), admitido, date salário, decimal (5,2);

A rotina acima gera uma tabela chamada "pessoal", com dois campos destinados, respectivamente, a acomodar o nomee o sobrenome de determinado empregado (cada um podendo conter no máximo 20 caracteres); um campo para a idade, outro denominado "admitido" — que serve para registrar a data em que o

mesmo foi integrado ao quadro de funcionários da empresa — e, finalmente, um reservado ao salário, com cinco dígitos e duas casas após a vírgula.

Fazendo uma analogia com o conceito característico da linguagem dBase, uma tabela SQL corresponde à estrutura de um banco de dados, enquanto vários bancos de dados relacionados correspondem a um banco de dados SQL.

Diversos tipos de campos (colunas SQL) são aceitos pela linguagem, embora suas respectivas naturezas variam de acordo com a empresa que a adotou para gerenciar seus bancos de dados. No que se refere à mainframes, por exemplo, a IBM configurou o software para aceitar campos de caracteres, "integer", "small integer" e "varchar" (campos de extensão variável). Alguns desses campos raramente são usados fora do ambiente mainframe (varchar).

A Ashton-Tate arquitetou o dBase IV para explorar bastante o potencial da linguagem, principalmente no que se refere à viabilização da conectividade entre micros e mainframes. A linguagem oferece ferramentas de definição de tabelas (banco de dados) e campos, tais como: *character, decimal, floating, integer, small integer* (6 dígitos) <sup>e</sup> *numeric.* 0 softwa-

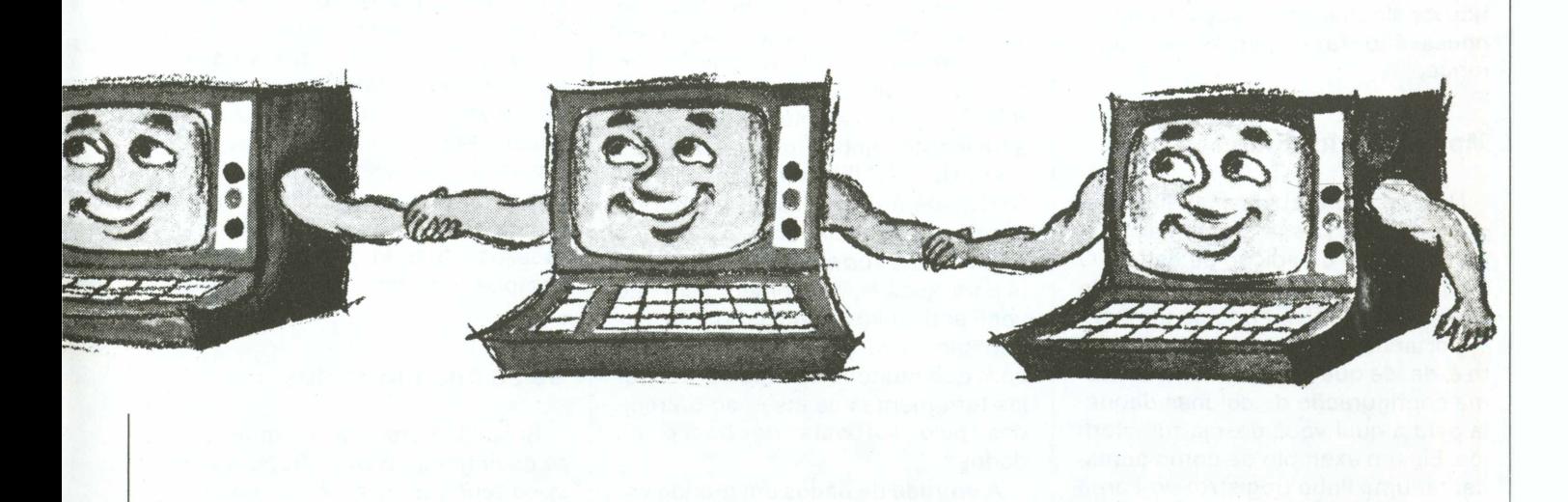

re também opera com campos lógicos e de datas, iguais ao do dBase III. O R:BASE, por seu turno, oferece oito tipos de campos para dados: *currency, date, double precision, integer, note, real* (ou *floating), texte time.*

A linguagem SQL permite o usuário modificar a estrutura dos bancos de dados existentes, com uma simples instrução. No dBase, isto é feito com o comando MODIFY STRUC-TURE; no R:BASE, com a sintaxe CHANGE COLUMN IN (nome de tabela) TO (nova especificação); no Paradox, com a instrução MODIFY/ RESTRUCTURE. O comando ALTER TABLE (SQL) padronizou todas estas operações; com ele é possível acrescentar, ou simplesmente reestruturar uma coluna de uma tabela de qualquer banco de dados.

A forma de como suprimir uma coluna também difere de um gerenciador de banco de dados para outro. Alguns permitem sua remoção imediata com o comando ALTER TABLE, enquanto outros não. No dBase IV, por exemplo, não se pode modificar o tipo de uma coluna (nem apagá-la) com este comando. Para eliminar uma coluna, ou modificar os tipos de seus dados, é preciso criar uma outra tabela. Somente com a instrução DROP TABLE é possível eliminá-la completamente. Este comando não somente a destrói, mas apaga também todos os arquivos de índice a ela associados, de maneira que se nela houver algumas informações úteis, é necessário fazer cópias de segurança.

## **Manipulando dados**

Uma vez construída a tabela, a linguagem SQL passa a oferecer múltiplas formas de adição de dados. O comando padrão SQL de inserção de fileiras é o INSERT. Pode-se também importar dados de outras tabelas, isto é, desde que estas tenham a mesma configuração de colunas daquela para a qual você deseja transferilos. Eis um exemplo de como acrescentar uma linha (registro) no corpo de uma tabela:

INSERT INTO pessoal VALUES (1, "Joaquim", "Ed", 35,4/30/52,970.50)

Você pode ainda ter uma pequena tabela contendo dados que necessitam ser combinados com os conteúdos de uma tabela de maiores dimensões. Neste caso, os comandos a serem usados são os seguintes:

#### INSERT INTO pessoal SELECT FROM temp

Estas instruções fazem com que o conteúdo da tabela menor (temp) seja transferido para a maior (pessoal). A linguagem SQL permite também que se estabeleça condições de seleção específicas (filtragem), da seguinte maneira:

#### INSERT INTO pessoal SELECT FROM temp WHERE salário > 800

Os comandos acima servem para transferir da tabela "temp", os dados dos funcionários cujos salários ultrapassam os Cz\$ 800 mil.

O processo de entrada de informações em micros é muito mais interativo do que em computadores de grande porte, porque os bancos de dados desenvolvidos para os primeiros, oferecem telas de entrada dedicadas e modos de edição "fullscreen". No que se refere à um ambiente mainframe, porém, o comando INSERT da linguagem SQL não pode contar com estas características, porque a entrada dos dados deve ser feita no modo *batch* (lote).

Dependendo de sua aplicação, se você escolher uma rotina SQL para dar entrada em informações, logo notará algumas deficiências. No R:BASE, por exemplo, não se pode acrescentar linhas de um arquivo texto em ASC II com o comando IN-SERT. Além disto, nenhum sinal de "prompt" auxiliar, com os nomes das colunas correspondentes, surgirá para ajudá-lo, no momento em que você estiver inserindo dados. Tal circunstância irá, provavelmente, fazer com que muitos usuários optem pelas ferramentas de inserção oferecidas pelo software de banco de dados.

A entrada de dados em grande escala em tabelas existentes num mainframe, pode ser feita com o auxílio de um programa escrito na linguagem do próprio gerenciador do banco de dados. Neste caso, porém, o emprego de uma rotina SQL pode economizar bastante tempo, se a operação for feita a partir de um micro implementado com a linguagem SQL pois, neste ambiente, como já comentamos, a flexibilidade é bem maior.

Você pode empregar variáveis do gerenciador como áreas de armazenagem temporária de informações, no corpo de um programa de entrada de dados, e transferí-las, no momento oportuno, para as fileiras de uma tabela qualquer com o comando INSERT.

O comando UPDATE, como o IN-SERT, possui grande potencial, mas apresenta também algumas desvantagens, do ponto de vista do usuário final. Ele é utilizado para alterar os valores existentes em uma ou mais linhas de uma tabela. Pode-se utilizá-lo a partir do modo interativo, ou quando se estiver rodando um programa SQL. Vejamos o que faz ele:

#### UPDATE pessoal SET sobrenome WHERE idcliente = "C 15759"

Isto resultará na modificação de um registro relacionado a um cliente específico. O conteúdo da coluna "sobrenome" será removido para dar lugar ao novo dado. Surge, novamente, o mesmo problema: não haverá sinais de "prompt" identificando os nomes da coluna, e nem tampouco telas de edição. Para o usuário acostumado a escrever programas destinados a controlar o processo de entrada de dados, este fato pode ser de pouca importância. Por outro lado, operadores menos experientes poderão achar mais vantajoso lançar mão dos poderosos comandos de edição oferecidos pela nova geração de databases, quando precisarem editar campos e dados.

#### **Selecionando dados**

Buscas interativas é o grande forte da linguagem SQL. Suponha que você tenha duas tabelas, uma igual à descrita no início deste artigo (aquela contendo os nomes e os números de identificação de um funcionário); e outra dividida em três colunas, a primeira contendo os números de identificação dos empregados; a segunda chamada "Fins de Semana", com suas respectivas datas; e uma terceira para registrar as horas trabalhadas pelos funcionários (HORAS). Suponha agora, que você queira uma listagem dos nomes de todos aqueles que trabalharam durante a semana que terminou em 2/1/89. O problema que surge é que, na tabela contendo as horas, constarão apenas os números de identificação dos empregados, mas sem os nomes correspondentes. Urge, portanto, executar uma busca e, para isto, é necessário estabelecer uma ligação relacionai entre as tabelas em referência.

Na Paradox, você poderia selecionar campos apropriados e escrever exemplos numa tela QBE *(Query by Example).* No dBase III Plus, você teria que escrever um programa semelhante a este:

SELECT <sup>1</sup> USE PESSOAL INDEX ON IDFUNC TO PESSOAL SELECT 2 USE TEMPO INDEX ON FIMSEMANA TO DATA SET RELATION TO IDFUNC INTO PESSOAL SET FILTER TO FIMSEMANA CTOD ("02/01/89") GO TOP DO WHILE.NOT.EOF ( ) DISPLAY A - > SOBRENOME,  $A - >$  NOME, HORAS, FIMSEMANA SKIP ENDDO

Com a linguagem SQL, esta busca poderia ser executada com a seguinte sequência de comandos:

SELECT pessoal.sobrenome, pessoal.nome, tempo.horas, tempo.fimsemana FROM pessoal, tempo WHERE fimsemana  $=$  CTOD ("02/01/89")

O comando SELECT é o mais poderoso da linguagem SQL e, certamente, o mais frequentemente utilizado. Ele pode ser empregado sozinho, ou em combinação com outras instruções da linguagem para, por exemplo, recuperar, inserir, atualizar e suprimir dados. Em sua forma mais simples, ele assume a seguinte sintaxe:

#### SELECT (nomes de coluna) FROM (nome de tabela)

A digitação da linha acima resultará na listagem de todos os valores na coluna da tabela especificada. Um asterisco pode ser usado para obter uma relação das colunas de todas linhas. A flexibilidade do comando SELECT torna-se ainda mais patente quando surge a necessidade de se determinar cláusulas que especifiquem certos dados, bem como a ordem pela qual eles devem aparecer. A cláusula WHERE é frequentemente usada para se fixar critérios de seleção de dados. A sintaxe básica envolvendo o comando SELECT, quando usado em combinação com a cláusula WHERE, é como segue:

#### SELECT (nomes de coluna) FROM (nomes de tabela) WHERE (a condição é verdadeira)

Outro exemplo:

SELECT sobrenome, nome, salário FROM pessoal WHERE salário  $>$  Cz\$ 700 AND sobrenome = "José"

Esta "string" irá revelar todos os registros contendo os empregados que se chamam "José" e que estão ganhando mais do que CzS 700 mil.

Estas comparações são suficientes para mostrar o potencial da linguagem. Seus comandos podem ser utilizados no processo de recuperação e atualização de dados de uma ou várias tabelas simultaneamente. A linguagem SQL oferece uma sintaxe renovadora, simples, que facilita o acesso do usuário a dados constantes em múltiplas tabelas.

A estruturação dos comandos SQL de recuperação de dados pode ser feita em três maneiras:

- SELECT: exibe as colunas que vão aparecer (ou que estão para ser armazenadas em outra tabela).
- FROM: indica as tabelas que irão fornecer os dados.
- WHERE: estabelece critérios para a seleção de colunas e fileiras, que podem ser aplicados a uma ou mais tabelas.

Pode-se também utilizar as expressões algébricas mais comuns, vinculadas às cláusulas AND, OR, NOT e WHERE, na construção de sequências de instruções complexas envolvendo o comando SELECT. Por exemplo:

```
SELECT modelo, preço,
quantidade, estoqueno FROM
estoque
WHERE ((modelo = "PC/XT"
AND preço
<4.000) OR
(modelo = "AST" AND preço
(4.000)
```
A sintaxe acima nos dá uma listagem com os nomes de todos os computadores que constam em estoque, cujos valores são menores que CzS 4.000.

Uma variante comum do comando SELECT é SELECT DISTINCT, usada para fazer a alocação dos dados recuperados em linhas únicas da tabela em questão. Caso se queira observar, somente uma vez, cada computador estocado neste mesmo inventário, pode-se empregar uma instrução como esta:

#### SELECT DISTINCT modelo, preço, quantidade estoqueno FROM estoque

O comando SELECT pode também trabalhar em conjunto com cláusulas matemáticas como SUM, COUNT, MIN, MAX, e AVERAGE (no ambiente mainframe, estas opções são conhecidas como "funções agregadas"). Você poderia estruturar uma sintaxe de comandos como a que segue:

#### SELECT \* SUM COST FROM estoque

Esta sintaxe efetua um cálculo cumulativo, exibindo o total dos valores nas colunas de custo de uma tabela específica. Para se obter o número de funcionários da empresa, basta digitar a seguinte sequência:

#### SELECT \* COUNT sobrenome FROM pessoal

## **Classificando dados**

Classificar dados constitui uma tarefa bem simples no ambiente SQL, bastando para isto associar à cláusula ORDER BY, o comando SELECT. Eis como:

SELECT (nomes de coluna) FROM (nomes de tabela) WHERE (condição é verdadeira) ORDER BY (colunas para classificar)

Ao empregar a cláusula ORDER BY, é necessário dar nomes às colunas que irão determinar qual a ordem de classificação dos dados. Por exemplo, para organizar os nomes dos funcionários em ordem alfabética, basta digitar a sequência "SE-LECT \* FROM pessoal ORDER BY sobrenome, nome".

### **Benefícios da linguagem SQL**

Os comandos da linguagem SQL permitem a criação de uma tabela virtual, baseada nas linhas e colunas das tabelas existentes. Esta tabela, geralmente conhecida como "View", oferece um método simples e efetivo de recuperação de dados, num modo relacionai,facilitando o usuário na tarefa de efetuar buscas. Entretanto, os menos experientes costumam achar difícil trabalhar com várias tabelas configuradas neste modo.Quando precisam,por exemplo, estabelecer ligações entre campos, normalmente recorrem a arquivos não relacionais. O operador pode definir uma tabela virtual dentro de um banco de dados, de maneira que qualquer pessoa que estiver a procura de uma resposta relacionai, não precisará empregar comandos complexos para unir as tabelas. No ambiente SQL, define-se uma tabela virtual (view) com o comando CREATE VIEW. Por exemplo:

CREATE VIEW < nome da tabela virtual > < colunas da tabela virtual > AS SELECT < selecione instrução > FROM < nomes das tabelas > WHERE < condição é verdadeira >

Se você desejar criar uma tabela virtual relacionai que combine dados de duas tabelas chamadas, por exemplo, "vendas" e "estoques", poderá empregar comandos como estes:

#### CREATE VIEW SOLD (datavenda, preço, quantidade) AS SELECT vendas.datavenda, estoque,preço, vendas.quantidade FROM vendas, estoque WHERE vendas.estoqueno = estoque.estoqueno

Um benefício muito importante que vale ressaltar é que, uma vez que as definições da "view" são registradas em um banco de dados, esta tabela pode ser utilizada para efetuar buscas e gerar relatórios. A tabela virtual que compõe a "view" não <sup>é</sup> real, trata-se de uma projeção de tabelas relacionadas, ou seja, possui dados contidos em várias tabelas. O conceito de "view" oferece uma vantagem significativa sobre os demais métodos alternativos de se criar dados relacionais, e combinar tabelas (comandos JOIN e PRO-JECT). É preciso ainda considerar a economia de espaço em disco, uma vez que uma tabela virtual não duplica dados desnecessários.

Cada banco de dados tem uma maneira peculiar de combinar tabelas. O R:BASE, por exemplo, utiliza o comando JOIN para unir os conteúdos de duas tabelas e criar uma terceira, ao passo que o dBase IV emprega uma variante do comando SELECT para realizar esta mesma tarefa.

## **Criando relatórios em SQL**

A maneira de gerar relatórios constitui o aspecto que mais diferencia os bancos de dados existentes. Infelizmente, a linguagem SQL é desprovida de funções que permitem construí-los, de maneira que o usuário fica obrigado a utilizar as ferramentas do seu gerenciador de banco de dados. Somente relatórios simples podem ser elaborados diretamente no ambiente SQL, através da técnica de redirecionamento da saída da tela para a impressora (no dBase IV, isto é feito com o comando SET PRIN-TER ON; sendo que no R:BASE, com o comando OUTPUT PRINTER) seguido pelo comando SELECT. Não se pode, contudo, elaborar cabeçalhos e notas de rodapé, nem tampouco determinar quebras de página condicionais. Caso você queira dispor destas características, deverá recorrer ao gerador de relatórios de seu software de banco de dados.

## **Segurança e proteção**

Historicamente, a segurança tem sido um aspecto frágil nos sistemas de gerenciamento de banco de dados. No passado, via de regra, os bancos de dados eram de propriedade de um único usuário, de maneira que não havia necessidade de protegê-lo contra o acesso de pessoas não autorizadas atavés de software. Para resguardar seus dados, o usuário fazia cópias de segurança e fechava seu escritório ao término do expediente.

Com o aparecimento das redes locais e dos bancos de dados de uso compartilhado, a situação mudou, e muita gente passou a poder ter acesso a informações alheias, podendo modificá-las com facilidade. Surgiu então a necessidade de proteção. A linguagem SQL oferece os comandos GRANT e REVOKE, os quais podem ser empregados para conceder ou bloquear o acesso de determinado usuário à um banco de dados. Com estas instruções, o chefe de um centro de processamento pode cadastrar as pessoas, habilitadas ou não a fazer alterações, apagar tabelas, inserir fileiras e colunas, atualizar dados, etc. Por exemplo:

#### GRANT SELECT, INSERT, UPDATE ON pessoal TO <sup>E</sup> JOÃO

A partir destas instruções, o usuário chamado E. João poderá fazer operações de inserção e atualização de dados na tabela "pessoal". O comando REVOKE tem uma sintaxe similar, mas gera efeito oposto, ou seja, impede o acesso de determinado usuário à certas tabelas.

Para proteção adicional contra acidentes, a linguagem oferece ainda o comando ROLLBACK, que pode restaurar uma tabela, virtual ou não, destruída por acaso.

O padrão SQL começa a conquistar muitos usuários de banco de dados, em virtude de seus amplos benefícios. A padronização das aplicações, e a facilidade de seu aprendizado, constituem dois fatores que logo farão dela uma linguagem de comunicação universal.  $\blacksquare$ 

#### **DIGITAL DESIGN: UMA LINHA COMPLETA DE PRODUTOS PARA MSX** ELETRÔNICA LTDA. ASSISTÊNCIA TÉCNICA EM: **DRIVE INTERFACE** Computadores da linha PC, MSX, Apple Impressoras de qualquer marca  $\sqrt{\log n}$ Acionadores de disco flexível (Disk-Drive) Monitores de video Kit para Drive DDX Cartão de 80 colunas DDX A alta tecnologia e qualidade em equipamentos para computadores da linha MSX. **CM** • Gabinete com fonte para drive • Cartão de 80 colunas **Vendas de computadores MSX (Hot Bit e Expert), impressoras, suprimentos para com-**• Interface **• Interface RS232C com video texto putadores e toda linha de periféricos para MSX CM** Sistema operacional • Video station **da DIGITAL DESIGN ELETRÔNICA LTDA. Critec** • Manual de operação <sup>g</sup> **A partir de janeiro de 89, teremos o Kit para transformar seu micro MSX 1.0 para MSX 2.0** DIGITAL DESIGN ELETRÔNICA LTDA. R. Baltazar Lisboa, 470 - CEP 04110 - Vila Mariana - SP

Tels.: 570-1113 • 570-7471 • 575-2853

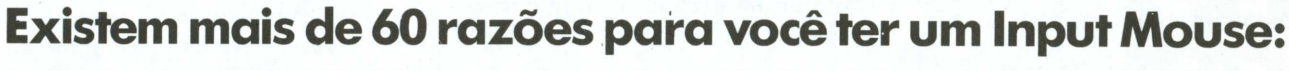

**■X**

R. Domingos de Moraes, 840 - Conj. 33B **Tel.: 571-7083 \_\_\_\_\_\_\_\_\_\_\_\_\_\_\_\_\_ —\_\_\_\_\_\_\_\_\_\_\_\_\_\_\_\_\_\_\_<sup>J</sup>**

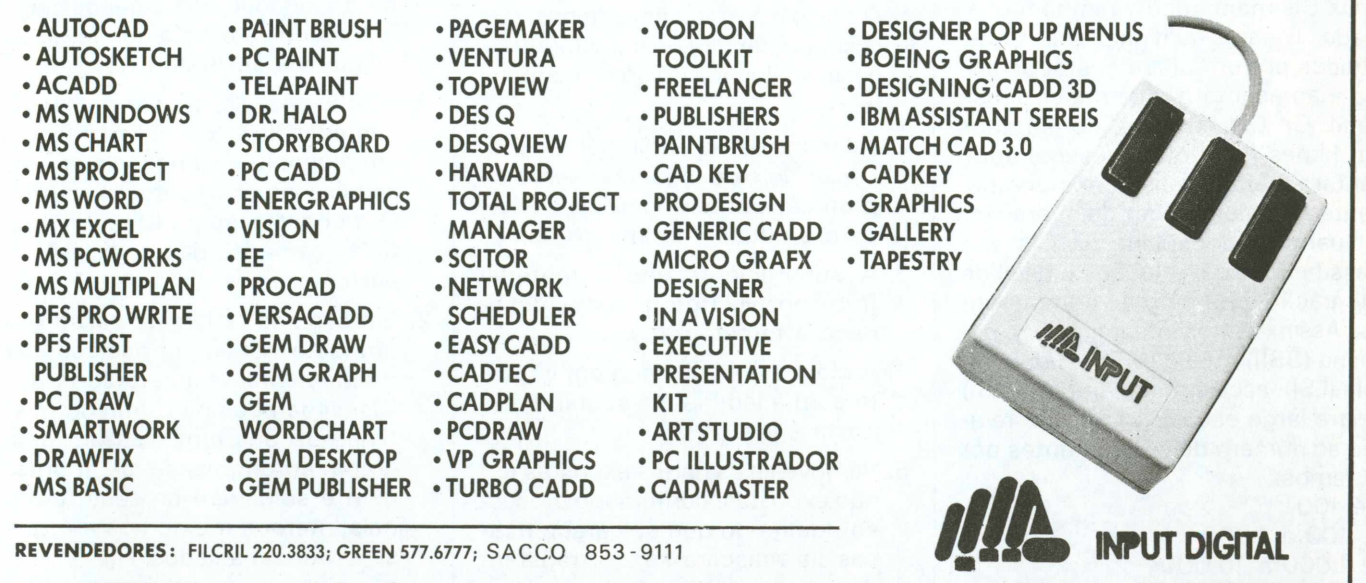

## **O domínio da tecnologia de fabricação de CIs**

 $\bigcup$  s circuitos integrados (CI) cons-<br>equipamentos de alta tecnologia. r<br>equipamentos de alta tecnologia. r s circuitos integrados (Cl) constituem as células básicas dos Cada vez mais presentes na vida moderna, e utilizados, desde o controle de processos industriais até às telecomunicações, de sistemas de automação às microondas, da área profissional aos equipamentos de uso doméstico. Na medida, em que se ampliam e intensificam as aplicações da informática, cresce a importância da microeletrônica.

O objetivo desta matéria é uma abordagem geral sobre os principais processos e tecnologias envolvidos na produção dos CIs.

## **Classificação**

Os CIs podem ser classificados segundo dois aspectos: quanto <sup>à</sup> forma de fabricação e densidade. Assim sendo, em relação ao primeiro aspecto temos: os monolíticos e os híbridos.

Os CIs monolíticos, também chamados lineares ou digitais, são constituídos por um único cristal de silício e apresentam uma maior densidade. Os CIs híbridos, construídos em filmes finos ou espessos, apresentam maior precisão nos componentes e maior rapidez de operação.

Quanto à densidade os CIs são classificados em relação ao nível de integração e número de componentes. Assim, temos integração em: pequena (SSI), média (MSI) e larga escala (LSI), escala muito ampla (VLSI) e ultra larga escala (ULSI). Em relação ao número de componentes por Cl temos:

até 100

- de 100 a 1.000
- de 1.000 a 10.000 de 10.000 a 100.000
- de 100.000 a 1.000.000

Em 1990 a densidade de integração dos CIs chegará a quase 4 milhões de componentes por pastilha e antes mesmo do ano 2000 atingirá a casa dos 50 milhões. Segundo projeções, em torno do ano de 2010 cerca de <sup>1</sup> bilhão de dispositivos caberão dentro de uma pastilha de aproximadamente  $2,5$  cm<sup>2</sup>.

## **Produção**

O projeto de um circuito integrado, que é a primeira etapa da produção, começa a partir de suas especificações, em função das necessidades do sistema e de especificações lógicas para sua viabilização. Passa-se então, ao projeto propriamente dito, com simulações visando o processo de fabricação e, finalmente, ao projeto de máscaras, já nas dimensões físicas da pastilha, quando se determina a forma de interligação entre os componentes.

Uma vez definido o projeto, iniciam-se as etapas de fabricação que obedecen a seguinte sequência:

- 1. O silício é cortado em lâminas, cuja superfície recebe o polimento à base de alumina ou pó de diamante.
- 2. A lâmina passa então por um processo de oxidação, que serve de proteção para a superfície e anteparo à difusão de Impurezas.
- 3. A superfície recebe o material foto-sensível (fotorresiste), destinado à fotolitografia.
- 4. A máscara é colocada em contato com a lâmina e a seguir, é exposta à luz.
- 5. Remove-se as partes expostas (ou não expostas, conforme o processo), de modo que as características da máscara sejam transferidas para o fotorresiste.
- 6. Ocorre a remoção do óxido através de ataque químico à base de ácido fluorídrico. Nos VLSI já é

empregado o método de corrosão por plasma, que permite uma melhor definição.

- 7. Abertas as janelas, o fotorresiste restante é removido. A lâmina então, está pronta para a introdução de impurezas.
- 8. O processo de deposição é feito por difusão sólida, quando a lâmina é colocada em forno aquecido para que as impurezas alcancem a profundidade desejada.

Atualmente está em desenvolvimento o método RTP (Rapid Thermal Process), de aplicação de pulsos de temperatura, que torna a produção mais veloz. Em alternativa à deposição por efeito de temperatura, é usado o processo de implantação iônica, que permite a obtenção de CIs mais versáteis e com diferentes características.

- 9. Os CIs passam novamente por oxidação, à base de vapor d'água. O processo então se repete, quantas vezes forem necessários, desde a oxidação até a deposição. Terminado este ciclo, são feitas as interligações em três níveis:
- 1. interno aos CIs, através do uso de camadas de silício policristalino e em alumínio. A tendência atual é a utilização de siliceto, que permite a construção de CIs com múltiplas camadas de interligação e, portanto, mais rápidos.
- 2. Em seguida, a lâmina passa por um teste visual, por microscopia e finalmente, recebe o corte. Os CIs, separados na forma de pastilhas de 3x3mm, passam pela etapa automatizada de montagem e soldagem de seus terminais internos e externos até que sejam encapsulados.
- 3. Ao final, é executado um controle estatístico através de testes elétricos, já bastante simplificados.

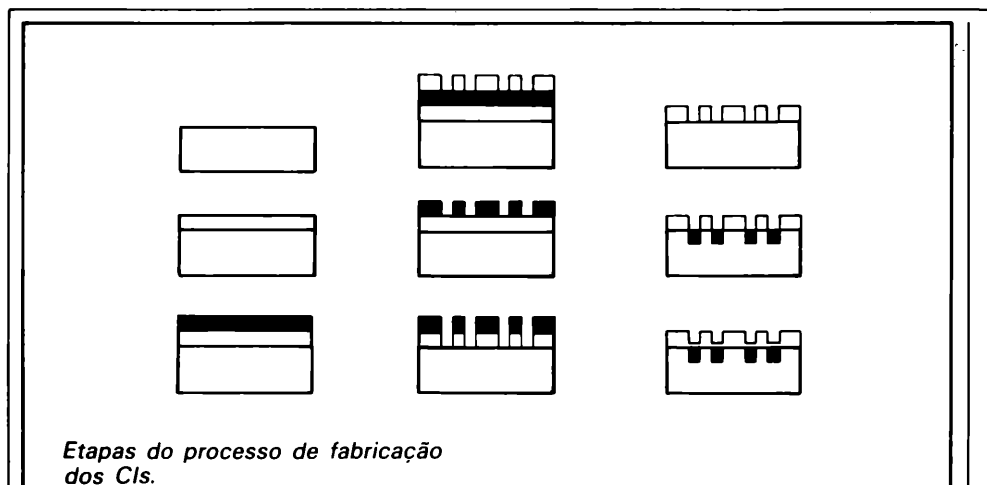

## **Tecnologia**

Dentro do ciclo de produção de CIs, alguns aspectos tecnológicos estão sendo de vital importância:

PROJETO - É necessário saber escolher o melhor processo de fabricação e saber projetar os CIs dentro das especificações do processo escolhido.

FOTOLITOGRAFIA - São essenciais as técnicas de corrosão por plasma e corrosão convencional (líquida), bem como, as técnicas de elaboração das máscaras, que exigem uma precisão em termos de  $0.1\mu$  e de redução óptica e repetição.

DEPOSIÇÃO - <sup>É</sup> de fundamental importância o domínio sobre os métodos de formatação dos filmes:

CDV - Chemical Vacuous Deposition

LPCDV - Low Pression CVD HPCVD - High Pression CVD PECVD - Plasma Enhanced CVD MOCVD - Metal Organic CVD

Os métodos de crescimento epitaxial, convencional e de crescimento epitaxial por feixe molecular (MBE - Molecular Beam Epitaxy), que é usado na produção de CIs avançados, empregando arsenieto de gálio, com dispositivos extremamente velozes e de alta mobilidade, revelaram-se de vital importância.

PARÂMETROS - <sup>É</sup> decisivo o conhecimento dos parâmetros do processo como condições ambientais requeridas, concentração de corrosivos, pressão dos gases, tempos de exposição etc., que devem ser definidos com grande precisão.

EQUIPAMENTOS - <sup>É</sup> importante prever a necessidade de uma série de equipamentos destinados às diversas etapas do processo, entre os quais se destacam:

- equipamentos para a fabricação das máscaras;

- fornos de difusão e oxidação;

- capelas de fluxo laminar;

- câmaras de corrosão por plasma;
- implantador iônico:

- equipamentos de deposição de filmes;

- purificadores de gases;

- detectores de vazamento de gases;

- sistema de água deionizada; e - sistemas de deposição de metais a vácuo.

A tendência da indústria é caminhar para a produção de CIs em uma só máquina, utilizando as tecnologias de vácuo, plasma e RTP.

INSTRUMENTAÇÃO - Os instrumentos analíticos imprescindíveis à tecnologia de fabricação dos CIs são: microscópios de varredura, espectrômetros de massa, sondas Augers, sondas eletrônicas e espectrofotômetros de infravermelho.

## **A situação brasileira**

O estudo na área de CIs depende do trabalho em laboratórios, para o qual o Brasil ainda não possui massa crítica. Trata-se e uma atividade que envolve metodologias e condi-

ções de trabalho muito especiais. Disso resulta a necessidade de recursos humanos que, além de dominarem a tecnologia, desenvolvam uma mentalidade de trabalho mais avançada.

A produção brasileira ainda se restringe a CIs lineares e em pequena escala de integração. Por outro lado, a pesquisa tem apresentado um crescimento significativo, movimentando até o momento, as seguintes instituições:

- UFRS Técnicas "Metal Oxide Semicondutor", silicetos e projetos.
- UFSC Cristais líquidos.
- USP Laboratório de Microeletrônica:
	- ciclo completo em tecnologia convencional;
- USP Laboratório de Subsistemas
	- Integráveis:
	- silicetos;
	- corrosão por plasma;
	- RTP, LPCVD e PECVD (em desenvolvimento);
	- projeto; e
	- estruturação de CAD (computer aided design).
- USP Departamento de Física:
	- Curso de graduação em física para microeletrônica MBE (Molecular Beam Epitaxy).
- USP (São Carlos) Deptos. de Física e Química: MBE.
- CTI Máscaras e montagem de CIs.
- CPqD (Telebrás) Filmes finos e projetos.
- UFRJ Núcleo de Computação Eletrônica:
	- Projeto e Curso de graduação em projeto.
- COPP: Física de superfícies.
- IME Células solares.
- PUC/RJ Filmes espessos e Squids.
- UFMG Departamento de Computação:
	- estruturação de CAD para projeto.
		- Física: MBE
- CETEC Insumos (silício).
- UFPE Circuitos de microondas. Este artigo foi baseado em entrevista concedida por João Antonio Zuffo, Doutor em Engenharia Eletrônica, Professor Titular do Depto de Eng. Elétrica da Escola Politécnica da USP, Coordenador do Laboratório de Sub-sistemas Integráveis da USP e Presidente da Sociedade Brasileira de Microeletrônica.

## **Geostar - Serviço de rádio determinação via satélite**

Geostar Corporation está<br>Gimplantando um novo serviço<br>via satélite denominado RDSS implantando um novo serviço via satélite denominado RDSS (Radiodetermination Satellite Service), ou serviço de rádio determinação via satélite. O serviço, a princípio, será implantado na América do Norte com fortes possibilidades de ser extendido para partes da América do Sul e Central. A companhia também tem mantido entendimentos formais com diversas organizações regionais e nacionais, incluindo a Embratel, para estudar a possibilidade de implantação do serviço em outras partes do mundo. A cobertura completa das Américas poderá ocorrer no início dos anos 90 e, com os esforços nacionais e regionais que estão em andamento, é possível se prever a instalação do sistema RDSS para a metade da próxima década.

## **Serviço e Sistema**

0 RDSS fornece com precisão absoluta, a determinação da posição de unidades móveis e tem a capacidade de transmitir e receber mensagens. Além destas habilidades básicas, surgem diversas funções em potencial, tais como:

- 1. Condição do usuário saber a exata posição (orientação);
- 2. Condição de outros saberem a posição de um usuário (rádio localização - radar);
- 3. Guia navegacional para usuários;
- 4. Alerta de rumo de colisão para aeronaves e navios;
- 5. Mensagens a serem enviadas;
- 6. Mensagens a serem recebidas; e
- 7. Interconexões a outros sistemas de comunicação.

Com o RDSS os barcos e navios em situação de perigo poderão ser alertados e receber informações para missões de salvamento; aviões poderão evitar colisões em terra ou

no ar; unidades móveis de terra poderão ser ligados à estações centrais; e indivíduos podem ter acesso a um modo contínuo de comunicação.

Um sistema RDSS é compreendido por um segmento espacial empregando dois ou três satélites repetidores em órbita geoestacionária, um segmento do usuário composto de um transceptor portátil mono-canal e de uma estação terrestre, envolvendo componentes de RF (rádio frequência), computadores e antena parabólica para comunicação via satélite. Toda a inteligência no sistema RDSS está situada na estação terrestre, o que permite uma simplificação, tanto para o usuário, quanto para o segmento espacial; a unidade do usuário utilizará baterias simples, será portátil, leve e de baixo custo. O segmento espacial poderá empregar satélites próprios ou atrelar antenas de baixo-custo e equipamentos eletrônicos a outros satélites.

O RDSS usa uma modulação especial, que distribue sinais do rádio acima de uma banda muito larga, usando técnicas de codificação digital. Esta tecnologia de "spread spectrum" possibilita que um número muito grande de usuários possa acessar o sistema simultâneamente e que o sinal de rádio RDSS seja introduzido nos canais de comunicação convencional com uma interferência mínima em outros sinais. O RDSS, adicionalmente, usa técnicas de multiplexação de divisão por código e tempo.

### **Princípios do sistema**

No sistema RDSS, um pedido de informação de posição de um usuário é remetido ao satélite por uma pequena transmissão de rádio em 80 milesegundos na banda de 1610 - 1626,5MHz. A transmissão conterá

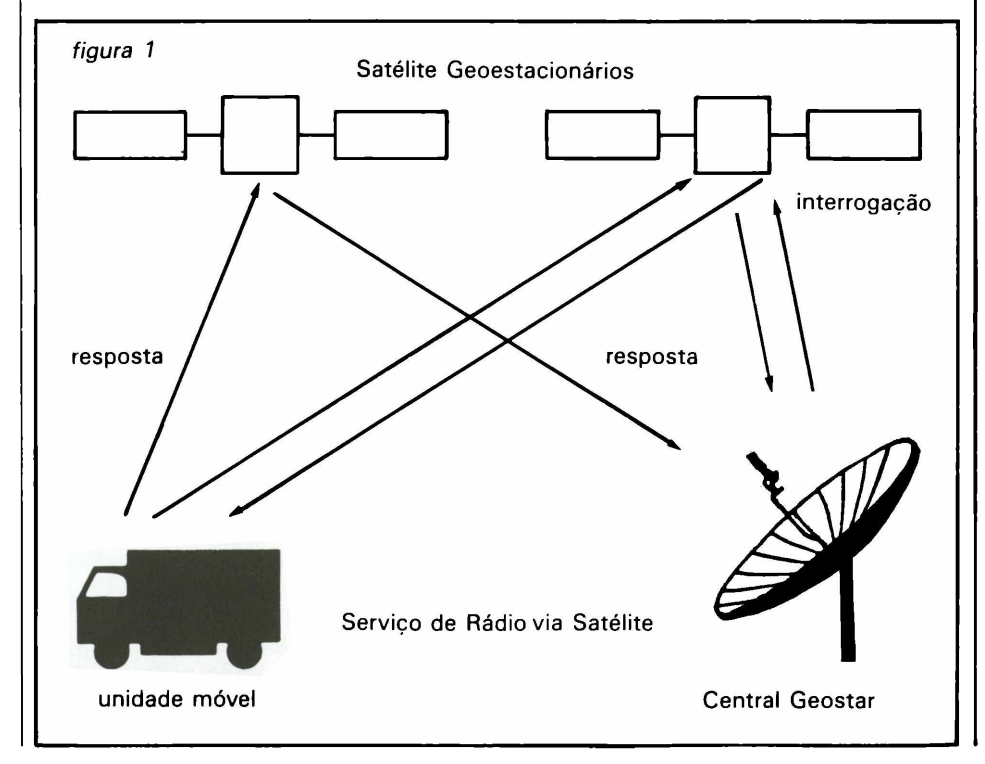

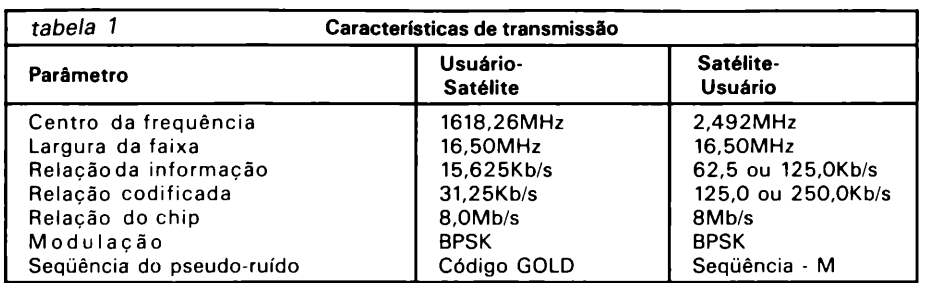

uma identificação e os códigos de correção de erros cumulativamente com a mensagem do usuário comprimida em 100 letras do alfabeto ou caracteres. 0 sinal é então repetido via dois ou três satélites na faixa de 5150 - 5216MHz. A estação terrestre usa como referência o espaço e os diferentes tempos de chegada dos sinais, para calcular a posição do usuário. Uma informação referente à altitude poderia ser derivada de um terceiro satélite, ou de um mapa digitalizado da área coberta ou então, de um altímetro à bordo no caso de aeronave. 0 computador, por sua vez, devolve a posição ao usuário, ou transmite uma mensagem a um outro usuário, via link fixo, ao satélite na faixa de 6GHz; o satélite repete a informação para o usuário na faixa de 2483,5 a 2500MHz.

A informação de posição de um usuário pode também ser iniciada pela estação terra, a qual envia um sinal de interrogação via um dos satélites para a população de usuários. Cada unidade do usuário é programada para responder automaticamente a um sinal de interrogação e esta resposta é enviada via dois satélites e assim, a posição do usuário pode ser determinada pela estação terrestre.

O processo total da determinação de posição no sistema RDS Geostar leva 0,6 segundos. A tabela <sup>1</sup> mostra as principais características de transmissão; a figura <sup>1</sup> representa o fluxo de informações, bem como o funcionamento do sistema.

### **Implantação global**

As frequências para o RDSS foram fixadas a nível mundial em outubro de 88 na Conferência Mundial de Serviços móveis de rádio (MOB-WARC-87), onde todos os impedimentos regulamentares para a implantação global do RDSS foram esclarecidos.

A Geostar lançou o seu primeiro segmento espacial a bordo de um satélite GTE em março de 88, para fornecer cobertura continental aos Estados Unidos (CONUS). Outros satélites estão programados para serem lançados nos anos 90 e serão capazes de expandir a capacidade e cobertura do sistema Geostar.

Internacionalmente, a Geostar Corporation está mantendo entendimentos com diversas empresas para estudar a possibilidade de implantação do RDSS juntamente com o AUSSAT, para a região da Austrália; SRO (Indian Space Research Organization) para a região do Oceano Índico; CAST (Chinese Academy of Space Technology) para a região da China; e com a Embratel para o Brasil. Um comitê de coordenação técnica internacional (ITCC) foi formado para assegurar que os sistemas nacionais/regionais sejam inter operativos e para atender as espectativas dos usuários.

## **Conclusão**

0 serviço de rádio determinação via satélite será capaz de fornecer uma contribuição especial para todas as nações grandes ou pequenas. A alta capacidade do sistema e o baixo custo de implantação do serviço assegura, que as atuais e futuras demandas sejam economicamente atendidas. O equipamento do usuário será acessível e simples de operar. Embora o RDSS ofereça aplicações tanto urbanas como rurais, sua ampliação para ambas as áreas será facilmente obtida.

RDSS pode ser facilmente adaptado a um esquema de cooperação regional, atende os requisitos das empresas de transporte, unindo fronteiras e oceanos e é um método seguro para intensificar as comunicações inter-regionais e inter-comunitárias.

K

## **REVENDEDOR • Computadores THOR, ATS, PC/XT, 286. • Estabilizadores BK, 0,8 kva. • Monitores alta resolução base giratória. • MVG, DIBUS, APOLO, ANGRA. • Especializados em manutenção de PCs e impressoras.**

**R. Francisco Peruche n? 148 - Santana.**

**Fone: (011) 229-7798**

#### **g**<br> $\overline{J}$ **C**  $\overline{S}$  **i**nformática **de la proposition de la proposition al mente SEU MSX PROFISSIONALMENTE**

**0 dBASE II Plus MSX <sup>é</sup> uma linguagem/programa que permite criar, de forma fácil e rápida, um sistema completo de informações. Contabilidade, Mala Direta, Controle de Estoque, Cadastros, etc.**

**0 dBASE II é ideal para profissionais liberais, pequenas e grandes empresas. Produzido pela DATAIÓGICA-PRINCESSWARE sob licença da ASHTON-TATE (USA).**

**0 SuperCalc <sup>2</sup> MSX é uma planilha de cálculo eletrônica, um instrumento para planejamento e previsão financeira e numérica.**

**Pode ser usado para desenvolver o orçamento inteiro de uma companhia ou no ambiente doméstico.**

**Produzido pela COMPUCENTER/PRINCESSWARE sob licença da COMPUTER ASSOCIATES (USA).**

**Produtos originais em disco, com número de série, manual completo e garantia. Contam também com suporte técnico e atualização de versão gratuitos. Softwares mundialmente aprovados.**

#### **PRÁCTICA É PRINCESSWARE**

**Para maiores informações: Práctica Informática Ltda. Av. Açocê, 579 - Indianópolis Sâo Paulo - SP - CEP 04075**

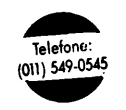

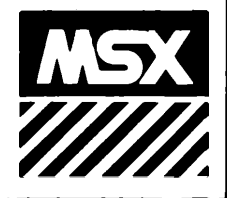

## **Sistema Radio Data abre nova fronteira para transmissão em FM**

*Um sistema que se utiliza de um sinal digital inaudível para ampliar os serviços informativos de tráfego e de funções especiais de sintonia automática destinado à nova geração de auto-rádios compatíveis ao RDS.*

O sistema Radio Data ou RDS,<br>muito comentado entre emissoras e sistema Radio Data ou RDS, como é denominado, tem sido fabricantes de auto-rádios. Trata-se de um sistema de radiodifusão em freqüência modulada, em plena operação em diversos países da Europa, tais como Suécia, França, Alemanha Ocidental, Irlanda e Reino Unido.

As origens do sistema RDS remontam os estudos iniciados pelo EBU (European Broadcasting Union) em meados de 1970, cujo objetivo, era adicionar subportadoras de dados na radiodifusão em FM convencional. Dentre todos os sistemas propostos pelas emissoras européias, o sistema suéco PI (Program Identification) foi o mais cotado e, após exaustivos estudos e longos testes de transmissão, coordenado pela EBU e países membros, tornou-se o padrão adotado pelo CCIR (International Radio Consultive Committee).

0 RDS se baseia num sinal digital, adicionado à radiodifusão em FM convencional, usando uma portadora de dupla faixa lateral de 57KHz, exatamente três vezes a freqüência da subportadora piloto do sinal estéreo de 19KHz (na figura <sup>1</sup> - o tamanho da subportadora foi intencionalmente exagerado).

0 fluxo de dados codificados em sinais digitais transmitidos por esta subportadora contém informações de serviços e funções para sintonia automática para os auto-rádios compatíveis com o sistema RDS.

Os serviços de radiodifusão abaixo relacionados já dispõem do estágio inicial de implantação do RDS (tabela 1).

*PI (Program Identification)* — <sup>É</sup> um código para identificar a cadeia de rádio ou a estação em particular. Este código ajuda a sintonizar a estação e/ou rede desejada ou então sintoniza automaticamente a emissora cuja repetidora emite o mais forte sinal dentro da rede escolhida. Assemelha-se ao nosso sistema de redes de televisão.

*PS (Program Service Name)* — <sup>É</sup> um código que comprime até oito, caracteres alfa-numéricos, por exemplo, BBC R4 (Rádio Four da BBC) ou Ra Sthlm (Rádio de Estocolmo), a ser mostrado no display, para a identificação da rede ou da estação que está sendo recebida, não havendo mais, a necessidade de lembrar qual freqüência corresponde a determinada rede ou estação (fig. 2).

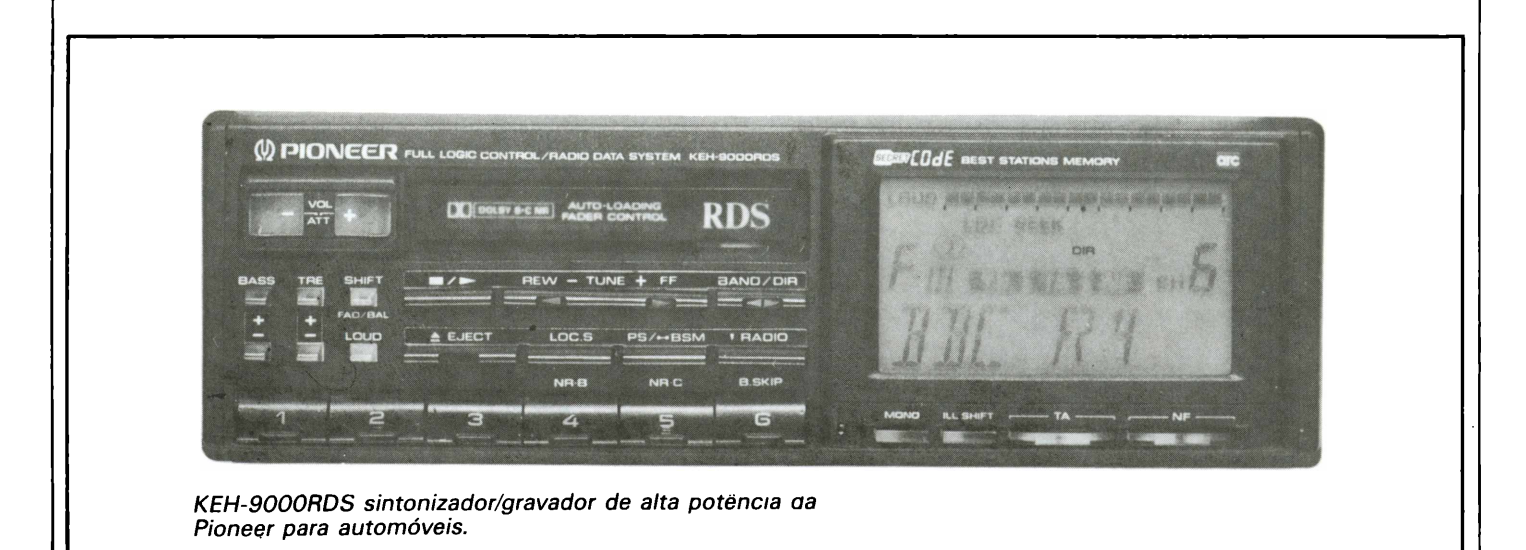

*AF (List of Alternative Frequencies)* Não importa a qualidade de um auto-rádio estéreo convencional, a perda do sinal e a variação de volume da estação, são inevitáveis quando nos afastamos da área de alcance da transmissão e para que isso não ocorra, devemos sintonizar novamente, buscando o mesmo sinal através de repetidoras locais.

A rede em FM pelo sistema RDS transmite uma relação de até 25 freqüências das emissoras que servem uma rede em uma área em particular, denominada AF método A.

O auto-rádio constantemente monitora a intensidade do sinal sintonizado e automaticamente busca a emissora alternativa mais forte dentro das 25 freqüências. A busca é imediata, pois não há necessidade de fazê-la em toda a faixa de FM, mas somente nas emissoras alternativas contidas na relação. Assim, o motorista pode ouvir a mesma programação durante todo o percurso servido pela rede.

*TP/TA (Traffic Program/Traffic Announcement) —* O RDS também possibilita um serviço de informação de tráfego que trabalha em condição similar ao sistema alemão ARI. O código RDS TP corresponde ao sinal ARI SK (identificação de estações

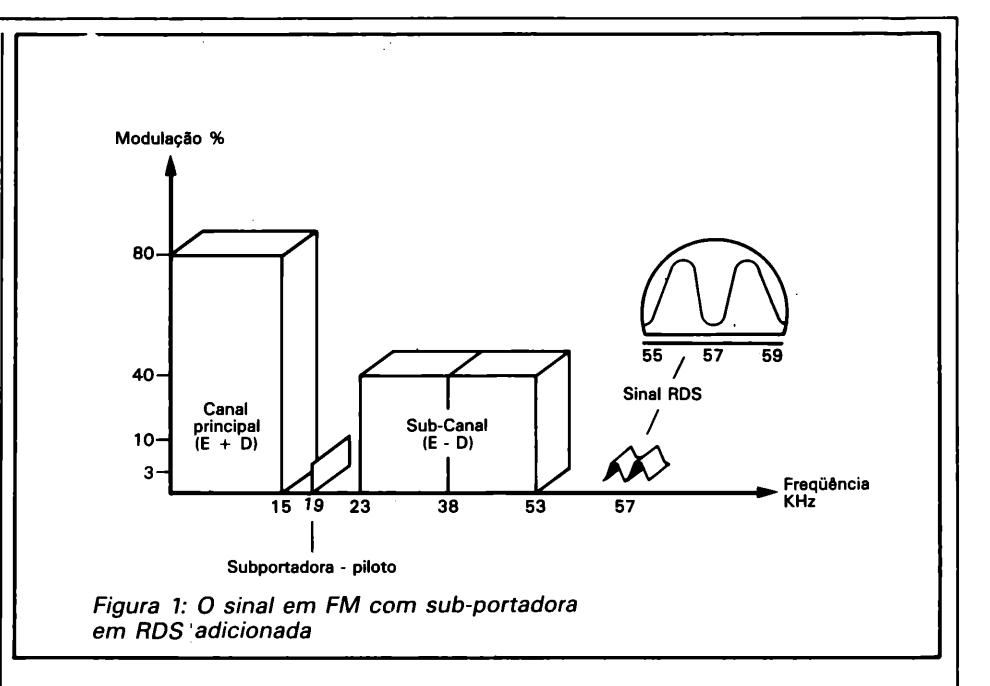

que transmitem regularmente informações sobre o tráfego) e o código TA corresponde ao DK (sinal por bandeira on/off de boletins de tráfego).

Para operar o sistema de informação de tráfego pelo sistema RDS, basta acionar o botão TA no painel frontal do auto-rádio e sintonizar uma estação RDS TP que transmite os boletins regularmente (a estação

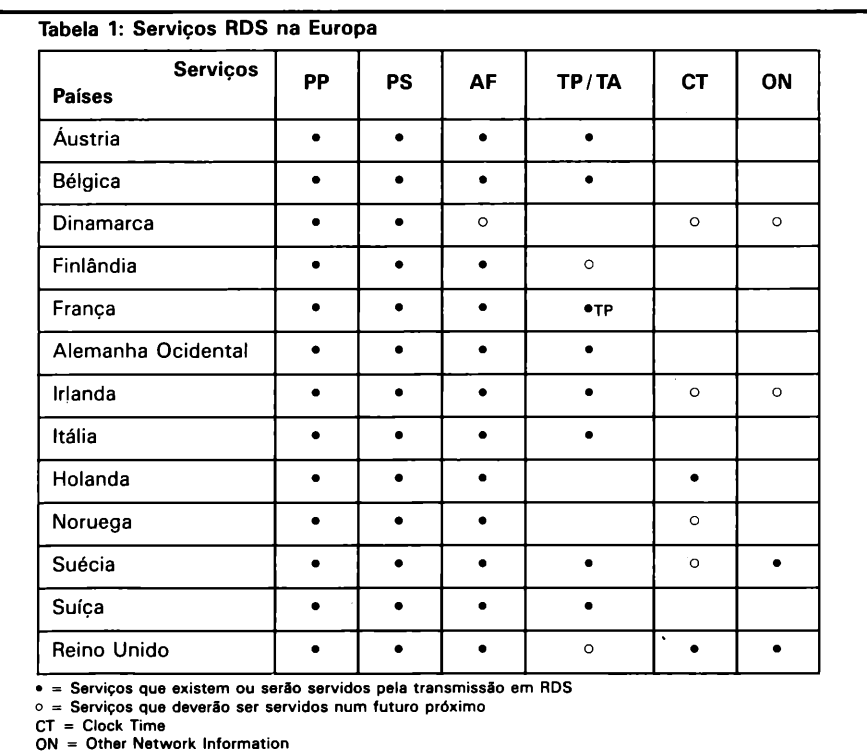

é identificada pelas letras TP no display). Uma vez sintonizada, pode-se até ouvir uma fita cassete. Se um boletim informativo <sup>é</sup> transmitido, <sup>a</sup> fita cassete é desligada automaticamente, passando-se a ouvir o boletim. Mesmo que se esteja ouvindo uma fita cassete em volume baixo, os boletins importantes não serão perdidos porque o sinal chega muito forte, fazendo com que aumente o volume.

É importante salientar que o sistema RDS é compatível com o sistema ARI e portanto, as mensagens são as mesmas. Esta coexistência entre sistemas beneficiará, ainda nos anos 90, o imenso número de usuários de auto-rádios compatíveis com o sistema ARI.

*CT (Clock Time and Date) —* 0 código CT permite que o auto-rádio compatível indique a hora local e data, sem a necessidade de ajustá-lo em caso de horário de verão ou quando se estiver atravessando territórios com diferentes fusos horários.

*ON (Other Network Information) —* Este código permite que os autorádios compatíveis com o sistema RDS monitorem a informação sobre outras redes/estações. <sup>É</sup> possível sintonizar automaticamente o autorádio a uma estação local RDS TP para receber mensagens referentes ao tráfego, enquanto se escuta um programa da rede nacional RDS.

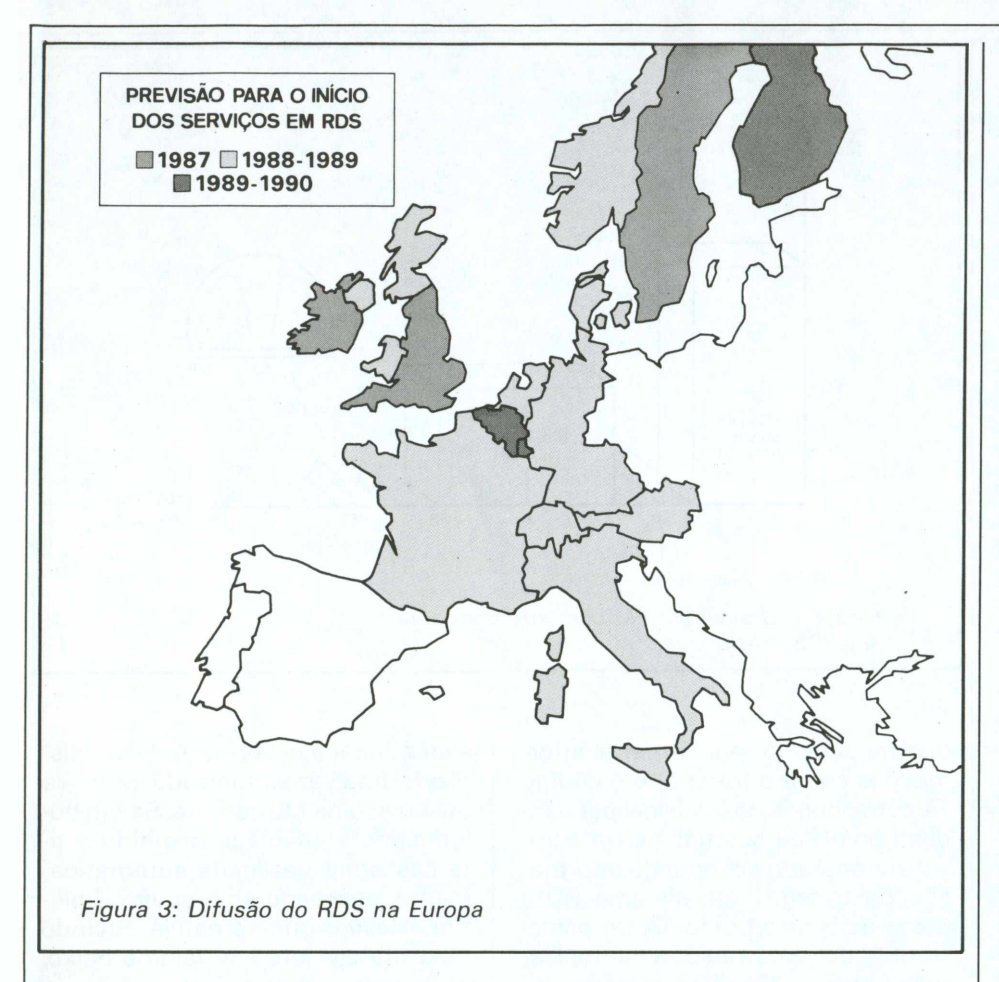

#### Reação dos fabricantes frerrte ao RDS

Tem havido diversas soluções propostas pelos fabricantes de autorádio para a recepção de redes FM, mas a difusão de uma rede RDS inevitavelmente consolidará este esforço numa única rede pan-européia. Por outro lado, as aplicações deste sistema para receptores domésticos não parecem ter utilidade, uma vez que não há necessidade de ouvir emissoras que transmitam mensagens <sup>a</sup> respeito de tráfego. No futuro, contudo, o RDS terá um grande impacto nas aplicações dos receivers domésticos tornando os serviços de informações mais interessantes.

Pelo fato da radiodifusão em RDS ter começado em muitos países, antes mesmo de existir no mercado auto-rádios compatíveis, fabricantes europeus e japoneses, desenvolveram a primeira geração de autorádios RDS.

A tarefa não foi fácil, pois um novo circuito integrado decodificador do sinal RDS tinha que ser desenvolvido. O projeto do circuito do sintonizador FM tinha que ser aperfeiçoado para assegurar uma boa relação de recuperação de dados e, a velocidade de busca, tinha que ser mais rápida que dos sintonizadores PLL digitais convencionais.

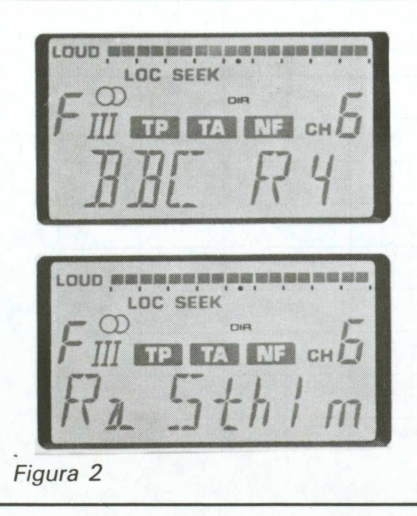

Contudo, com a recepção diversificada dos dados, a deteção e a correção de erros tinha que ser obtida para se atingir a auto-suficiência, além disso, este circuito avançado tinha que ser colocado num chassis de tamanho DIN para se ajustar com o painel do automóvel.

Devido a estas dificuldades, os fabricantes levaram um bom tempo no desenvolvimento dos protótipos, e em agosto de 1987, a Blaupunkt, Philips, Grundig, Becker, Volvo e a Pioneer exibiram os auto-rádios protótipos. Desde então, os únicos aparelhos disponíveis no mercado são o auto-rádio RS-701 e o T-9000 sintonizador Hi-Fi da Grundig, comercializado sob o nome de FINE ARTS.

#### Auto-rádio estéreo RDS da Pioneer

A Pioneer desde o começo acreditou que o RDS seria incorporado nos automóveis. A companhia mostrou um auto-rádio protótipo RDS na Europa durante o verão de 87 e a primavera de 88. O primeiro modelo comercial o KEH-9000RDS, é um rádio/gravador de alta potência com as características PI,PS,AF e as funções TP/TA, estará sendo comercializado ainda neste ano.

## Radiodifusão RDS na Europa

A radiodifusão RDS começou pelo Programa 3 suéco e o RTE irlandês nas suas redes FM nacionais desde 1987. A BBC começou a transmitir no sistema RDS, na Inglaterra, no outono de 1987, seguida este ano pelas estações da IBA (Indepentent Broadcasting Authority).

Na Alemanha Ocidental uma transmissão RDS em caráter experimental, foi conduzida por algum tempo e, em abril de 88, todas as redes nacionais transmitiam informações de tráfego no sistema ARI, exceto uma que começou com o serviço RDS oficial. Na França a rede TDS France Inter começou com o sistema RDS em abril de 88. Preparações para a abertura da rede oficial, em serviços utilizando o novo sistema estão em progresso na Áustria, Suíça, Holanda, Bélgica e Noruega. Como indicado na figura 3, as experiências em RDS estão também sendo conduzidas na Itália, Finlândia e Dinamarca. Espanha e Portugal, estão ainda planejando começar experiências com o sistema.

## **Aplicações Futuras**

Num futuro bem próximo, o RDS deverá oferecer características mais interessantes para os receptores domésticos, tais como:

PTY (Program Type) — Este sistema identifica os tipos de programa, dentre 31 possíveis variações, por exemplo, notícias, esportes, educação, jazz, pop e música rock, música suave e música clássica. Estes serviços permitem que os recievers FM RDS busquem um certo tipo de música e, com a ajuda do RT (Radio Text), mostrem o título da música e outras informações, tais como, o nome do compositor e do maestro. Trata-se de uma característica muita interessante para um receptor doméstico, mas não para um auto-rádio. •

## **Radio Text**

Isto permite que até 64 caracteres alfa-numéricos sejam mostrados no display. 0 sistema doméstico Hi-Fi, combinado com um monitor, será uma boa característica para o futuro receptor doméstico. Para um autorádio isso não será conveniente, mas o RT poderia ser acoplado a uma pequena impressora embutida no automóvel.

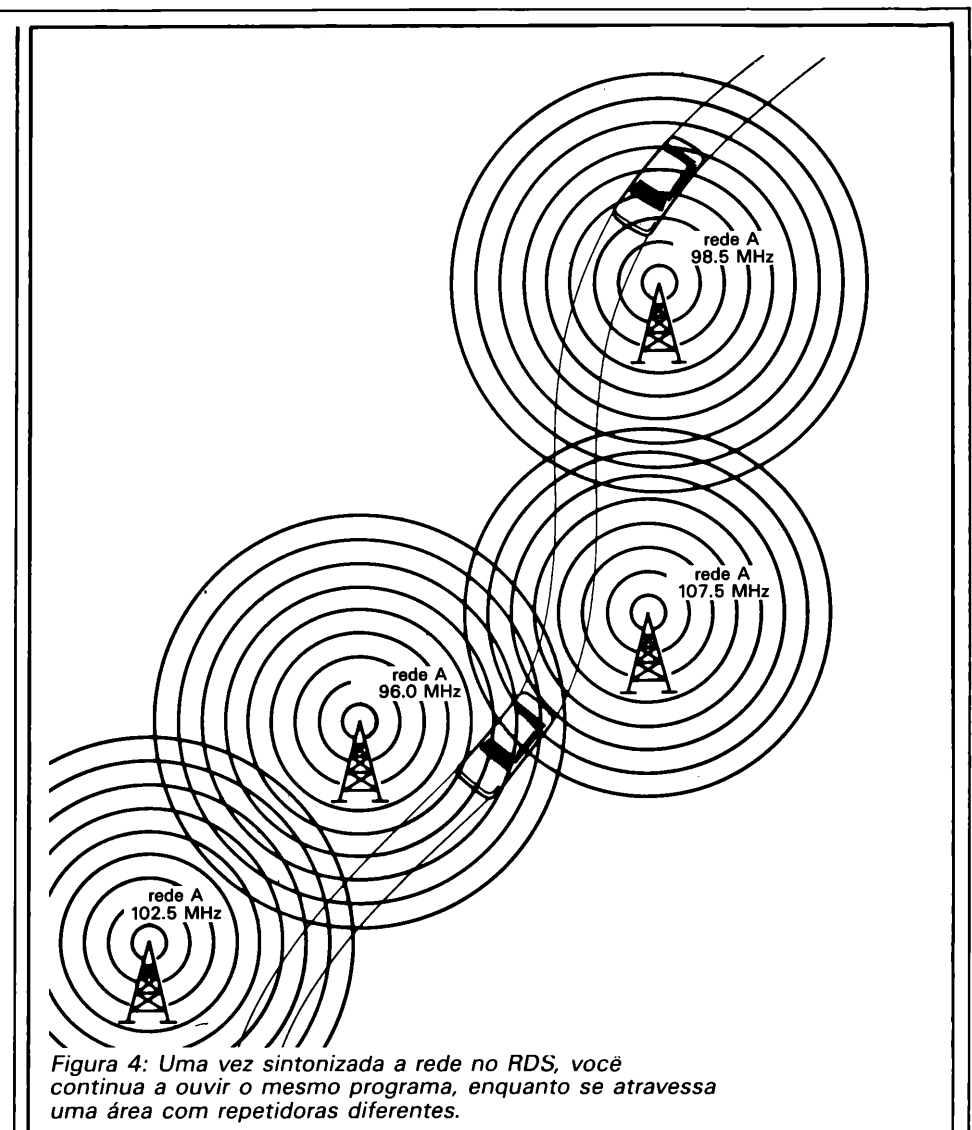

## **PIN (Program Item Number)**

Este código permite ao receptor RDS ligar o rádio automaticamente, todas as vezes que as notícias matutinas e vespertinas entrarem no ar.

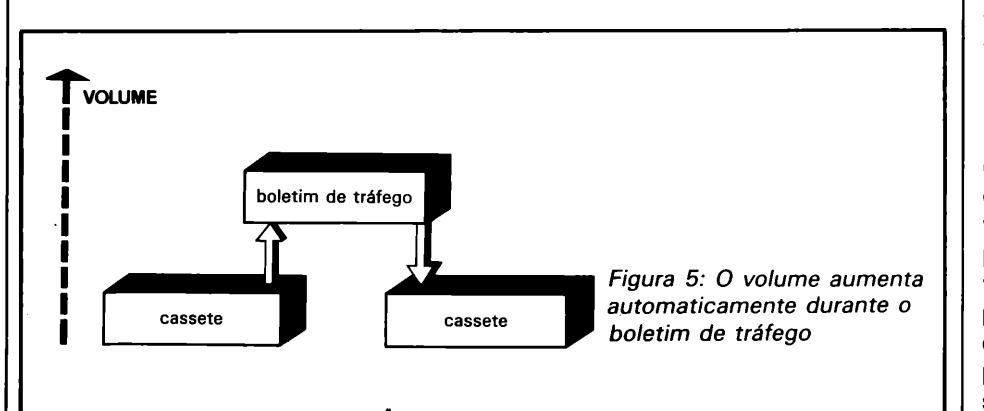

## **Conclusão**

Após as especificações finais publicadas em 84 o RDS vem se tornando uma realidade. O importante é que as emissoras de toda a Europa estão otimistas acerca da implantação, na esperança que o RDS revolucionará a radiodifusão FM em 1990.

Os projetistas desenvolvendo os receptores FM, tanto doméstico quanto auto-rádio compatíveis com o sistema Radio Data, devem observar o setor de radiodifusão bem de perto, uma vez que uma série de novas atividades a partir de agora. As perspectivas para a comercialização é muito grande, uma vez que 98% do povo europeu ainda não conhece o sistema RDS.

## **Novas Tecnologias**

## <span id="page-47-0"></span>**Conhecendo a Tecnologia Militar**

*A tecnologia militar foi sempre um pacote de segredos muito bem guardado, mas a necessidade de passar a entendê-la é agora, maior do que nunca. Desde que as grandes potências transformaram nosso planeta num enorme ringue, onde o poder e o controle internacional estão em disputa, o homem comum, de qualquer continente, acaba tendo que pagar impostos para sustentar esta contenda e viver debaixo da ameaça de uma guerra nuclear. O propósito desta série de artigos é o de tornar compreensível a tecnologia militar que, cada vez mais, se utiliza da informática para atingir seus alvos.*

> *Míssil Pershing 2 norteamericano em posição de lançamento.*

## **Computadores: a nova Força Militar**

O impacto do computador no co-<br>mas na guerra, que é a atividade huimpacto do computador no cotidiano tem sido muito grande, mana mais dominada pela tecnologia, as aplicações da informática são tão vastas que dificultam sua compreensão.

O bom relacionamento entre computadores e militares tem sido visto através dos anos. As exigências militares, especialmente a necessidade de quebrar os códigos de comunicação do inimigo, reuniu os matemáticos e engenheiros elétricos dos anos 30 e levou a criação do primeiro computador eletrônico.

Após 1945, o patrocínio militar no desenvolvimento dos computadores continuou, mas numa trilha bem definida: os militares estavam interessados em desenvolver computadores para cumprir certas tarefas, tais como, a navegação de mísseis ou a orientação de centenas de caças a seus alvos. A mesma objetividade caracterizou o extenso patrocínio da NASA nos trabalhos iniciais em microeletrônica, direcionado à produção de sistemas de controle automático para espaçonaves. A questão foi sempre: "pode um computador fazer determinada tarefa?", ao invés "do que um computador, de potência tal, pode fazer pela ciência da guerra?".

A revolução da microeletrônica mudou esta atitude para sempre. A parte crítica desta descoberta foi que, os novos microprocessadores ao se tornarem cada vez menores, simultaneamente se tornaram cada vez mais rápidos, baratos e fáceis de se produzir em quantidade. O resultado foi um inesperado "boom", que ultrapassou totalmente a adaptabilidade dos serviços e fabricantes de equipamentos militares deixando, na época, a maioria dos sistemas em produção, subitamente obsoletos.

A mentalidade mais receptiva à tecnologia da computação está levando os militares a seguirem por dois caminhos. O da imediata incorporação da atual tecnologia eletrônica nos sistemas militares e, o segundo, a retomada da sua posição de liderança no patrocínio das pesquisas de tecnologia de ponta.

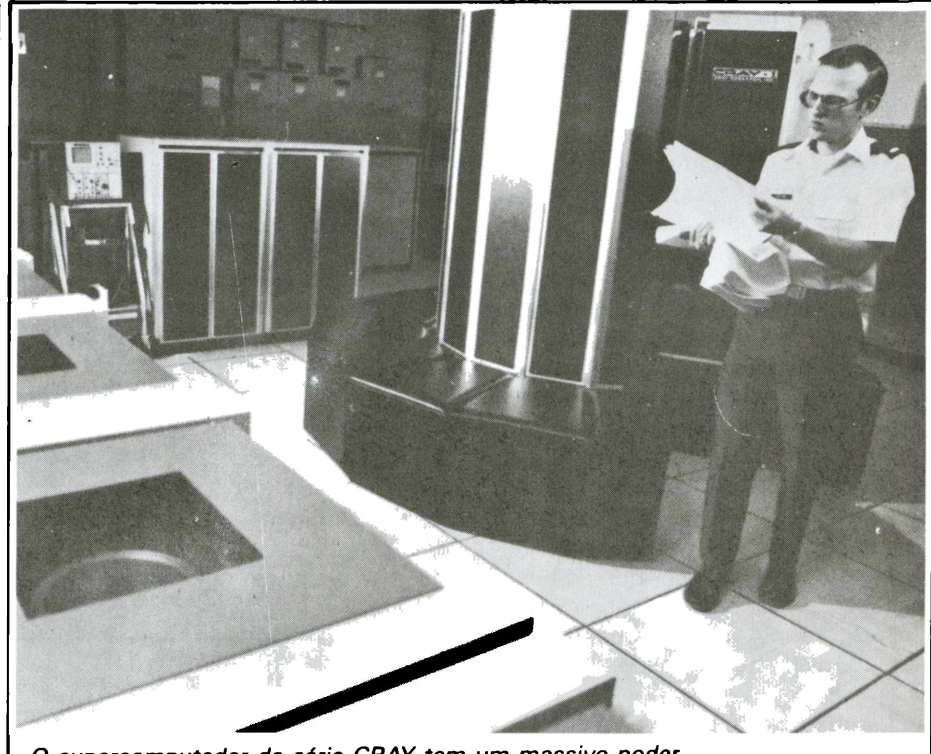

*O supercomputador da série CRAY tem um massivo poder de processamento, capaz de decifrar o traço de sonar de um submarino inimigo distante ou prever a trajetória de vôo de um míssil balístico intercontinental.*

Existem, portanto, duas principais vias de desenvolvimento, conhecidas como "tecnologias estratégicas". Uma é referente ao design e, eventualmente, a produção em massa de componentes microeletrônicos, ainda menores que os atuais e que tenham um poder de processamento ainda maior. A tecnologia por trás desses novos "superchips" é conhecida como VLSI (Very Large Scale Integration). Nos círculos militares norte-americanos, isto é comumemente descrito como VHSIC, ou circuitos integrados de altíssima velocidade.

## **Al - Inteligência Artificial**

O outro tentáculo da pesquisa governamental é a criação dos "supercomputadores", ou "computadores de 5 ? geração". Neles está sendo utilizada a tecnologia VLSI, mas também estão sendo utilizados outros avanços da engenharia dos computadores, objetivando atingir enormes velocidades de processamento.

O fator de limitação talvez seja que os impulsos eletrônicos não podem ainda viajar além da velocidade da luz de uma parte do computador para outra. Tais velocidades estão além da experiência contemporânea; a teoria fornece algumas idéias do qué este computador será capaz de fazer, mas ninguém pode afirmar nada com absoluta certeza. A espectativa, no entanto, é que as novas máquinas serão capazes de pensar de uma nova maneira e utilizar os dados, da mesma maneira que a mente humana. O objetivo principal é a "inteligência artificial" (Al) - a intuição, ao invés do processamento numérico.

Al é um termo muito amplo, entretanto, deverá ter certas características básicas, entre tomar decisões a

partir de um padrão de dados ou a partir de dados parciais. Será também capaz de responder de um certo modo a uma configuração de dados, semelhante a outra configuração assimilada previamente. Conhecido como sistema "expert", será capaz de escolher prioridades para suas ações (o sistema de contramedidas eletrônicas dos bombardeiros B-1 já faz isto, concentrando seu poder na ameaça mais eminente), mas o computador baseado em Al também deverá ser capaz de escolher as prioridades para o processamento interno. Essa habilidade de "escalonar" as prioridades é tremendamente importante, porque permite concentrar todo o poder de processamento num único problema. Se a 5<sup>e</sup> geração de computadores terá condições de passar num teste clássico de inteligência ou não, isso ainda é motivo para debates, mas eles certamente irão permitir que os pesquisadores mudem a maneira com que os computadores pensem, incluindo dispositivos baseados em VLSI.

O impacto causado pela Al no meio militar é também impossível de qualquer previsão acurada, mas ao se constatar a maneira com que a tecnologia atual tem sido utilizada, ou poderá ser utilizada dentro de alguns anos, pode-se ter uma idéia, de como a tecnologia militar depende da informática.

Este é um processo paulatino e que não acontecerá da noite para o dia por uma série de motivos. Um de-

les é que a aplicação da computação numa indústria tão avançada como a de defesa, não deixa nenhuma parte dela sem ser afetada. Não existe virtualmente nada que não possa ser aperfeiçoado por um sistema inteligente de controle automático, e leva tempo e dinheiro para se pesquisar e desenvolver avanços em tantas áreas até implementá-las em programas de produção.

#### **Sistemas críticos**

A computação também tem sido uma indústria inovativa e não aparenta o mesmo conservacionismd equilibrado, como encontrado na indústria aeroespacial. Em desenvolvi

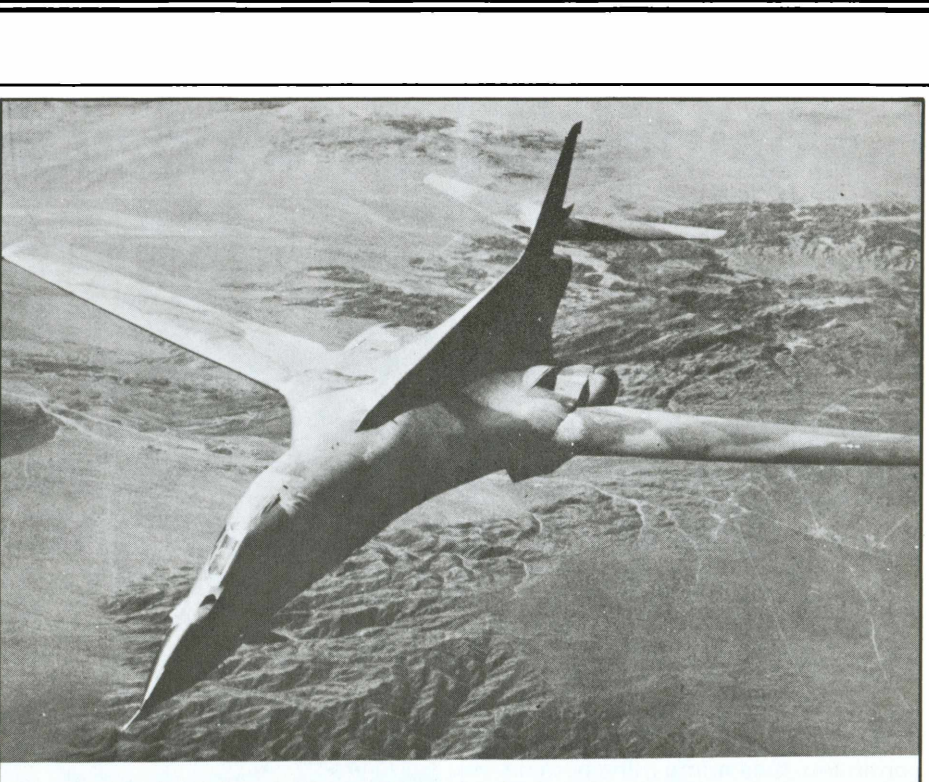

*O superbombardeiro americano B-1 está substituindo os B-52 e tem um sofisticado sistema de contra-medidas eletrônicas.*

mentos computacionais o resultado de um erro grosseiro num programa pode significar uma paralisação nos trabalhos. 0 computador não irá operar até que uma cópia, já corrigida do programa original, seja escrita e rodada. Um erro do mesmo tipo, ou então um simples descuido, num programa de um sistema controlador de vôo, poderá destruir um protótipo insubstituível ou pior, provocar a morte de um piloto experiente. O mesmo se aplica a um sistema de controle e defesa de um navio de guerra.

Produzir um sistema de computação crítico para uso militar não é somente projetar um sistema que seja confiável. Uma das maiores tarefas no desenvolvimento de um programa de computação crítica é definir o grau de confiabilidade necessária, então criar testes para provar se esses padrões foram satisfatoriamente atingidos.

A facilidade em se fazer manutenção de programas de computador, denominados "patches", até o momento, exige a implantação de rotinas do software para identificar falhas de rotina e/ou de gravação. Nas cínicas palavras de alguns engenhei-

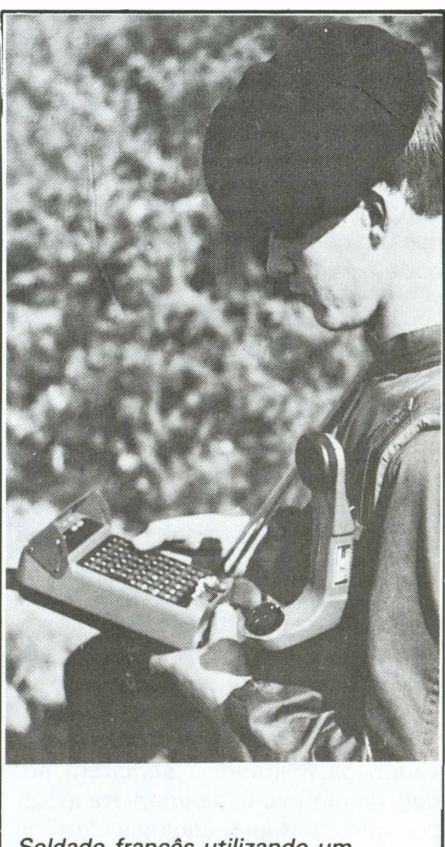

*Soldado francês utilizando um terminal Thompson - CSF modelo TRC-743 para transmissão digital de mensagens.*

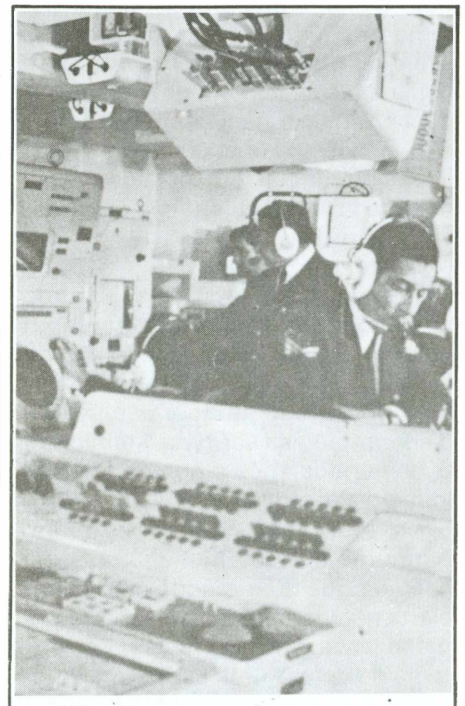

*Centro de Controle Tático, totalmente informatizado da fragata Niterói da Marinha brasileira.*

ros convencionais: "se os arquitetos construíssem casas, do mesmo jeito que os programadores escrevem software, um pica-pau apenas podería causar o colapso da civilização".

#### **Computadores para uso militar**

Qualquer um que já tenha trabalhado com computadores sabe que, as vezes, eles podem ser verdadeiras bestas temperamentais, facilmente perturbados até pela menor variação da temperatura ambiente. Esse foi um dos problemas que foram considerados normais e aceitos no decorrer do "boom" dos computadores, mas que são inaceitáveis para uso militar.

Seria possível acondicionar um computador comercial em um container à prova de choque e variações climáticas, mas o resultado seria um sistema pesado e menos confiável do que um computador especialmente desenhado para uso militar.

Outro fator importante é a proteção do computador contra os efeitos eletromagnéticos (EMP) gerados por raios ou por uma explosão nuclear.

Parte dos motivos para o envolvimento militar no desenvolvimento dos VLSI é o desejo de assegurar, que a resistência aos EMP seja levada em conta no desenho dos blocos básicos, a partir dos quais os futuros sistemas serão construídos. Desta maneira, é esperado que isso venha a facilitar a proteção do sistema como um todo.

A segurança é a principal consideração no desenho de computadores para uso militar. Os computadores comerciais já vinham sendo usados há muitos anos, quando se descobriu que eles vazavam informações, na forma de emissões de rádio-frequência. Somente dois anos depois, é que o Depto. de Defesa norte-americano introduziu as normas do "Padrão Tempest" para segurança de computadores e terminais.

A outra razão para a aparente relutância da comunidade de defesa está no fato, que o "boom" dos computadores comerciais foi o resultado de furiosa competição entre diferentes companhias, cada uma com seu diferente sistema operacional. Para o usuário militar a inter-operacionalidade é mais importante do que uma performance mais sofisticada. A principal tarefa tem sido a de desenvolver padrões apropriados e aceitáveis para sistemas computacionais militares.

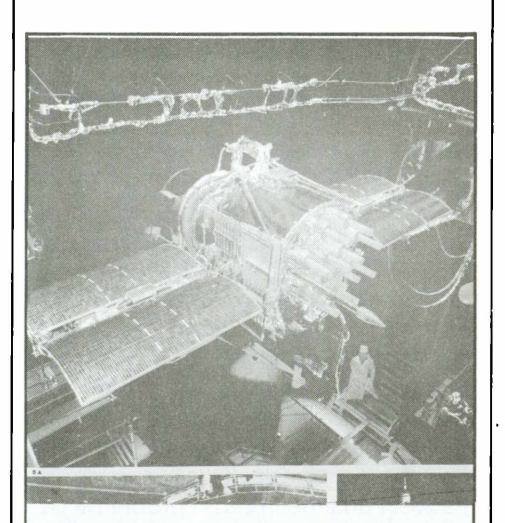

*Um dos 24 satélites do GPS/Navstar Sistema Global de Posicionamento, estacionados numa órbita de 20 mil Km capaz de identificar e posicionar alvos em terra, no ar, no mar e abaixo da superfície do mar.*

## **A tecnologia CCCI**

A tecnologia de computação contemporânea está agora sendo aplicada a muitos sistemas militares. Talvez a maior das preocupações tem sido atender os elementos mais básicos de todas as operações militares, ou sejam, "o comando, a comunicação, o controle e os serviços de inteligência" (CCCI).

A aplicação de computadores pa. ra CCCI começa com a criação do primeiro sistema terrestre de comando automático para defesa contra os bombardeiros nos anos 50. Essencialmente, a função desse sistema não era tomar decisões, mas fornecer informações processadas aos comandantes militares, por exemplo, a velocidade e direção de um alvo captado pelo radar, se é amigo ou inimigo e a comunicação das ordens do comando aos caças no ar.

A outra principal aplicação dos sistemas CCCI é nos navios de guerra. Um moderno navio de guerra não é mais comandado pela ponte, mas sim, pelo escuro e enclausurado centro de controle tático, onde telas de radar mostram os alvos no ar e no mar, acima e abaixo da superfície.

Os CCCI automáticos fizeram sua primeira aparição em sistemas terrestres e em navios pela simples razão, que os computadores da época eram muito grandes para caber em qualquer outro lugar. Outra limitação na época, era que os sistemas CCCI tinham que ser grandes e auto-suficientes, tanto porque os computadores eram muito grandes e muito caros para serem dispostos em qualquer lugar, quanto, e principalmente, porque não havia meios de se transmitir grande quantidade de dados de uma estação para outra. Ambas limitações foram removidas pela moderna tecnologia dos computadores, o que explica a importância dos CCCI nos atuais "budgets" de defesa.

Hoje em dia é possível a uma unidade militar de qualquer tamanho, permanecer "on-line" com o sistema CCCI, através de um terminal pesando apenas 4,5 Kg, com capacidade adequada para formatar e transmitir informações e atendendo ainda às especificações"Tempest" de segurança.

Com o advento do satélite, as comunicações, a comutação de mensagens e a tecnologia de transmissão digital foram grandemente incrementadas, possibilitando a abertura dos sistemas a um maior número de usuários.

Alguns dos principais programas CCCI em desenvolvimento incluem o sistema de distribuição de informação tática conjunta (JTIDS), que foi projetado para fornecer dados atualizados sobre as unidades inimigas em terminais dispostos em caças e veículos militares. Existe ainda o GPS/Navstar, um sistema global de posicionamento baseado em satélite, que permite que pilotos de caça ou comandantes de unidades de artilharia, posicionem seus alvos com muita precisão. O PLSS (Precision Location Strike System), utiliza-se de receptores instalados num trio de TR-1 (aviões de reconhecimento de grande altitude), combinados com uma estação terrestre, para fixar a posição de radares inimigos, com precisão suficiente para um ataque de artilharia ou mísseis.

## **Sistemas CCCI/AI**

Como qualquer sistema de informação, o objetivo do CCCI é o de reunir informações na quantidade certa e no lugar certo.

Uma moderna unidade de aviões de caça, tem suficiente número de sensores CCCI e de plataformas de sensoreamento, para reunir uma enorme quantidade de dados, incluindo aviões de inteligência eletrônica e comunicações, radares aeroembarcados e de superfície, além de dispositivos eletrônicos de vigilância passiva em todos os seus aviões de combate. A unidade está também ligada diretamente ao sistema de comunicações militares via satélite e à toda a máquina de reconhecimento e de serviços de inteligência militar.

Dentro deste mar de dados existe uma quantidade disponível de informações tão grande, que é capaz de atolar todo o processo de tomada de decisão. O comandante tem que encarar uma difícil decisão: "quando parar de adquirir informação e tomar uma decisão".

Esta questão pode acontecer a qualquer nível como, por exemplo, no caso de um piloto de caça do tipo monoplace, que estará sempre muito ocupado apenas com as funções de pilotagem do seu avião, recebendo, além disso, as informações do sofisticado sistema de ESM (medidas de vigilância eletrônica) e do JTIDS a bordo de sua aeronave. O problema é sempre o mesmo: a tecnologia atual fornece mais informações do que é necessário.

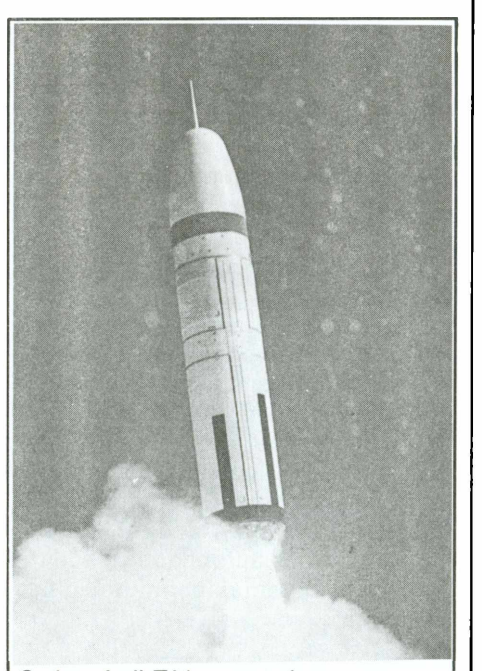

*Cada míssil Trident, geralmente a bordo de submarinos nucleares tem 8 cabeças-de-guerra independentes, cada uma com um poder explosivo equivalente a 100 mil toneladas de dinamite.*

É neste ponto que o potencial dos computadores inteligentes começa a emergir. Se os sistemas CCCI/AI podem ser capazes de proceder análises sofisticadas das informações que vem chegando — o tipo que, no momento, é realizado por analistas humanos a uma velocidade humana — é possível então reunir um maior volume de dados brutos, fazendo uso real dos mesmos. O problema se resume em duas palavras: "demonstrar confiabilidade".

Como garantir que a falibilidade humana não tramou uma certa associação no sistema Al, uma associação que leva à uma conclusão errô-

nea? E pior, como provar que tal sistema seja livre de tais problemas? Além do mais, os maiores malogros militares da história toram cometidos com o total conhecimento dos fatos. Se é possível a criação de uma inteligência artificial, então é concebível que um erro de projeto crie uma "estupidez artificial".

Existe um campo do CCCI de imenso poder computacional, onde os elementos de Al não serão apenas desejáveis, mas essenciais, ou seja, no controle do sistema de defesa do espaço, onde a decisão de disparar precisa ser feita, literalmente, segundos após o primeiro missel inimigo ter deixado o silo.

Nesses casos não existe tempo para uma decisão humana mas, no caso de qualquer ataque, o primeiro alerta não poderá ser ambíguo. O primeiro lançamento irá registrar no sistema de defesa uma assinatura infravermelha mas, isto será um lançamento de missel ou uma explosão? Um ICBM (missel balístico intercontinental) ou um foguete de pesquisa espacial? Um ataque ou um teste?

Uma classificação errônea talvez não possa iniciar uma guerra nuclear, mas certamente deixará o sistema desfalcado. Se a capacidade de julgamento do sistema não estiver bem além da capacidade de qualquer sistema computacional concebido até o momento, a deliberação de um falso alarme poderá ser uma opção efetiva para o inimigo.

A utilização da atual tecnologia da informação e das futuras aventuras em Al no mundo do CCCI, representam o objetivo final da computação militar, entretanto, quase nenhum sistema militar irá refletir o impacto da tecnologia computacional nos anos vindouros, e nenhum deles progredirá tanto quanto as armas espaciais, que a despeito de estar na liderança da tecnologia de ponta, só recentemente entravam para valer no mundo da informática. A razão para isto, é que a indústria aeroespacial foi baseada primeiramente em sistemas de controle automático usando tecnologia analógica.

Na próxima edição publicaremos a 2? parte desta matéria que irá versar sobre os sistemas digitais, o Programa "Firefly", os caças táticos avançados (ATF) e o uso militar da robótica. **Executiva en la contrada de la contrada de la contrada de la contrada de la contrada de la contrada** 

## **Sistema de telefonia móvel aumenta a capacidade das comunicações**

Os serviços de telefonia móvel | u<br>do mundo. O avanço da tecnologia | c<br>do mundo. O avanço da tecnologia | c s serviços de telefonia móvel tem crescido em muitas partes e a expansão das atividades sócioeconômicas são algumas das causas que promoveram o rápido crescimento da utilização do telefone móvel na faixa de 800 a 900MHz.

### **Sistema de telefonia móvel no Japão**

A NTT (Nippon Telegraph & Telephone Corp.), instalou no final de 1979, um serviço de telefonia móvel em cerca de 23 distritos de Tóquio, utilizando *a faixa* dos 800 MHz. Desde então, o serviço foi ampliado a fim de incluir cidades nas cercanias da capital e no interior do país.

A partir de março de 89 será introduzido um serviço de conexão em âmbito nacional, a fim de aperfeiçoar o sistema e melhor atender o número crescente de assinantes, que já ultrapassa a casa dos 140 mil.

O telefone móvel é principalmente usado em automóveis, mas com o aumento de assinantes surgiram outras modalidades, como o telefone à tira-colo, que se tornou disponível em abril de 87.

O serviço de telefonia móvel para o uso público (com moedas), que po-

de ser usado por passageiros de ônibus, veículos alugados ou taxis, foi introduzido em outubro de 1984.

Com a expansão dos serviços, a NTT introduziu em abril deste ano um novo sistema de telefonia móyel, que quadruplicou sua capacidade pelo estreitamento do espaço do canal de 25 KHz para 12,5 KHz, além de uma variação nos tipos de recepção e outras técnicas.

## **Sistemas de telefonia móvel ao redor do mundo**

Seguem abaixo os tipos básicos de sistemas operacionais de telefonia móvel usados atualmente em diversos países.

## *HCMTS (High Capacity Mobile Telephone System):*

Foi desenvolvido pela NTT e introduzido em Tóquio em dezembro de 79. A NEC absorveu a tecnologia da NTT e está fornecendo, atualmente, todo o equipamento para o sistema.

## *AMPS (Advanced Mobile Phone Service):*

Foi cesenvolvido pela American Telephone and Telegraph em 1978 e, primeiramente introduzido em Chicago no mês de outubro de 83.

## *NMT (Nordic Mobile Telephone):*

O NMT foi desenvolvido nos países nórdicos e tem sido utilizado pela Noruega, Dinamarca, Suécia e Fin-

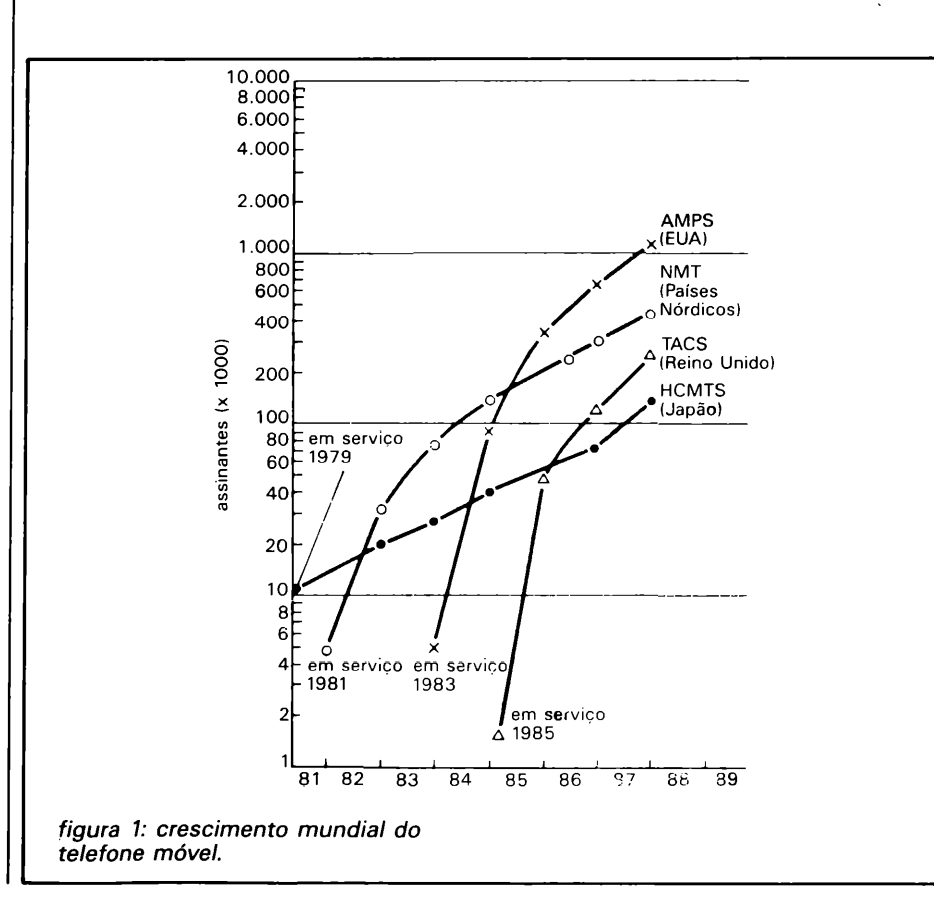

*MIKRO - <sup>53</sup>*

lândia desde 1981 na faixa de 400 MHz e, desde 86, na faixa de 900 MHz. Ele pode ser considerado como o único sistema de telefonia móvel verdadeiramente internacional.

## *TACS (Total Access Communication System):*

Este sistema é uma versão modificada do padrão AMPS e foi projetado para fornecer facilidades adicionais ao usuário e aumento da eficiência de todos os canais. 0 TACS tem sido usado nos países do Reino Unido desde janeiro de 1985.

### *NAMTS (NEC Advanced Mobile Telephone System):*

Desenvolvido pela NEC e baseado na tecnologia da HCMTS foi introduzido no Kuwait em 1972, na Áustrália e no México em 81 e em Singapura em 82.

A Fig. <sup>1</sup> mostra o crescimento da utilização dos sistemas de telefonia móvel à nível mundial.

## **Características do sistema**

As principais características técnicas do sistema de telefonia móvel são:

- utilização de frequências num pequeno sistema de zonas;
- controle de multi-canal;
- registro de posição do assinante; - comutação de zona do rádio du-
- rante a chamada (hand-off);
- serviço de conexão em âmbito nacional.

## **Características do equipamento:**

Estas são as principais características do equipamento do sistema de telefonia móvel:

- compacto e leve;
- baixo consumo de energia;
- baixo custo de aquisição e instalação;
- resistente à temperaturas adversas, umidade, vibrações, impactos e condições de poeira.

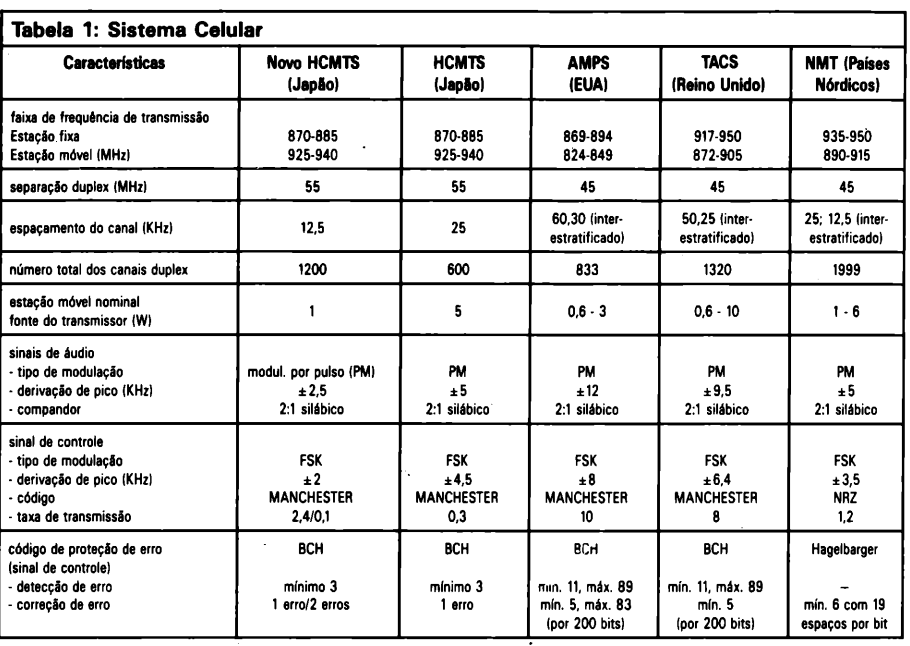

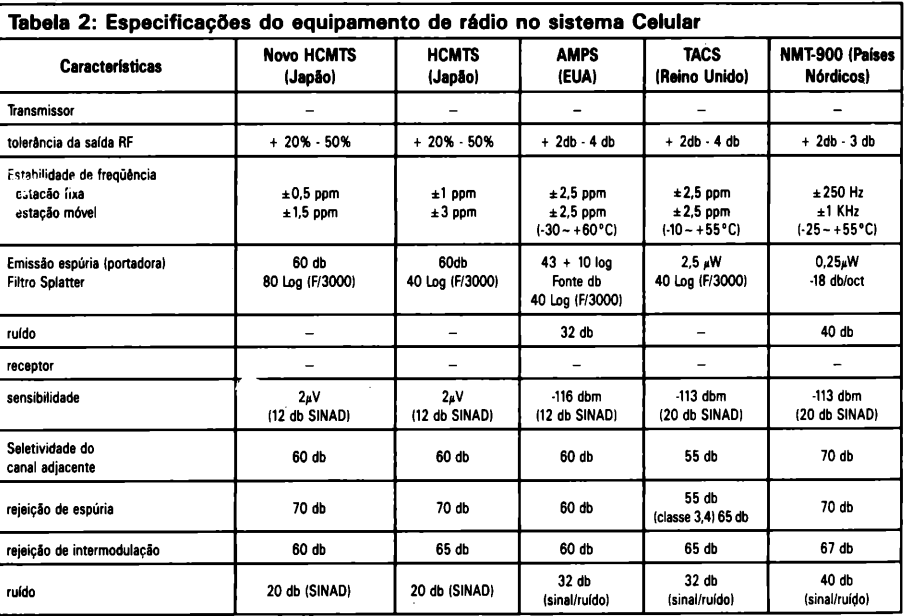

- fácil operação;

- imune a interferências eletromagnéticas, ruído de fontes e resistência a variação do sinal.

## **Comparação entre os principais sistemas**

O gráfico <sup>1</sup> apresenta uma comparação entre os principais sistemas de telefonia móvel atualmente em uso, valendo-se de parâmetros como espaçamento do canal e derivação de modulação.

A tendência mais acentuada é de tornar o espaçamento do canal cada vez mais compacto, a fim de oferecer uma utilização efetiva de todo o espectro, embora o AMPS dos Estados Unidostenha o espaçamentodo canal muito largo com 60 KHzíem intervalos de 30 KHz) e a derivação de modulação também muito grande, melhorando desta forma, a qualidade de transmissão/recepção e a diafonia nos níveis mais altos do sinal.

O TACS do Reino Unido tem um espaçamento de canal muito estrei-

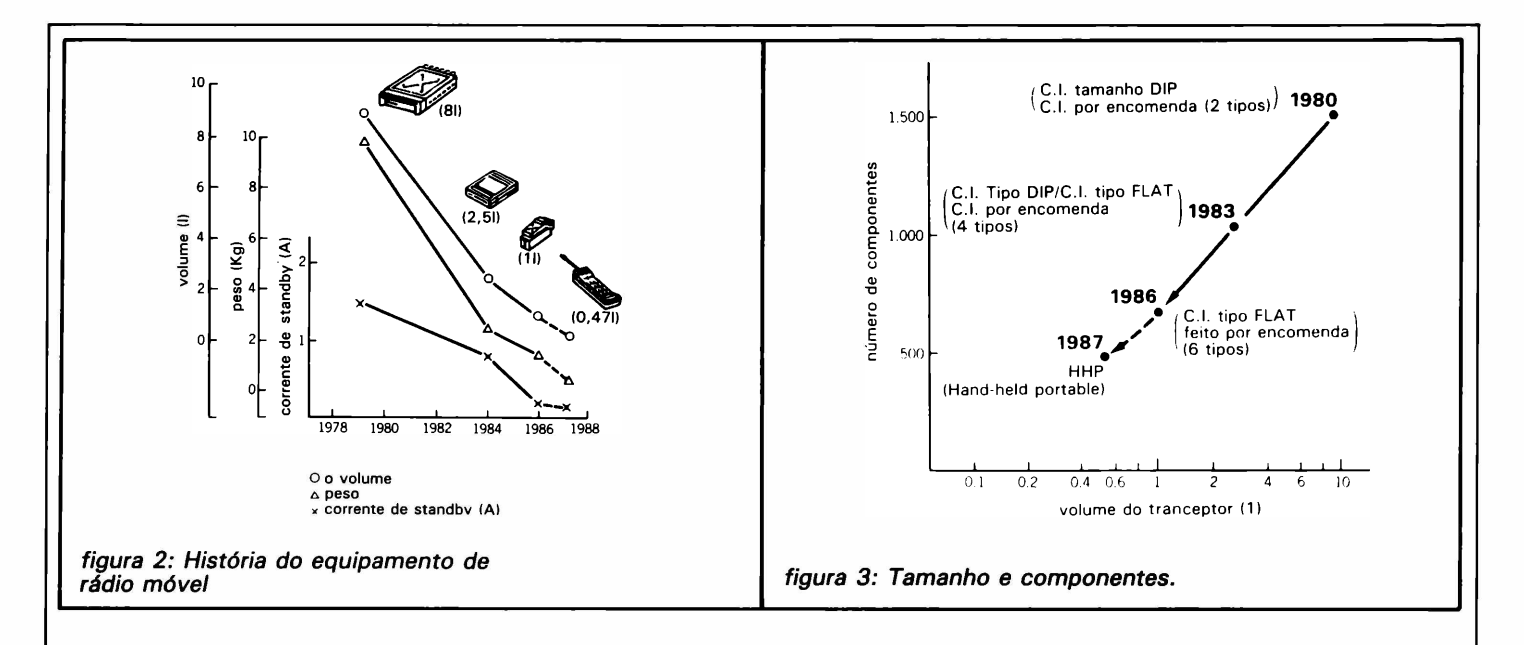

to de 50 KHz (em intervalos de 25 KHz) e o NMT-900 dos países nórdicos tem um espaçamento ainda mais estreito de 25 KHz (em intervalos de 12,5 KHz), o que melhora o serviço de conexão internacional.

O novo HCMTS do Japão, com um espaçamento de 12,5 KHz (em intervalos de 6,25 KHz), é o mais compacto do mundo e pode, contudo, propiciar um melhor serviço ao assinante.

A TTCAC (Telecommunications Technology Council Advisory Committee) tomou a decisão de adotar o novo sistema HCMTS, no Japão e um relatório mostrou que o novo sistçma propicia uma maior capacidade em relação aos outros sistemas.

A fim de assegurar que as características do novo HCMTS sejam iguais ou melhores do que o sistema existente, foram aplicados os seguintes critérios:

- recepção diversificada, tanto em unidades móveis quanto em estações fixas;
- reorganização do canal anti-interferência (quando ocorre uma interferência, um novo canal é automaticamente selecionado);
- sinal de controle de alta-velocidade (300 b/s a 2400 b/s e 100 b/s) da informação sob o canal de voz, reduzindo o ruído hand-off;
- controle adaptativo de transmissão.

No novo sistema o prefixo será reduzido a códigos simples, para quando o assinante estiver próximo ou distante de sua residência, pode lhe facilitar ainda, a discagem sem códigos em semi-áreas.

A fim de assegurar a continuidade do serviço, os conjuntos de equipamentos para o novo sistema são compatíveis com o sistema anterior.

### **Especificação do equipamento**

A utilização do espectro de rádio envolve regulamentos que variam entre países que tem vizinhos e uma

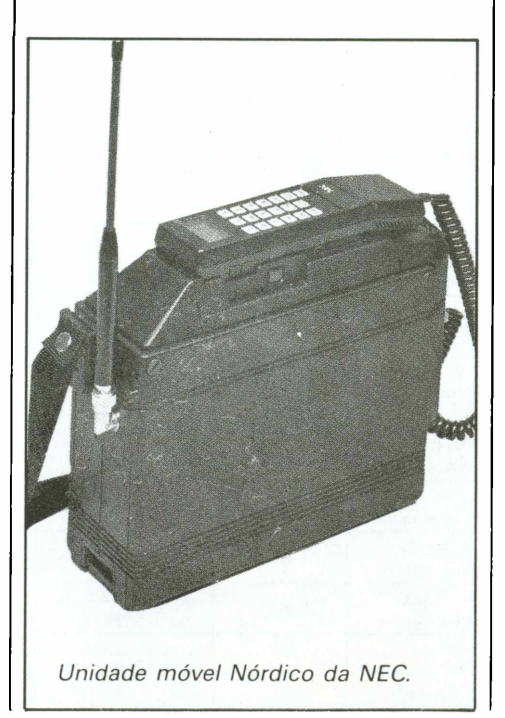

densidade populacional muito alta e aqueles que tem área muito grande e não tem vizinhos em suas fronteiras. Porisso os normativos para os equipamentos de rádio nos países nórdicos são mais exigentes que os do sistema norte-americano.

Comparando, na tabela 1, as especificações dos equipamentos de rádio entre os principais sistemas celulares, chega-se as seguintes conclusões:

- estabilidade da frequência se torna maior quando a separação do canal fica mais estreita;
- a resposta espúria do transmissor é menor no sistema AMPS (EIA), do que nos novos sistemas HCMTS, TACS ou NMT;
- a recepção de emissões espúrias e a intermodulação é mais difícil nos novos sistemas.

### **Histórico do equipamento de telefonia móvel**

O equipamento de telefonia móvel da NEC, mostrado na Figura 2, tem se tornado mais leve, compacto e eficiente desde o ano de 1979. A unidade atual,por exemplo,é somente 1/17 do tamanho de uma unidade modelo 79. Isto foi possível (Fig. 3) graças ao uso dos LSI (Large Scale Integrated) para reduzir o tamanho dos componentes, e também, pelo uso de componentes sem pinos, o que reduziu consideravelmente a

área dos circuitos. 0 uso dos LSI <sup>e</sup> CMOS LSI, possibilitou a obtenção de um baixo consumo de potência, baixando-o até o valor de aproximadamente 1/3 do que foi obtido em 1979.

## **Equipamento portátil**

Recentemente foram desenvolvidas unidades portáteis (Foto 1) de telefonia móvel, como o modelo HHP (produzido pela NEC, que são compactas e leves o bastante para serem carregadas à tira-colo (Foto 2).

Os principais pontos do projeto de desenvolvimento do HHP são:

- concentração do circuito de faixa de base e um circuito de controle nos LSIs;
- miniaturização dos componentes eletrônicos (microeletrônica);
- desenvolvimento de dispositivos de baixo consumo de potência;
- compacto e extremamente leve;
- permite 45 minutos de conversação contínua e oito horas na condição stand-by;
- antena telescópica, permitindo transmitir e receber chamadas,

mesmo quando a antena estiver recolhida;

- visor em cristal líquido para 30 caracteres alfanuméricos, que indica números e mensagens;
- lista telefônica eletrônica de até 99 números, além do último número digitado e o número temporário, que pode ser mantido na unidade de memória;
- bloqueio eletrônico para evitar chamadas não autorizadas;
- relatório de chamada (grava constantemente e mostra o tempo total da chamada em 5 dígitos; e
- adaptador para automóvel (opcional) com um booster compacto de 3W de carregamento rápido.

A figura 4 mostra um diagrama em bloco do sistema portátil HHP, que consiste de 4 unidades. A unidade de faixa de base filtra e controla todos os sinais da mesma, tais como, áudio, dados, tom e sinal de áudio supervisor.

A unidade de rádio inclui receptor, transmissor, sintetizador e uma antena duplexer. A unidade de comutação da antena comuta o sistema da antena interna e o terminal RF externo. E, finalmente, a unidade lógi-

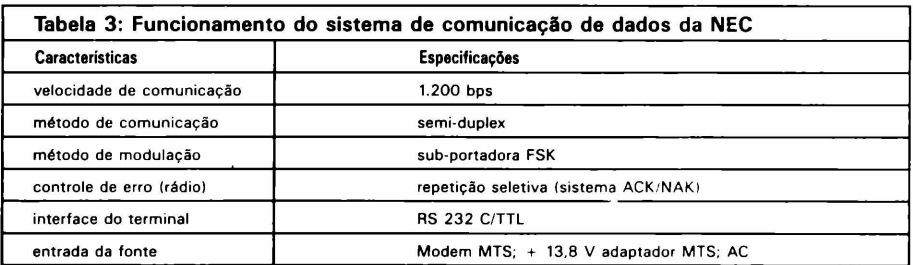

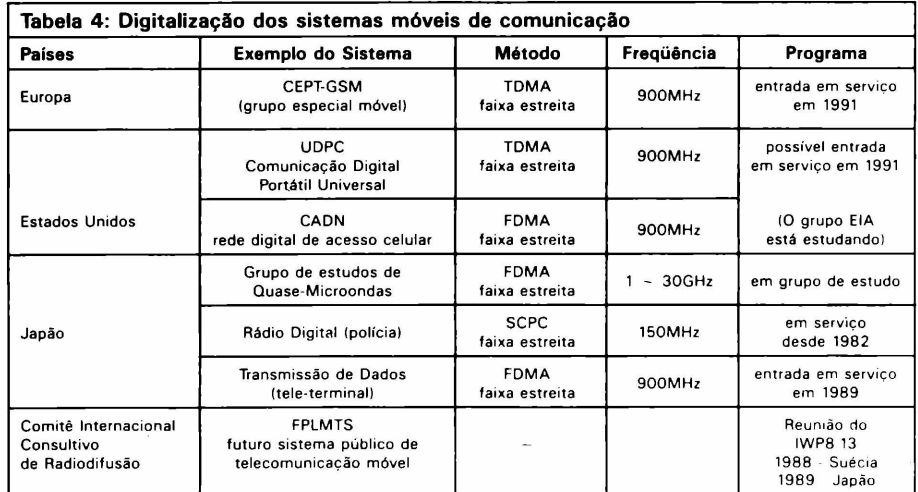

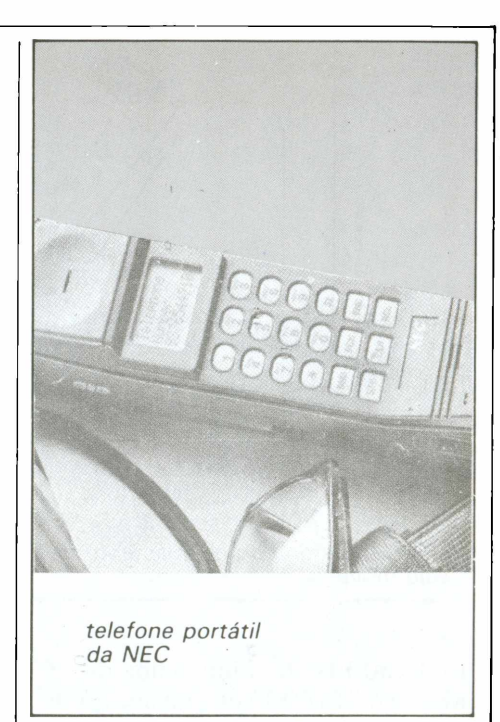

ca de controle, que direciona a faixa de base e as unidades de rádio para funcionarem de acordo com as especificações de sinalização do sistema celular e a interface do usuário. A unidade lógica controla também o teclado e um LCD. As fontes de alimentação suprem outras unidades com fontes DC filtradas.

A Figura 5 mostra um exemplo de uma instalação para automóveis, usando um kit opcional com um aparelho telefônico adicional e um intensificador de RF.

O sistema de computadores e comunicações móveis para escritórios criará uma revolução não porque ele intensifica a eficiência do trabalho, mas pela possibilidade de permitir atividades comerciais em cidades vizinhas através de ramais.

O sistema NEC, por exemplo, pode ser usado para inventários, requerimentos e informações de qualquer tipo ou porte (Tabela 3).

## Futuros sistemas

Os sistemas telefônicos móveis, tais como, telefones de bolso e sistemas digitais, irão propiciar uma eficiência ainda maior ao sistema, sendo:

- utilização efetiva do espectro;
- economia nas comunicações;

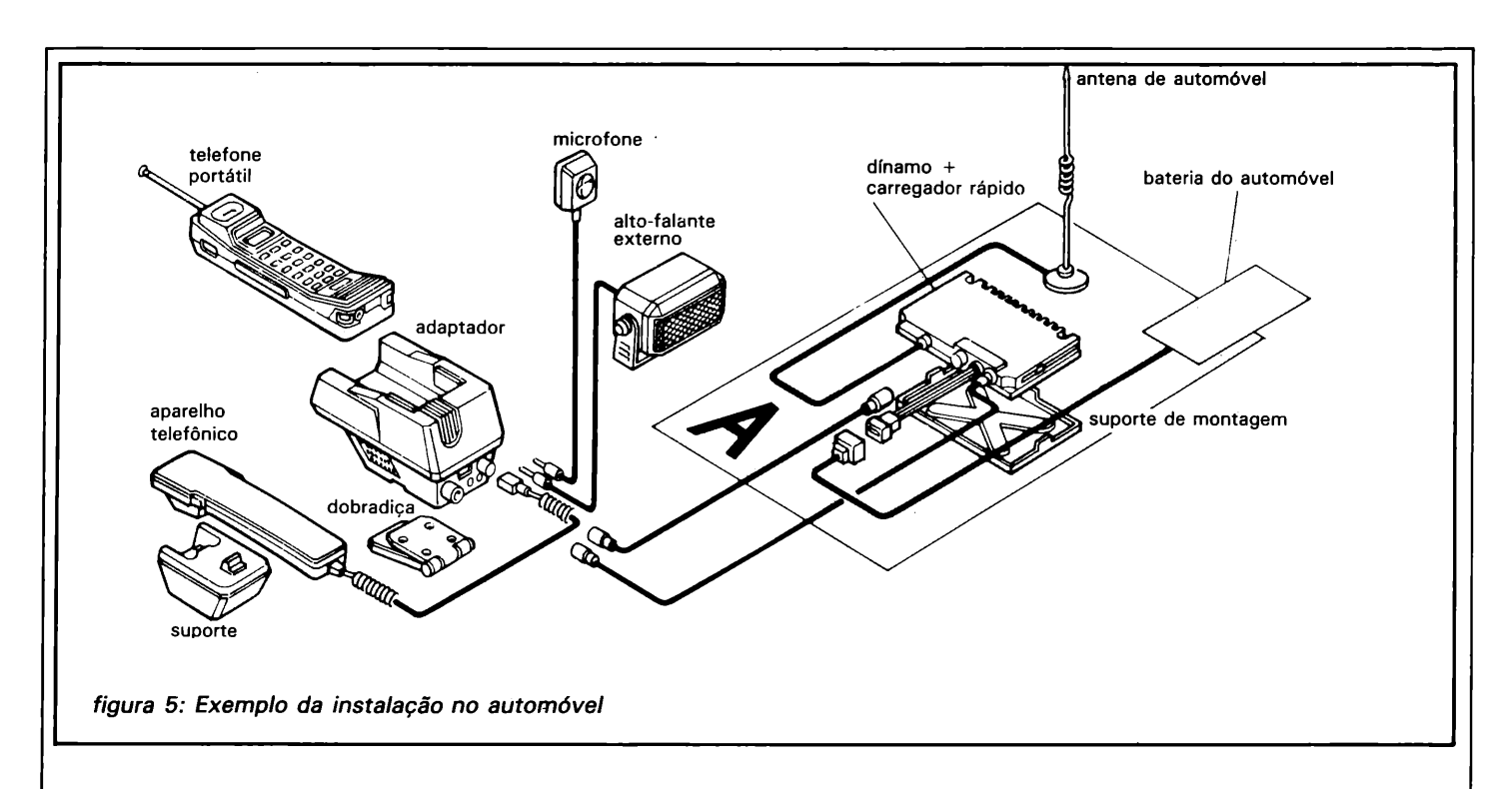

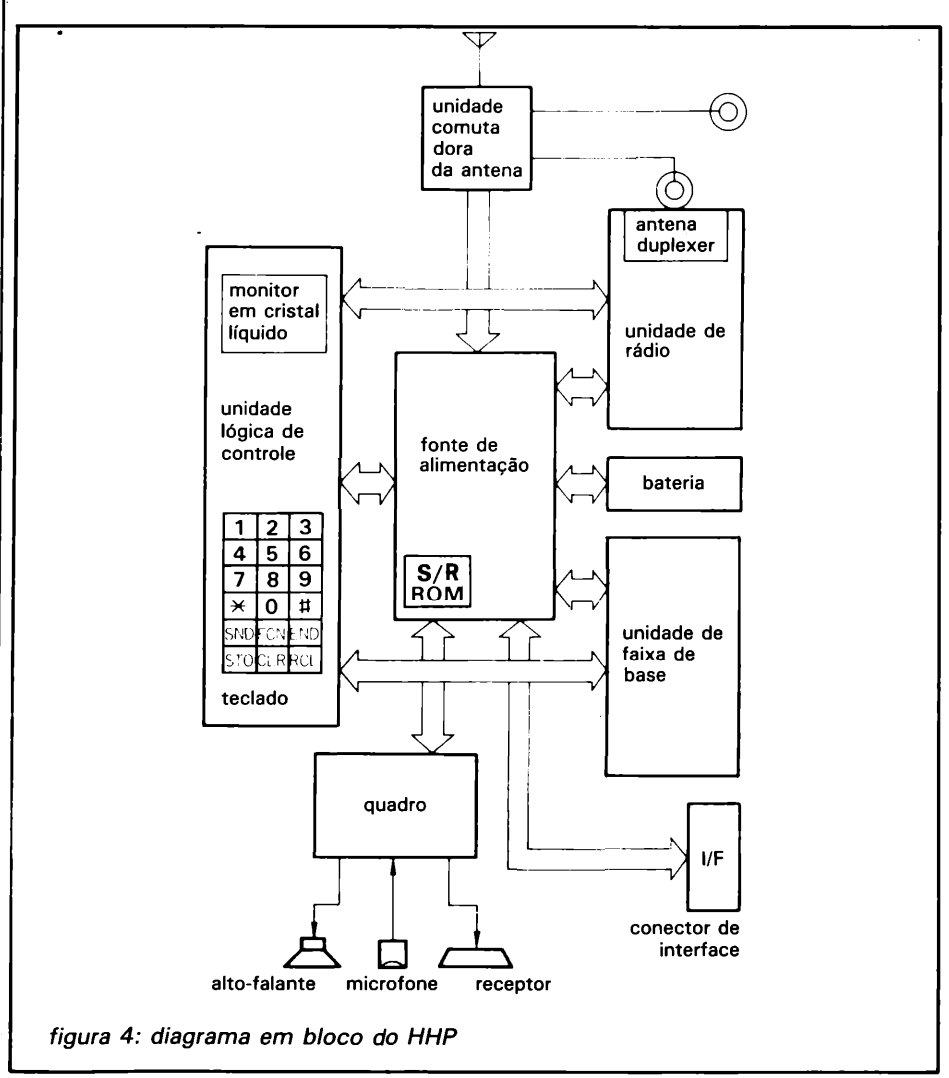

- compatibilidade com o sistema ISDN (Integrated Service Digital Network);
- padronização com os outros sistemas internacionais.

O sistema telefônico de bolso além de ser muito leve e pequeno, eliminará as duas principais restrições de equipamentos de hoje: o atual telefone a tira-colo não permite a comunicação em ambientes tecnológicos e o telefone sem fio não pode ser usado 'fora de casa ou escritório, uma vez que tem restrições em relação à distância do receptor principal.

Existe uma tendência internacional para o emprego de interfaces padrão ISDN, uma véz que muitos países diferentes estão desenvolvendo suas pesquisas baseados na tecnologia digital (Tabela 4).

O sistema europeu CEPT-GSM está sendo desenvolvido em uma estreita faixa TDMA e deve entrar em operação em 1991. Os Estados Unidos e o Japão, também estão investigando o sistema europeu, a fim de aprimorar os sistemas existentes.

Os sistemas digitais de faixa estreita em estudo, serão compatíveis com os sistemas de espaçamento de canais já existentes. Além disso, a padronização da comunicação móvel está sendo investigada por diversos comitês internacionais (IEC, CCITT e CCIR).

## <span id="page-57-0"></span>**Super VHS O novo sistema de vídeo da JVC**

Já se passaram 12 anos desde que<br>J o sistema de vídeo VHS foi lan-<br>çado e, até o momento, foram coá se passaram 12 anos desde que o sistema de vídeo VHS foi lanmercializados mais de 170 milhões de unidades em todo o mundo. Atualmente, com o advento dos video-disc e das AV-TV (televisores com interface com entradas independentes de áudio e vídeo), os consumidores estão exigindo imagens de melhor qualidade. Para atender a esta nova demanda de mercado, a JVC anunciou, ano passado, o desenvolvimento do sistema de vídeo Super VHS (S-VHS), que agora passou a ser comercializado no exterior.

O Super VHS continua mantendo toda a simplicidade e conveniência que fez o seu predecessor tão popular, porém apresenta uma qualidade de imagem muito superior, com uma resolução que atinge mais de 400 linhas. Isso permite obter gravações com fidelidade perfeita em relação ao atual número de linhas oferecidas pelos sistemas convencionais de TV (330 linhas).

Mesmo empregando a recém-desenvolvida fita de vídeo à base de ferro-óxido de cobalto, o equipamento ainda permite a reprodução das fitas comuns de VHS. Alem disso, a adoção de um sistema de gravação em Hi-Fi, permite obter uma qualidade de áudio superior ao sistema anterior.

## **Outras comparações**

A figura <sup>1</sup> compara o espectro de frequências entre o VHS e o S-VHS, indicando claramente que tanto a frequência modulada, como a freqüência de luminância foram ampliadas para 7 MHz, ou seja, 2,6 MHz maior no setor do pico branco. O pico do sinal de sincronismo vai para 5,4 MHz, ampliando o limite do sinal de vídeo em aproximadamente 3,2

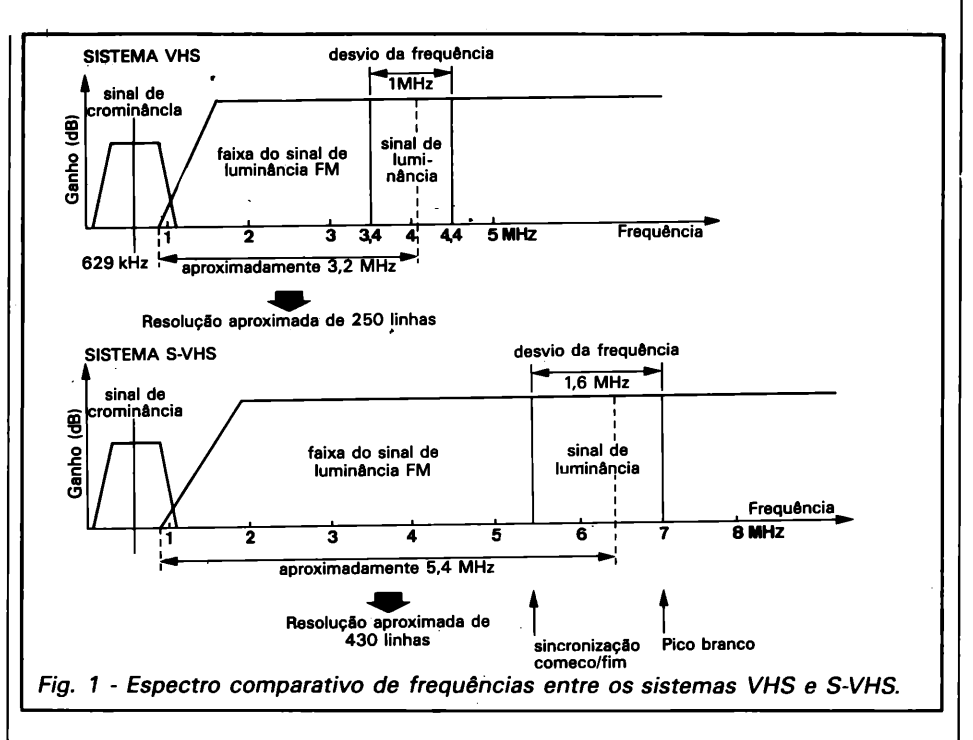

MHz. Desta maneira, a resolução horizontal sobe para 400 linhas em contraste com as 250 linhas proporcionadas pelo VHS.

A mesma figura indica também que o desvio da freqüência de FM foi ampliada para 1,6 MHz, em comparação com <sup>1</sup> MHz do VHS convem cional. O sistema S-VHS consegue superar o VHS, proporcionando uma maior definição e uma redução do nível de ruído, pela adição de um circuito acentuador não-linear de dupla configuração, bem como, de um circuito acentuador principal igual ao VHS.

Como a freqüência FM é ajustada no seu pico mais alto, apenas uma área mínima da banda inferior da onda, se sobrepõe à faixa do sinal de crominância, reduzindo assim, a interferência do sinal de luminância FM no sinal de cor convertido para a faixa inferior. Com isso, são obti-

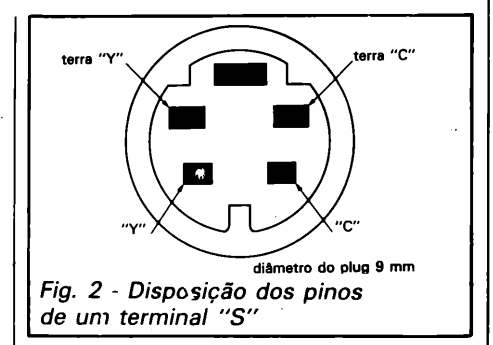

das imagens mais nítidas, com um mínimo de cruzamento de cores ou chamalotes (moiré).

A emissão e recepção de sinais entre um VCR comum e um receptor de TV, é geralmente realizada por meio de um misturador de sinais de crominância e luminância. A desvatagem deste método, é a degeneração da qualidade de cor da imagem, em virtude da interferência entre os dois sinais no misturador. 0 S-VHS introduz um novo método de separação dos sinais "C" <sup>e</sup> "Y", antes do processamento e com isso, consegue aperfeiçoar ainda mais a qualidade da imagem.

0 S-VHS possui exclusivos terminais I/O para aceitar os sinais Y/C separadamente. Estes terminais especiais possuem quatro pinos e são conhecidos como terminais "S" (Fig. 2). Além disso, o equipamento dispõe de um terminal convencional para os sinais compostos Y/C.

Alguns dos modelos de S-VHS são equipados com uma variedade de funções especiais de "replay", tais como, edição sem ruídos nas emendas, reprodução em "slow-motion" ou imagem congelada, multi-imagem, mosaico ou tonalizador de cor.

## A nova fita S-VHS

Para assegurar uma resposta de saída satisfatória, numa faixa de alta freqüência (10 MHz), foi desenvolvida um novo tipo de fita, composta de uma substância magnética de "alta performance", com uma potência coercitiva superior a 900 oersted <sup>e</sup> uma densidade residual de fluxo magnético superior a 1500 gauss.

A substância magnética foi também transformada em grãos mais finos daqueles usados nas fitas de VHS. Ela é distribuída na película de maneira uniforme e em alta densidade. Além disso, é executado um tratamento especial de calandragem na superfície, a fim de proporcionar uma maciez superior e reduzir o atrito com as cabeças de leitura e gravação.

Um orifício extra de identificação foi adicionado na parte inferior do cassete, para que o gravador possa distinguir entre a fita comum de VHS ou a S-VHS. Quando o cassete é carregado, a unidade identifica <sup>a</sup> presença ou ausência do orifício extra e seleciona automaticamente o modo de gravação. A fita de S-VHS não pode ser reproduzida em um equipamento comum, mas a fita de VHS pode ser reproduzida pelo qravador de S-VHS.

## Equipamento profissional S-VHS

A economia e versatilidade do novo equipamento se traduz numa opção acessível para escolas, produtoras de vídeo, agências de publicidade, empresas e pequenas emissoras de televisão. O S-VHS proporciona uma qualidade de imagem e áudio,

que se aproxima dos mais avançados sistemas profissionais de vídeo

### Câmera de vídeo 3-CCD

As câmeras profissionais de vídeo (ENG), precisam preencher certos requisitos que, de acordo com a JVC, foram plenamente atendidos pelo modelo KY-15U. Leveza, resistência, proteção à prova de fogo e baixo índice de manutenção, aliado a outras especificações, fazem com que a nova câmera atenda às mais exigentes solicitações do mercado.

A JVC KY-15U emprega a nova tecnologia do CCD (charge coupled device), pela adoção de 3 "chips" de 1/2 polegada, utilizados como sensores de imagem, ao invés do bloco de tubos catódicos convencionais. Isso permite a obtenção de 330.000 elementos de imagem efetivos, para uma resolução de 500 linhas em cada canal (R/G/B).

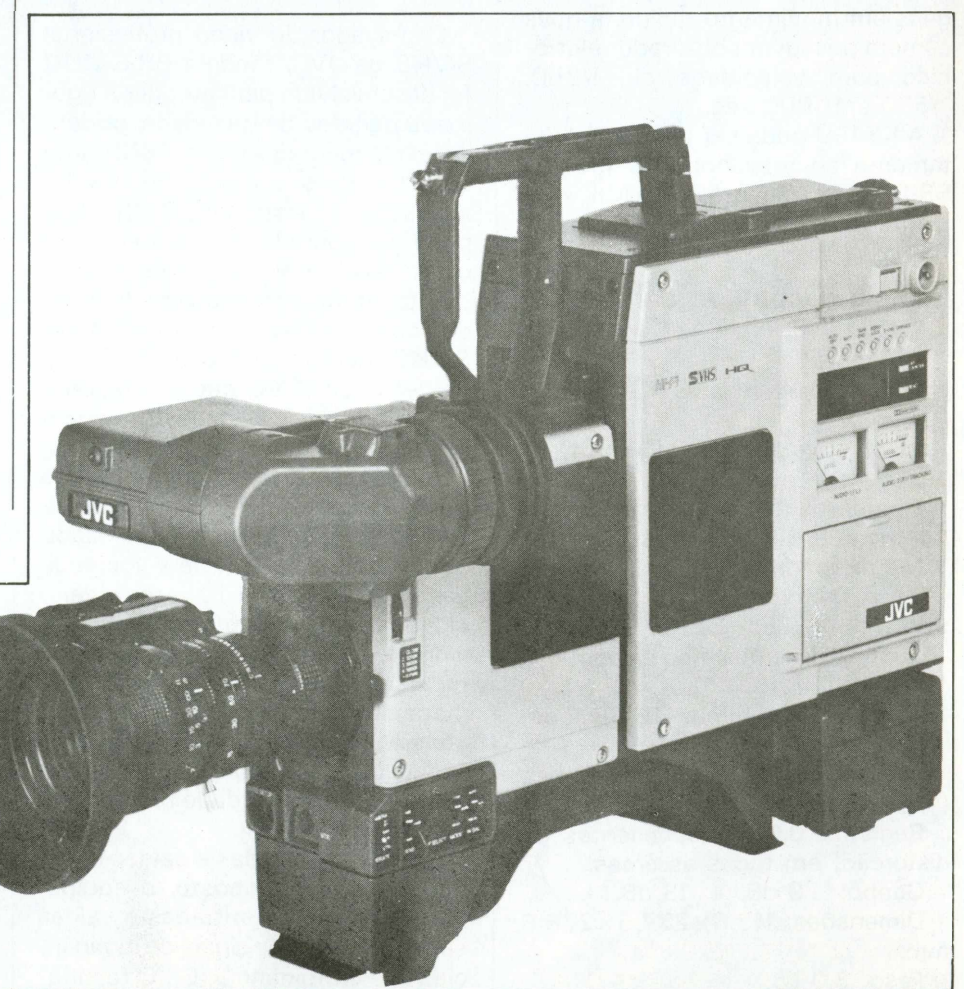

*Fig. 3 - Câmera profissional de vídeo S-VHS mod. KY-15U.*

A tecnologia CCD oferece uma série de vantagens em relação aos tubos convencionais, tais como:

- alta resistêcia de queima dos ponto de imagem e baixo retardo; - bom nível de reprodução, devido

a distorção nula em todas as áreas; - registro inferior de erro de 0,05%

em todas as zonas (I, II e III), graças aos 3 CIs CCD;

- alta durabilidade e confiabilidade; - sensibilidade superior com um mínimo de iluminação (32 lux com lente F 1.4);

- livre de interferência de campos magnéticos;

- alta resistência a vibrações e choques;

- ganho de sensibilidade, sem aumento de ruído.

Além disso, a adoção dos CIs CCD, reduz sobremaneira o tamanho e o peso bloco-sensor, permitindo a alta portabilidade da câmera. A fim de facilitar sua operação, a maioria dos controles estão concentrados em sua parte frontal.

Para se obter boa definição de imagens em movimento rápido, a nova câmera possui um obturador eletrônico com velocidade de 1/250, 1/500 e 1/1000 seg.

A KY-15U pode ser acoplada diretamente ao gravador JVC modelo BR-S410 ou no gravador Mil, mediante adaptador próprio.

#### **Especificações da câmera KY-15U**

Sistema ótico: prisma RGB de 1/2" F 1.4.

Dispositivo sensor: 3 CIs CCD de 1/2".

Elementos de imagem: 330 mil (efetivos) e 360 mil (totais).

Matriz: padrão NTSC.

Filtro ótico: fechado, 3200 °K,  $5600\,^{\circ}$ K + 25% D.

Suporte de lentes: tipo baioneta de 1/2".

Iluminação mínima: 32 lux com lente F 1.4.

Resolução horizontal: 500 linhas (individuais RGB).

Registro: 0,05% (sem lentes de distorção) em todas as áreas.

Ganho:  $+9$  dB,  $+$  18 dB.

Dimensões: 113,5x277,5x276,5 mm.

Peso: 3,0 kg.

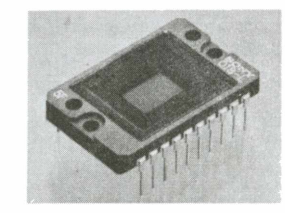

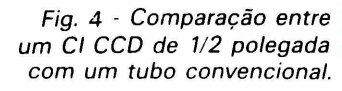

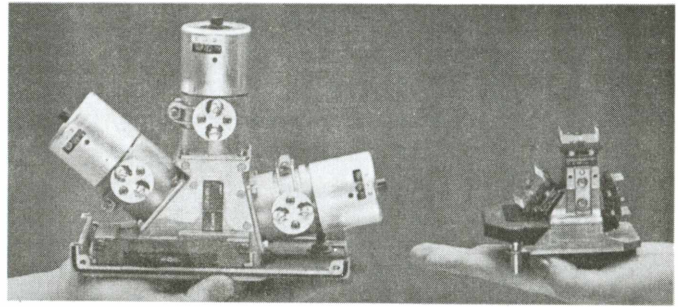

电相相相差

*Fig. 5 - Comparação entre o bloco de tubo convencional e o bloco CCD.*

## **Gravador de vídeo**

O gravador de vídeo profissional S-VHS da JVC, modelo BR-S61OU foi desenvolvido para atender a rigorosos padrões de qualidade, podendo ser conectado a um TBC (Time Base Corrector), ampliando sua flexibilidade de sistemas. O BR-610U pode ser operado isoladamente, ou como recurso numa ilha de edição.

Totalmente desenvolvido de acordo com as normas do formato S-VHS, incorpora novos circuitos de processo de vídeo, que são responsáveis pela boa qualidade da imagem obtida.

A localização rápida e precisa dos pontos de edição, é facilmente obtida por meio do controle JOG, aliado ao controle SEARCH de velocidade variável (de STILL a 10 vezes a velocidade normal). Como um gravador isolado, o BR-S610U oferece vários recursos de controle de fita, como o mecanismo de PREROLL para edições ASSEMBLE a nível profissional e circuito de áudio DUBBING para uma maior versatilidade na pós-produção.

Além das entradas e saídas do sinal de vídeo composto, o equipamento dispõe de entradas e saídas separadas para os sinais de luminância (Y) e crominância (C). O resulta-

do é a reprodução de imagens com máxima fidelidade de cores com um mínimo de ruído. Para evitar a degeneração dos sinais de cor durante a copiagem o equipamento ainda dispõe do recurso Y/C 629.

#### **Especificações do BR-S610U e do BR-S810U**

#### GERAIS:

Formato: VHS e S-VHS (padrão NTSC).

Alimentação: 120 V AC (50/60 Hz).

Consumo: min. 105 W e máx. 115 W (com a unidade de controle automática de edição RM-G810U).

Dimensões:  $429 \times 188 \times 515$  mm. Peso: 23 kg.

Temperatura de operação: 5° a 40 °C.

Temperatura de armazenamento: -20° a 60°C.

Velocidade da fita: 33,35 mm/seg. Tempo de gravação/reprodução:

máx. 120 min. (c/fita ST-120).

Tempo de avanço rápido/rebobinamento: menos de 4 min. (c/fita

ST-120). Velocidade de Search (FWD/REW):

 $±1/30$  a X  $±10$ . Wow e Flutter: inferior a 0,25% rms

(normal)

inferior a 0,005% WRMS (Hi-Fi).

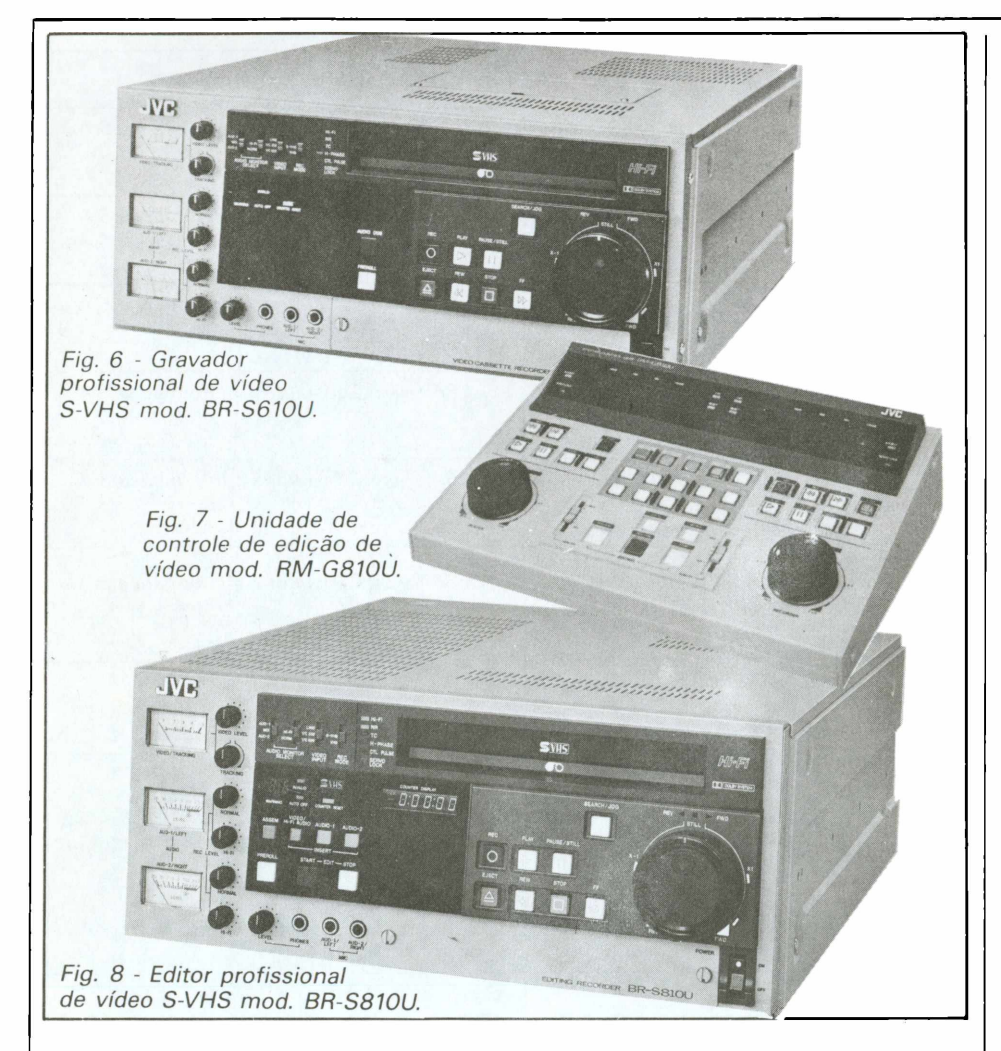

#### VÍDEO:

#### Gravação e reprodução: 4 cabeças rotativas, exploração helicoidal

- Luminância: gravação FM
- Crominância: desvio de fase, gravação direta com subportadora convertida.
- Sistema do sinal de vídeo: sinal de cor e Y/C NTSC.

Linha:

- entrada: 0,5 a 2,0 Vpp, 75 ohms, desbalanceada.
- saída: 1,0 Vpp, 75 ohms, desbalanceada.
- Entradas/saídas Y/C 629 (75 ohms, desbalanceadas):  $Y = 1,0$  Vpp / C  $= 0.9$  Vpp.
- Entradas/saídas Y/C 358 (75 ohms, desbalanceadas):  $Y = 1.0$  Vpp / C

 $= 0,286$  Vpp.

- Saídas do monitor (75 ohms, desbalanceadas):  $Y = 1,0$  Vpp / C = 0,286 Vpp.
- Relação sinal/ruído: superior a 45 dB.

Resolução horizontal:

S-VHS superior a 400 linhas

- VHS superior a 240 linhas. Entrada de Sync externa: 0,5 a 4,0 Vpp, 75 ohms, desbalanceada. Saída de RF (DOC): 0,5 Vpp, 75
- Ohms, desbalanceada.

#### ÁUDIO:

Entrada:

- linha: -6 dB, 10 Kohms, desbalanceada (Hi-Fi/normal)
- mic: -67 dB, 10 Kohms, desbalanceada.

## Saída:

- linha: -6 dB, baixa impedância, desbalanceada (Hi-Fi/normal)
- fones: -40 a -20 dB, 8 a 300 ohms - monitor: -6 dB, baixa impedância, desbalanceada.
- Relação sinal/ruído: superior a 44 dB. Faixa dinâmica: superior a 90 dB (Hi-Fi).
- Resposta de frequência:
- 20 a 20.000 Hz (Hi-Fi)
- 40 a 12.000 Hz (normal).

## Editor de vídeo

O editor de vídeo em S-VHS da JVC modelo BR-S810U, é totalmente compatível com o gravador de vídeo modelo BR-S610U, formando um sofisticado sistema de edição.

Para edições em ASSEMBLE e "inserts", o BR-S810U integra um par de cabeças "erase" <sup>e</sup> um comutador "blanking" para eliminar <sup>a</sup> distorção dos pontos de edição.

Para uma rápida e precisa locação dos pontos de edição o equipamento possui dois controles concêntricos. Girando para qualquer um dos lados, é possível variar a velocidade do SEARCH da posição STILL até 10 vezes a velocidade normal.

O BR-S810U é provido de duas cabeças para áudio FM, especialmente desenhadas para gravar os sinais de áudio com uma frequência otimizada de resposta e uma faixa dinâmica superior a 90 dB, permitindo <sup>a</sup> obtenção de um áudio estéreo de excelente qualidade.Além disso,o sistema"Dolby"de redução de ruído aprimora ainda maisa qualidade da trilha.

Existem indicadores independentes para o controle de áudio (canais <sup>1</sup> e 2) e quatro controles de nível de gravação (dois para gravações normais e mais dois para gravações em Hi-Fi). Além disso, o equipamento dispõe de um indicador de nível de gravação de vídeo/tracking com controles independentes.

O novo equipamento incorpora um mecanismo recém-desenvolvido pela JVC para a auto-limpeza das cabeças de vídeo e áudio, que se aciona automaticamente, todas as vezes em que uma fita é carregada ou retirada do aparelho.

Para assegurar uma operação livre de problemas o editor possui ainda um sistema de auto-diagnóstico e aviso. Isso é possível graças a implantação de microprocessadores em uma rede de sensores e detectores de falhas por quase todos os circuitos do equipamento. Por exemplo, se houver problemas no tambor, no sistema servidor dos eixos, na fita ou no mecanismo de carregamento, o painel indicará um código(de 01 a73) correspondente ao inconveniente.

As especificações técnicas do editor BR-S810U são exatamente as mesmas do gravador de vídeo mode- $\blacksquare$ lo BR-S610U.

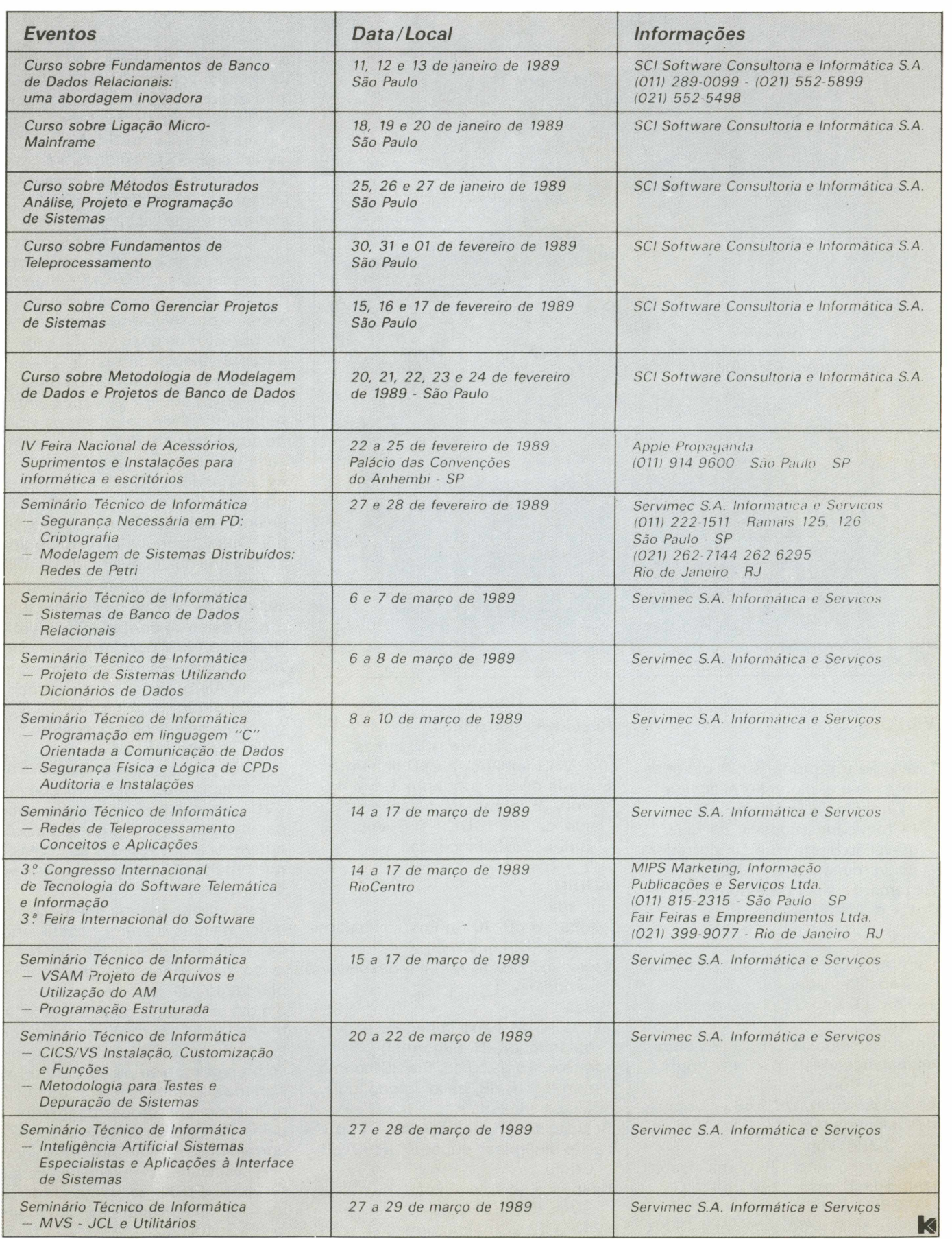

Sistemas No-Break

Sensores de Sub e Sobretensão

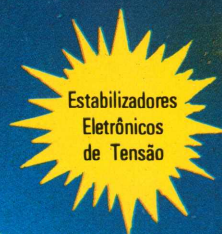

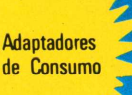

Transformadores Isoladores

**Eletrônicos** lacas l **Circuitos** 

**\*"•**

niciando nossas atividades em janeiro de 1986, como empresa ligada ao grupo BK, partimos já com uma ~ experiência de mais de dez anos de árduo trabalho voltado à comercialização de equipamentos produzidos pela BK CONTROLES k ELETRÔNICOS S/A, na área de controle e fornecimento de Energia Elétrica para equipamentos sensíveis. Desenvolvendo Know-How específico de atuação no setor eletro-eletrônico, fornecemos um suporte completo

de soluções para os usuários destes sistemas, a partir de nossa equipe de engenheiros especializados, prestando consultoria técnica adequada, tanto no estágio de

SOLUCO

pré-qualiticação da instalação do computador, quanto no acompanhamento das fases de implantação do sistema e sua utilização final, que muitas vezes carece de um aconselhamento idôneo por parte dos vendedores de sistemas e serviços existentes no mercado de informação.

# BK VENDE CONFIABILIDADE

**VENDAS E ASSISTÊNCIA TÉCNICA [SOLUÇÕES**

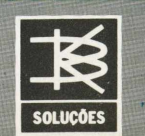

*São Pauto: Av.* **Indianópolis, 2.171 - Tel.: (011) 578-4133 - Telex: (011) <sup>37304</sup> - <sup>04063</sup> - SP** e version of the interversion – o-vous – o-vous – o-vous – o-vous – o-vous – o-vous – o-vous – o-vous – o-vous<br>263-0132 – Telex: (021) 36550 – 20091 – RJ. Porto Alegre: Rua Dr. Timóteo, 31 – Tels.: (0512) 22-9414 e 22-5606<br>Felex: (051) 2303 – 90460 – RS. **Brasília: CLS <sup>313</sup> - Bloco <sup>C</sup> - Loja <sup>19</sup> - salas 28/29 <sup>e</sup> <sup>30</sup> -Tel.: (061) 245-4976 - <sup>70382</sup> - DF.**

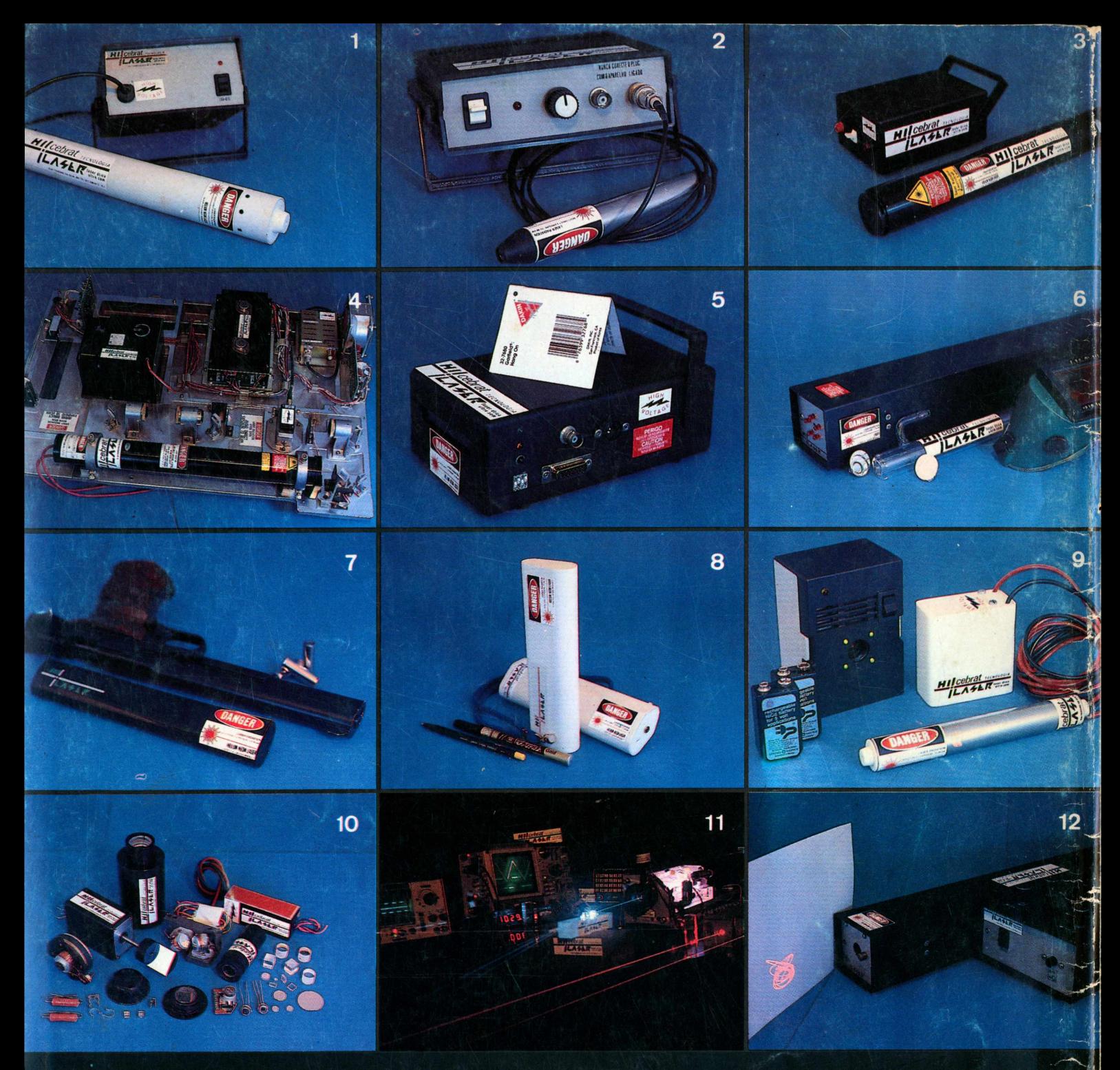

## **LASER - TODA A TECNOLOGIA AO SEU ALCANCE**

- **LINHA COMERCIAL "HE-NE -** 0.5mW 3 20mW CARCAÇA EM PVC MONTAGEM ANTI-IMPACTO 110'220V OU BATERIA **LASER SEMICONDUTOR** 'VERMELHO <sup>E</sup> INFRAVERMELHO - 3mW <sup>a</sup> 100mW CONTINUO - 1W <sup>a</sup> 100W PULSADO
- **LINHA INDUSTRIAL 'HE-NE** ARGÒNIO 0.5mW <sup>a</sup> 100mW CARCAÇA METALICA COM CENTRACEM OTICA
- LASER SCANER \*IMPRESSORA A LASER FACSIMILE DE ALTA DEFINIÇÃO MODULADOR A 140 MHZ SPOT DE 50 MICRA 3
- <sup>5</sup> **LEITORA DE CODIGO DE BARRAS** 'SUPERMERCADOS LINHA DE PRODUÇÃO DISTANCIA DE LEITURA <sup>0</sup> <sup>a</sup> <sup>1</sup> METRO
- <sup>6</sup> **LASER CO2 - <sup>100</sup> WATTS** 'CORTE INDUSTRIAL FURAÇAO MARCAÇÃO CIRURGIA PESQUISA
- <sup>7</sup> **MIRA <sup>A</sup> LASER** 'MICROLASER ALIMENTADO <sup>A</sup> BATERÍA INTERNA RECARREGAVEL COM TEMPORIZADOR
- **LASER POINTER \*LANTERNA LASER PARA APONTAR QUADROS, MAPAS, SLIDES E PONTOS DE DIFÍCIL ACESSO.**
- <sup>9</sup> **ALARME LASER** 'MONO-FEIXE <sup>E</sup> MULTI-FEIXE ATE 1KM DE DISTÂNCIA FONTE SUSPENSA BATERIAS RECARREGAVEIS
- <sup>10</sup> **FONTE CHAVEADA** 'SERVO-ESPELHOS PARA COORDENADAS X-Y-Z DETETORES DE <sup>1</sup> <sup>A</sup> <sup>4</sup> OUADRANTES COLIMADORES - LENTES DE FOCO ELETRICO ETC
- <sup>11</sup> **LASER DE ALTA POTÊNCIA** 'ARGÒNIO KRIPTÓNIO YAG EXIMER CO2 INDUSTRIAL MEDICO
- <sup>12</sup> **LASER SHOW** 'EFEITOS ESPECIAIS PARA DISCOTECAS VITRINES EXPOSIÇÕES. FOTOGRAFIA. ETC.

*- OUTRAS APLICAÇÕES CONSULTE NOSSO DEPARTAMENTO TÉCNICO, TEREMOS PRAZER EM ATENDÊ-LO.*

- *INDUSTRIAL*
- *DETECÇÃO*
- *ROBOTICA*
- *CIENTÍFICOS*
- *MEDICOS* ٠
- *METROLOGIA*

*cebrat TECNOLOGIA*

RUA TEODORO DA SILVA 985 CRAJAU - RIO DE JANEIRO TEL.: (021) 258-4329 TELEX: 212 3012 XPRJ